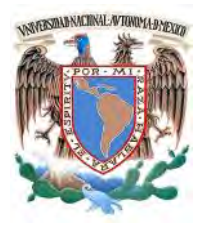

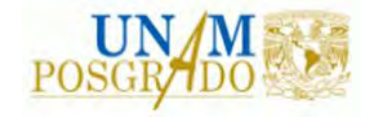

FACULTAD DE INGENIERÍA

**PROGRAMA ÚNICO DE ESPECIALIZACIONES DE INGENIERÍA**

**CAMPO DE CONOCIMIENTO: INGENIERÍA CIVIL**

# **ANÁLISIS Y DISEÑO SÍSMICO DE UN PUENTE INTEGRAL CORTO DE TRABES PRESFORZADAS TIPO AASHTO**

# **T E S I N A**

QUE PARA OPTAR POR EL GRADO DE:

**ESPECIALISTA EN ESTRUCTURAS**

P R E S E N T A :

**ING. CÉSAR RODRÍGUEZ APARICIO**

DIRECTOR DE TESINA: DR. ROBERTO GÓMEZ MARTÍNEZ

CIUDAD DE MÉXICO **MAYO 2016** 

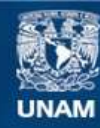

Universidad Nacional Autónoma de México

**UNAM – Dirección General de Bibliotecas Tesis Digitales Restricciones de uso**

# **DERECHOS RESERVADOS © PROHIBIDA SU REPRODUCCIÓN TOTAL O PARCIAL**

Todo el material contenido en esta tesis esta protegido por la Ley Federal del Derecho de Autor (LFDA) de los Estados Unidos Mexicanos (México).

**Biblioteca Central** 

Dirección General de Bibliotecas de la UNAM

El uso de imágenes, fragmentos de videos, y demás material que sea objeto de protección de los derechos de autor, será exclusivamente para fines educativos e informativos y deberá citar la fuente donde la obtuvo mencionando el autor o autores. Cualquier uso distinto como el lucro, reproducción, edición o modificación, será perseguido y sancionado por el respectivo titular de los Derechos de Autor.

# **Contenido**

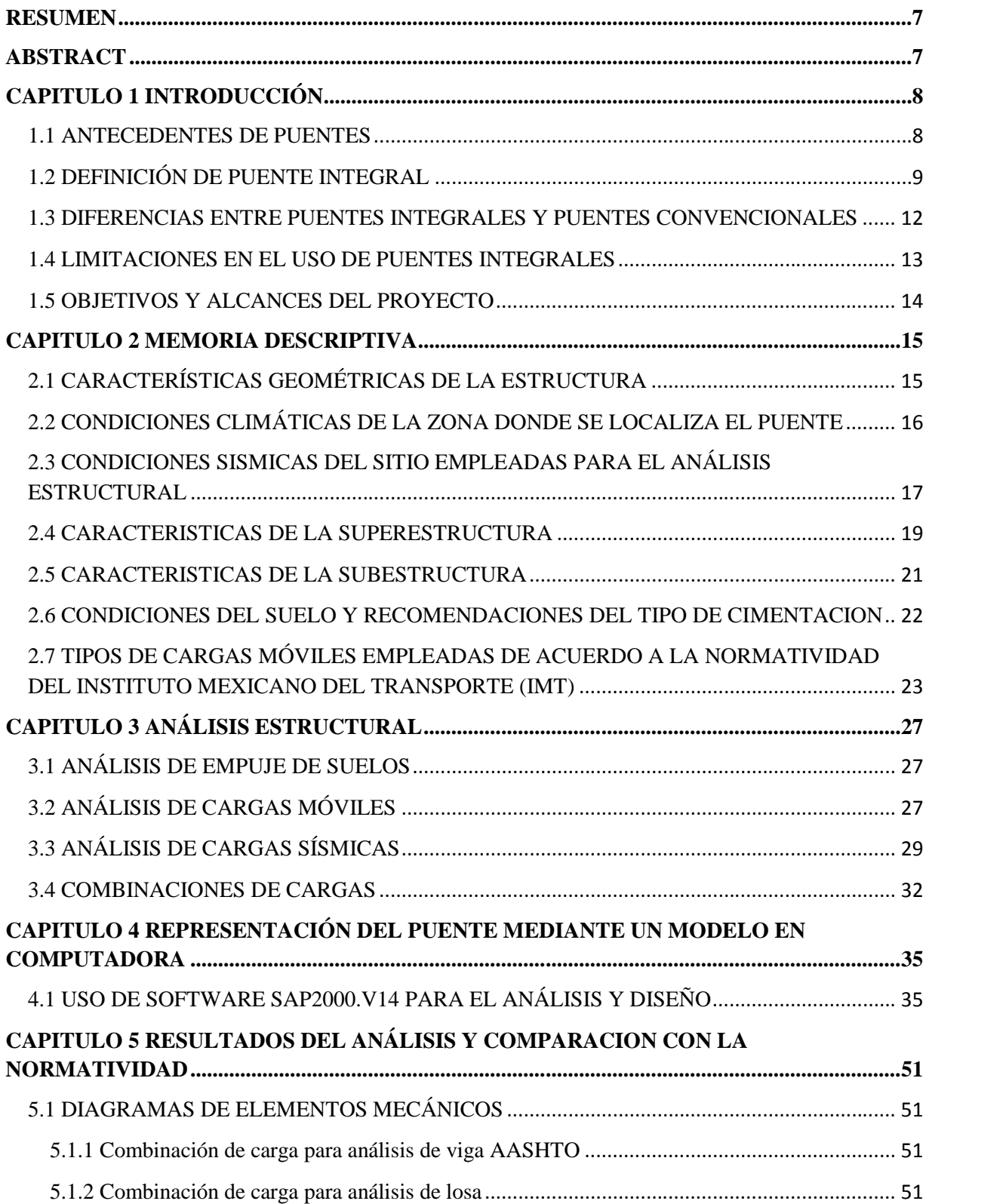

![](_page_3_Picture_4.jpeg)

# **ÍNDICE DE FIGURAS**

![](_page_4_Picture_428.jpeg)

![](_page_5_Picture_138.jpeg)

# **ÍNDICE DE TABLAS**

![](_page_6_Picture_93.jpeg)

#### **RESUMEN**

Los puentes han sido factores importantes para el crecimiento de nuestra sociedad a través de la historia; es por ello, que el hombre busca un mejoramiento continuo para su construcción, tanto en materiales como en sistemas estructurales. Todos estos cambios conllevan investigaciones exhaustivas en el área, para solventar el uso de nuevas técnicas en la ingeniería estructural de puentes.

A través del avance de la tecnología se han creado nuevos materiales derivados del petróleo que benefician a la ingeniería de puentes, en especial los apoyos de tipo elastoméricos o similares, los cuales logran simplificar los cálculos de los puentes a base de viga-losa. Sin embargo, la falta de mantenimiento y la poca previsión a la falla debido a acciones sísmicas perjudican los sistemas que actualmente se utilizan para la construcción de los puentes cortos.

En México los efectos sísmicos afectan a la mayoría de las estructuras tanto urbanas como rurales, además de los puentes carreteros no son la excepción. Es por ello, que en este proyecto se planea modificar la forma en que se han diseñado los puentes en las últimas décadas en nuestro país. A partir de cambiar el análisis realizado en un puente convencional formado por vigas simplemente apoyadas por un análisis de marco rígido, se logra incrementar la seguridad del puente y se puede disminuir el costo.

El sistema denominado puente integral pretende dar una alternativa de diseño y construcción a lo que actualmente se realiza, con el fin de reducir la probabilidad de falla de los elementos que conforman un puente. Dado este preámbulo, por medio de un modelo computacional de un puente adaptado para cumplir con los requisitos necesarios para emplear la solución de puente integral, se presentan los resultados para estado límite de servicio y estado límite de falla para los principales elementos que conforman el puente.

#### **ABSTRACT**

Throughout human history, bridges have been important factors for growing society. Therefor the human seeks keep going as to building bridges, in materials and structural systems. All these changes carry extensive research in the area, which are necessary to use new techniques in the bridge structural engineering.

Through the advancement of the technology have been created new materials derived from petroleum, because of the greater efficiency of new materials it has made the development of new techniques for cost reduction and new construction methods result, especially elastomeric supports or similar. They achieve to simplify structural calculations based bridges girder slab. However, lack of maintenance and lack of forethought regarding failures due to seismic actions damage current systems that Engineers use among other things to build short bridges.

In Mexico seismic actions affect almost all structures in rural and urban areas, including the road bridges. It is for this reason that this project is planned to change the way they are designed bridges in recent decades in our country. Integral bridge system has as purpose to give another option to design and built bridges regarding traditional method. This change aims to reduce the probability of failure of the elements forming the structure.

Using a computer model of a bridge, which was adapted to meet the requirements of an integral bridge, the results for serviceability limit state and ultimate limit state are presented for main elements of the bridge.

# **CAPITULO 1 INTRODUCCIÓN**

#### 1.1 ANTECEDENTES DE PUENTES

Desde tiempos remotos, las civilizaciones han tenido la necesidad de moverse para desarrollarse y crecer como comunidad, siendo en ocasiones impedidas por la topografía de la corteza terrestre. Es entonces cuando la necesidad humana de salvar obstáculos naturales, como ríos, valles, lagos o brazos de mar da comienzo a la historia de los puentes. Resulta lo más probable que los primeros puentes fuesen simples troncos de árboles dispuestos de tal modo que permitiesen vadear un rio o un torrente. En la figura 1.1 se puede observar la estructuración que se utilizaba en los primeros puentes que se construyeron en europa.

![](_page_8_Picture_3.jpeg)

**Figura 1.1 Puente de piedra, Sirdal, Noruega**

Para encontrar el puente más antiguo de cuantos se han construido a lo largo de la historia de la humanidad es preciso remontarse a la época del máximo esplendor de la civilización de Babilonia, en los tiempos del reinado de Nabucodonosor, quien ordenó la construcción de un puente sobre el río Éufrates destinado a unir de una manera permanente los diversos barrios de la ciudad de Babilonia, que se hallaban separados por el curso del río.

Dicho puente, según el testimonio de los historiadores griegos, tenía una longitud superior a 900m, cifra que indica asimismo la anchura del río en aquel punto, y contaba con 100 pilares de piedra que sostenían una plataforma construida de vigas de palmera estrechamente ligadas entre sí con lianas y que estaba cubierta por un techado. El gran número de pilares y el escaso espacio que distaba uno de otro, alrededor de 5m, daba lugar a una notable irregularidad en el flujo del agua del río ocasionando frecuentemente obstrucciones y encharcamientos en época de crecida.

La verdadera historia de la construcción de puentes, tal como hoy la entendemos, comienza, sin embargo, con los inmensos acueductos de obra romana, algunos de los cuales sobreviven, casi intactos, hasta nuestros tiempos. Puentes construidos con vigas de madera descansando sobre estribos de piedra

o sobre cajones llenos de piedra y aun sobre arcos de madera, como el puente Trajano sobre el Danubio, eran comunes en los primeros siglos de nuestra Era.

Hasta el día de hoy, la técnica ha pasado desde una simple losa hasta grandes puentes colgantes que miden varios cientos de metros y que cruzan mares. Los puentes se han convertido a lo largo de la historia, no solo en un elemento muy básico para una sociedad sino en símbolo de su capacidad tecnológica. La figura 1.2 muestra el puente más grande del mundo en la actualidad.

![](_page_9_Picture_2.jpeg)

**Figura 1.2 Akashi Kaikyo Bridge, Japón**

### 1.2 DEFINICIÓN DE PUENTE INTEGRAL

Un *puente integral* es una estructura construida sin apoyos movibles o articulados en la unión del tablero con las pilas o estribos, es decir es una construcción continua. Dicho en forma simple, un puente integral puede ser concebido como una estructura de marco rígido. Visto en detalle pueden existir diferentes configuraciones dependiendo de la altura y la rigidez de los estribos, y puede o no extenderse y formar parte de la construcción de la cimentación; no tienen juntas de dilatación en la unión entre la superestructura con los apoyos extremos y con las losas de acceso, y no llevan juntas intermedias en el tablero del puente, ya sea que esté compuesto por un claro simple o una sucesión de varios claros a través de columnas intermedias.

Por ser estructuras monolíticas trabajan como un solo conjunto ante la eventualidad de un sismo, hecho que les proporciona un mejor comportamiento dinámico. Al no existir juntas de contracción-expansión y apoyos de tipo elastoméricos (*pot bearing*), se reduce el tiempo de construcción y el costo de mantenimiento comparado con los puentes convencionales.

El concepto de puente integral, o puente sin juntas, surge como respuesta a los problemas funcionales que, con cierta frecuencia, se presentan en la zona de unión entre tablero, estribo y calzada de acceso.

La eliminación- cuando el tipo de estructura lo permite- de las juntas de calzada entre tablero y estribos, así como de los apoyos de neopreno en estribos y pilas, se está utilizando con éxito desde hace años en algunos países, como una opción para aumentar la vida útil de los puentes y, en todo caso, para simplificar las labores de conservación.

La principal característica de estos puentes es su alta capacidad para amortiguar los cambios volumétricos debidos a los cambios de temperatura en la superestructura, ocurridos durante el día y la noche y, en las diferentes estaciones del año, ya que en la época de invierno el concreto es más propenso a contraerse y, en época de verano a expandirse.

Otro aspecto relevante que tienen estos tipos de puentes es su comportamiento ante la presencia de acciones dinámicas. Cuando ocurre un sismo, las juntas de los puentes convencionales constituyen un mecanismo potencial de colapso de la estructura; por su parte, los puentes integrales son más seguros debido a su elevado nivel de hiperestaticidad, ya que la unión con los estribos elimina la causa de daño más frecuente durante la ocurrencia de un sismo. La figura 1.3 muestra la evolución de los puentes a través de los años en el que se ve de manera gráfica los cambios en estructuración de los puentes.

![](_page_11_Figure_0.jpeg)

2ª GENERACION

MBLEROS CONTINUOS SOBRE APOYOS DE NEOPRENO

![](_page_11_Figure_3.jpeg)

![](_page_11_Figure_4.jpeg)

![](_page_11_Figure_5.jpeg)

**Figura 1.3 Esquema de la evolución hacia los puentes integrales**

#### 1.3 DIFERENCIAS ENTRE PUENTES INTEGRALES Y PUENTES CONVENCIONALES

Los puentes integrales se construyen con los mismos materiales y con procedimientos constructivos similares a los de los puentes convencionales. Los puentes integrales son estructuras con mayor vida útil, sin embargo, los dos tipos de puentes presentan las mismas condiciones de imprevistos durante su construcción.

Una característica importante de los puentes convencionales, es que la mayoría de las veces son armados con piezas independientes. Por ejemplo, se construyen por separado la superestructura y la subestructura; la superestructura se forma con piezas prefabricadas que ya están listas para ser colocadas en su posición correspondiente; la subestructura se empieza a construir por varios frentes al mismo tiempo: el cuerpo de los estribos, los aleros, los cabezales, las columnas intermedias y las zapatas. Elementos que presentan diferencia con respecto a la edad de los materiales utilizados entre la superestructura y la subestructura. Estos aspectos y detalles son muy importantes en la construcción y duración, no solo cuando se hable de un puente, sino de cualquier obra de infraestructura que utilice materiales externos a la obra. Por otra parte, los puentes integrales son estructuras que presentan condiciones contrarias a los puentes antes mencionados; son estructuras unificadas, se consideran de una sola pieza, todos los componentes presentan las mismas condiciones de calidad en los materiales; colados *in situ* en una sola exhibición, regidos por un solo diseño estructural.

Los apoyos y juntas de dilatación que se disponen en un puente para mitigar las consecuencias de los movimientos inevitables que lo acompañarán durante toda su vida suelen ser fuente de problemas. Por ello, su número debe limitarse en la medida de lo posible. Las juntas y apoyos son singularidades que restan monolitismo a la estructura y que pueden generar algunas de las siguientes consecuencias:

-Peor funcionalidad del puente. El usuario percibe con claridad la existencia de estas singularidades en el tablero, especialmente con las actuales velocidades de circulación.

-Mayor frecuencia y coste de las operaciones de conservación. Los apoyos y, sobre todo, las juntas tienen en cualquier caso una vida inferior a la del resto del puente; por otra parte, son elementos que exigen una colocación cuidadosa. Están sometidos a esfuerzos dinámicos sistemáticos, a los efectos de la intemperie y se colocan en zonas en las que se canaliza el agua que llega al tablero del puente. Por esto, son elementos vulnerables que exigen frecuentes y costosas reparaciones y, en efecto, se identifican como los que con más frecuencia son el origen de problemas en puentes. Pero, además, la intervención para reparar o sustituir una junta es compleja y suele exigir interrupciones de tráfico.

-La mayor deformabilidad, en términos relativos, de puentes con apoyos y juntas de dilatación (que configuran puentes de tramos isostáticos o, al menos, apoyos articulados en los extremos de los claros laterales de tramos continuos) puede producir daños en los elementos auxiliares del puente y, en particular, en aceras, parapetos y barandillas.

-Las discontinuidades generadas por las juntas provocan también efectos dinámicos indeseables en los tableros que afectan no solamente a las juntas, sino a la propia estructura del tablero al ser mayores los esfuerzos provocados por los impactos y mayor, también, el riesgo de fatiga.

-En la zona de estribos, como es bien sabido, es frecuente que se manifiesten problemas originados por la deformabilidad de los terraplenes de acceso y del terreno natural que los soporta-que puede tener su origen en las dificultades de compactación del relleno y acumulación de agua en el relleno de los estribos-, por los movimientos del tablero, por la discontinuidad debida a la junta de dilatación, por el agua que se filtra a través de la junta, etc. También en esta zona, se manifiestan las incertidumbres

respecto a las cargas y empujes para los que hay que dimensionar los estribos, lo que lleva, en la práctica, a una gran heterogeneidad de soluciones (y de costos), para resolver problemas análogos.

Por todo lo anterior, es evidente que el puente ideal sería aquél que no requiriese juntas y que no necesitáse apoyos especiales, elementos que suponen singularidad en la estructura y que no tienen la robustez ni la potencial durabilidad de la estructura propiamente dicha del puente. La figura 1.4 muestra algunos problemas comunes en puentes convencionales que no se presentan en puentes integrales con suelos reforzados.

![](_page_13_Figure_2.jpeg)

**Figura 1.4 Características de los puentes convencionales e integrales**

### 1.4 LIMITACIONES EN EL USO DE PUENTES INTEGRALES

- **Longitud**: se consideran como claros máximos admisibles para la construcción de puentes integrales entre 80 y 100 m. Aproximadamente el 80% de los puentes que se construyen en el mundo tienen longitudes inferiores a 100 m y por tanto serían susceptibles de adoptar esta tipología.
- **Limitación de esviaje**: en algunos países se limita a 30° (medido desde una línea perpendicular al eje del puente), recomendación habitual en la mayoría de las ciudades de Estados Unidos, donde sin embargo se han llegado a realizar puentes integrales con esviajes de hasta 70°. El problema del esviaje es debido a la fuerza necesaria para estabilizar la rotación del estribo. Por ejemplo, para un esviaje de 30% se necesita movilizar el 50% del empuje pasivo de la cara del estribo en contacto con el material de relleno y para un esviaje de 45° el 70%. Estos valores exceden la resistencia por rozamiento del relleno contra el estribo o la resistencia al corte del relleno, por lo que en casos de gran esviaje sería necesario construir bloques de concreto pasivos que impidan la rotación del estribo o utilizar la solución semiintegral con apoyos de neopreno en los estribos.
- **Limitación de radio de curvatura en puentes curvos**: el radio se suele limitar a 10 veces la anchura del tablero y el ángulo de apertura a 40°.
- **Terrenos rocosos**: o muy deformables no resulta adecuada la solución de puente integral, siendo más recomendable la tipología de puente semi-integral.
- **Incertidumbre en el cálculo**: el mayor problema del dimensionamiento de los puentes integrales consiste en las incertidumbres que se plantean tanto en la determinación de los desplazamientos horizontales a los que va a estar sometido el estribo, como en la interacción suelo-estructura del terreno que está en contacto con el estribo y la losa de acceso.

#### 1.5 OBJETIVOS Y ALCANCES DEL PROYECTO

La presente tesina tiene como objetivo principal mostrar el comportamiento de un puente integral ante los efectos combinados de carga permanente (carga muerta y empuje de tierras), carga variable (carga viva e impacto) y carga eventual (sismo) que se presentan en la zona donde se localiza el puente. Es posible que durante la vida de la estructura se presenten algunas otras combinaciones de carga como las clasificadas en el capítulo 3, pero quedan fuera del alcance para el que fue concebido este trabajo. Será necesario el análisis de las combinaciones más desfavorables que puedan presentarse durante la vida del puente si se pretende hacer real el proyecto, así como un detallado diseño estructural de cada parte que conforma el puente.

Así mismo, se pretende hacer una comparación simple de los resultados del análisis estructural de un puente integral contra un puente convencional, ambos de vigas presforzadas; se hace énfasis en los desplazamientos y los elementos mecánicos provocados por fuerzas sísmicas.

El trabajo fue resultado de la simplificación y adaptación del sistema estructural de un puente convencional de vigas presforzadas para concebir un puente integral, por lo que algunos datos referentes al puente convencional se tomarán por omisión para el puente integral.

### **CAPITULO 2 MEMORIA DESCRIPTIVA**

## 2.1 CARACTERÍSTICAS GEOMÉTRICAS DE LA ESTRUCTURA

Se utilizará como referencia un puente vehicular convencional, del cual se toman sus características geométricas y algunas otras particularidades que ayudarán a la elaboración del modelo del puente integral. Las figuras 2.1 y 2.2 muestran la vista en elevación y en corte, respectivamente, del puente convencional modificado del que se tienen los siguientes datos:

 Longitud total 60 m Ancho de calzada 28 m Número de carriles por sentido 3 Longitud de claros 30 m > Número de claros 2 Altura al centro del claro 8 m Tipo de viga utilizada ASSHTO IV

![](_page_15_Figure_4.jpeg)

**Figura 2.1 Vista en elevación del puente**

![](_page_15_Figure_6.jpeg)

**Figura 2.2 Vista en corte del puente**

#### 2.2 CONDICIONES CLIMÁTICAS DE LA ZONA DONDE SE LOCALIZA EL PUENTE

El proyecto del puente vehicular se desarrollará en la zona sur de México, específicamente en la localidad de Tuxtla Gutiérrez, Chiapas.

De acuerdo al Servicio Meteorológico Nacional, el estado de Chiapas presentó de 2004 a 2014 las temperaturas mensuales mostradas en los gráficos 2.3 y 2.4; se observa que la temperatura mayor registrada fue de aproximadamente 35 °C, y la menor registrada fue de aproximadamente 14 °C.

Las variaciones de temperatura en el ambiente afectan la longitud de la superestructura y algunos elementos de la subestructura, debido a la retracción del concreto.

Para el caso de expansiones térmicas, los desplazamientos promedios de los estribos para un cambio,  $\Delta T$ , pueden ser estimados de acuerdo con la ecuación 3.18, para un estribo tipo pórtico.

$$
\delta = \alpha * \Delta T * \frac{L}{2} \tag{Ec.3.18}
$$

Donde:

 $\alpha$ = coeficiente de expansión del tablero

L= longitud del puente

 $\Delta T$  = gradiente de temperatura, respecto a la temperatura media de ejecución de la obra, según cual sea la región donde se construya

![](_page_16_Figure_10.jpeg)

**Figura 2.3 Temperaturas máximas promedio mensuales en Chiapas**

![](_page_17_Figure_0.jpeg)

**Figura 2.4 Temperaturas mínimas promedio mensuales en Chiapas**

#### 2.3 CONDICIONES SISMICAS DEL SITIO EMPLEADAS PARA EL ANÁLISIS ESTRUCTURAL

El diseño de las estructuras para soportar las cargas eventuales debidas a la acción de los sismos, depende del riesgo de que éstos ocurran y de las características del suelo donde se construirá. El primero se infiere a partir de la regionalización sísmica del territorio nacional y las segundas se consideran con base en el comportamiento dinámico de los suelos típicos.

Desde el punto de vista del riesgo sísmico, el territorio de la República Mexicana se divide en las cinco zonas sísmicas que se muestran en el mapa de la figura 2.5, donde la zona "A" corresponde a la de menor riesgo sísmico y la zona "D" a la de mayor riesgo. La zona E comprende al Distrito Federal y los municipios del Estado de México conurbados con la Ciudad de México. La tabla 2.1 muestra los valores característicos del espectro sísmico para estructuras de tipo B de donde se obtendrán los datos sísmicos para nuestro caso de estudio.

El puente que nos interesa analizar, de acuerdo con sus características descritas en el subcapítulo II.1 se clasifica por la normatividad de la SCT de acuerdo con su importancia como tipo B (con particularidades), ya que es una estructura ubicada en un entronque que une 2 carreteras tipo A2 (carretera principal de 2 carriles); a su vez, de acuerdo a su comportamiento sísmico se clasifica como tipo 1s, ya que cumple con lo siguiente:

- $\triangleright$  Con menos de seis (6) claros si son continuos.
- $\triangleright$  Con eje longitudinal recto o en curvatura reducida.
- $\triangleright$  Con esviajamiento menor de quince (15) grados.
- $\triangleright$  Sin cambios bruscos en la rigidez y masa de los elementos sucesivos de la superestructura y subestructura, exceptuando los estribos.

 Con claro máximo menor o igual que cuarenta (40) metros y ancho de calzada hasta de treinta (30) metros.

![](_page_18_Figure_1.jpeg)

**Figura 2.5 Regionalización sísmica de la República Mexicana**

Para cualquier método que se utilice en la determinación de las cargas sobre la estructura, debidas a la acción de los sismos, es necesario utilizar el espectro sísmico correspondiente a la zona sísmica donde se ubique la estructura y al tipo de suelo en que se desplantará, como el mostrado en la figura 2.6.

![](_page_18_Figure_4.jpeg)

![](_page_18_Figure_5.jpeg)

| Zona<br>sísmica | Tipo de<br>suelo | a <sub>0</sub> | $\mathbf c$ | $T_{a}$<br>(S) | $T_{b}$<br>(s) | $\mathbf r$  |
|-----------------|------------------|----------------|-------------|----------------|----------------|--------------|
| $\mathbf{A}$    | $\mathbf I$      | 0.02           | 0.08        | 0.20           | 0.60           | 1/2          |
|                 | $\mathbf{I}$     | 0.04           | 0.16        | 0.30           | 1.50           | 2/3          |
|                 | III              | 0.05           | 0.20        | 0.60           | 2.90           | $\mathbf{1}$ |
| $\bf{B}$        | $\mathbf I$      | 0.04           | 0.14        | 0.20           | 0.60           | 1/2          |
|                 | $\mathbf{I}$     | 0.08           | 0.30        | 0.30           | 1.50           | 2/3          |
|                 | III              | 0.10           | 0.36        | 0.60           | 2.90           | $\mathbf{1}$ |
| $\mathbf C$     | $\mathbf{I}$     | 0.09           | 0.36        | 0.20           | 0.60           | 1/2          |
|                 | $\mathbf{I}$     | 0.13           | 0.50        | 0.30           | 1.40           | 2/3          |
|                 | Ш                | 0.16           | 0.64        | 0.60           | 1.90           | $\mathbf{1}$ |
| D               | $\bf{I}$         | 0.13           | 0.50        | 0.20           | 0.60           | 1/2          |
|                 | $\mathbf{I}$     | 0.17           | 0.68        | 0.30           | 1.20           | 2/3          |
|                 | III              | 0.21           | 0.86        | 0.60           | 1.70           | $\mathbf{1}$ |
| E               | $\mathbf I$      | 0.04           | 0.16        | 0.20           | 0.60           | 1/2          |
|                 | $\mathbf H$      | 0.08           | 0.32        | 0.30           | 1.50           | 2/3          |
|                 | III              | 0.10           | 0.40        | 0.60           | 3.90           | $\mathbf{1}$ |

**Tabla 2.1 Valores característicos del espectro sísmico para estructuras Tipo B**

#### 2.4 CARACTERISTICAS DE LA SUPERESTRUCTURA

Está formada por dos claros de losa plana maciza de concreto reforzado, ambos tramos soportados por vigas pretensadas (9 trabes en cada sentido de circulación). La separación de trabes principales de eje a eje es 1.50 m. En los extremos de la losa se tiene un voladizo de 1.0 m. El espesor de la losa es de 18 cm. El tipo de viga utilizada es AASHTO IV con las características mostradas en la figura 2.7.

El ancho total del tablero es de 28 m, formado por 3 carriles de circulación por sentido de 3.50 m de ancho cada uno, acotamiento lateral de 2.50 m a ambos lados (incluyendo la guarnición de 40 cm) y central de 2 m (incluyendo la barrera central de 60 cm).

Se define como carril de circulación a la división física del tablero mediante líneas sobre el pavimento, que delimitan la zona de circulación de los vehículos y los acotamientos; también, se define como carril de diseño el ancho de tablero que ocupa un vehículo de diseño y sirve para calcular estructuralmente el puente. Este ancho de diseño está establecido en la normatividad tanto del IMT como AASHTO dependiendo cual reglamento se utilice.

Se emplearan vigas transversales rectangulares, las cuales se asumen como un diafragma rígido, de 0.46 x 1.15 m, colocadas en los extremos del puente (estribos) y en la zona de apoyo intermedio (columnas).

Los materiales que conforman la superestructura (losa y diafragmas) son:

- Acero de refuerzo, de fy >4000 kg/cm<sup>2</sup>
- Concreto de f'c=250 kg/cm<sup>2</sup>
- Carpeta asfáltica

Los materiales que conforman la superestructura (trabes) son:

- Acero de presfuerzo, torones de ½"  $\varnothing$  de fy >19000 kg/cm<sup>2</sup>
- Concreto de  $\text{f}^{\,\text{c}} = 400 \text{ kg/cm}^2$
- Acero de refuerzo, de fy >4000 kg/cm<sup>2</sup>

![](_page_20_Picture_160.jpeg)

![](_page_20_Figure_9.jpeg)

![](_page_20_Figure_10.jpeg)

**Figura 2.7 Dimensiones y propiedades geométricas de las secciones AASHTO**

#### 2.5 CARACTERISTICAS DE LA SUBESTRUCTURA

Está formada por 2 estribos y un apoyo central compuesto por 9 pilas de concreto reforzado, con cimentación superficial (zapata).

Para el apoyo central, el cabezal tienen dimensiones de 1.80 x 1.0 m de peralte, las columnas son circulares con un diámetro de 1.2 m y una altura de 7.8 m (1.3 m bajo el nivel de terreno natural) y la zapata mide 4.6 m de ancho por 1.2 m de peralte.

Los estribos tienen la finalidad de transferir las cargas de la superestructura y también de soportar el empuje del suelo detrás del estribo. La losa de aproximación se apoya sobre el estribo integral en un extremo y sobre un durmiente de concreto en el otro extremo. En la figura 2.8 se muestra la sección transversal del estribo.

![](_page_21_Figure_4.jpeg)

**Figura 2.8 Sección transversal del estribo**

Los materiales que conforman la subestructura (estribos, columnas, zapata, cabezal y pantallas) son:

- Acero de refuerzo de fy >4000 kg/cm<sup>2</sup>
- Concreto de f' $c=250$  kg/cm<sup>2</sup>
- Plantilla de concreto simple de f' $c=100 \text{ kg/cm}^2$

Los accesos y sus características se describen a continuación:

- Muro mecánicamente soportado (terraplén)
- Muro de retención (escamas)
- Carpeta asfáltica
- Acero de refuerzo de fy >4000 kg/cm<sup>2</sup>
- Concreto de f'c=250 kg/cm<sup>2</sup> en postes y guarniciones

#### 2.6 CONDICIONES DEL SUELO Y RECOMENDACIONES DEL TIPO DE CIMENTACION

Para tomar en cuenta la amplificación dinámica de la respuesta sísmica por efectos del suelo en el que se desplante la estructura se consideran los suelos típicos que se indican en la norma N-PRY-CAR-6- 01-005-01, cuya clasificación se basa en los resultados de la exploración geotécnica realizada aplicando métodos reconocidos de dinámica de suelos. El IMT clasifica al suelo en 3 tipos, y cuando no se tengan datos de mecánica de suelos, se utilizara para el análisis un suelo tipo III.

- $\triangleright$  Suelo tipo I.-suelos cuyo estrato superior está constituido por suelos rígidos y estables, o rocas de cualquier naturaleza, en un espesor no menor de 60 cm.
- $\triangleright$  Suelo tipo II.- suelos cuyo estrato superior está formado por arcillas semirrígidas, con o sin lentes de arena, o por suelos friccionantes, en un espesor igual o mayor de 9 m.
- $\triangleright$  Suelo tipo III.- suelos cuyo estrato superior está formado por limos o arcillas blandas, en un espesor igual o mayor de 12 m.

Para nuestro proyecto, los estudios de mecánica de suelos muestran que la capacidad de carga del terreno natural en esa zona es de 5.0 kg/cm<sup>2</sup>, por lo que se utiliza una cimentación superficial tipo zapata corrida; lo que se traduce en un suelo tipo I. En la Tabla 2.2 se muestra un suelo típico que tiene esa capacidad de carga (arena fina compactada).

![](_page_22_Picture_149.jpeg)

**Tabla 2.2 Capacidad de carga promedio de suelos típicos**

#### 2.7 TIPOS DE CARGAS MÓVILES EMPLEADAS DE ACUERDO A LA NORMATIVIDAD DEL INSTITUTO MEXICANO DEL TRANSPORTE (IMT)

La norma N-PRY-CAR-6-01-003/01 establece una clasificación de cargas y acciones sobre las estructuras viales como sigue:

Cargas permanentes.- las cargas permanentes son las que tienen una variación despreciable durante la vida de la estructura y son:

- Cargas muertas
- Empujes de tierras
- Empujes hidrostáticos

Cargas variables.- las cargas variables son las que tienen una variación importante durante la vida de la estructura, con una alta frecuencia de ocurrencia y son:

- Carga viva
- Impacto
- Fuerza centrifuga

Cargas eventuales.- las cargas eventuales son las producidas por acciones que ocurren ocasionalmente durante la vida de la estructura, como:

- Viento
- Sismo
- Frenaje
- Fricción
- Variación de temperatura
- Empuje dinámico del agua
- Subpresión
- Contracción por fraguado
- Acortamiento de arcos
- Flujo plástico
- Asentamientos diferenciales
- Oleaje

Para el análisis longitudinal y transversal o tridimensional de la superestructura, se considerará el modelo de cargas vivas debidas al vehículo, que se indican a continuación:

• Modelos IMT 66.5

Aplicables a estructuras que se proyecten para carreteras de los tipos ET, A, B y C, según la clasificación mencionada en la norma N-PRY-CAR-6-01-003/01.

Este modelo de cargas es virtual, únicamente con fines de análisis estructural y no representa un vehículo real.

El caso de estudio en esta tesina, como se explicó anteriormente, hace referencia a un puente de un entronque carretero tipo A2; la superestructura del puente mide 60 m y cada claro mide 30 m, lo que de acuerdo a la norma N-PRY-CAR-6-01-003/01, seguirá una distribución de cargas como se muestra en las figuras 2.10 y 2.11

![](_page_24_Figure_1.jpeg)

**Figura 2.9 Modelo de cargas vivas vehiculares IMT 66.5, para el análisis longitudinal de puentes y estructuras similares, con claros iguales o mayores de 30 m**

Donde:

 $P_1 = 49$  kN (5 T)  $P_2 = 235$  kN (24 T)  $P_3$ = 368 kN (37.5 T)

Para claros entre treinta (30) y noventa (90) m.

w=10(L-30)/60 (kN/m)

Donde:

w= carga uniformemente distribuida, (kN/m) L=Longitud del claro, (m)

Cuando sea aplicable la carga uniformemente distribuida w, en el modelo de carga viva vehicular IMT 66.5, para el análisis transversal o tridimensional de la superestructura, dicha carga se distribuye en un ancho de tres (3) metros. Para vigas de claros continuos, se aplica únicamente en aquellos claros en que produce efectos desfavorables en el elemento que se calcule.

![](_page_25_Figure_0.jpeg)

**Figura 2.10 Modelo de cargas vivas vehiculares IMT 66.5, para el análisis transversal o tridimensional de puentes y estructuras similares**

La normatividad establece que cuando la máxima solicitación por carga viva vehicular en un elemento ocurra por la presencia simultánea del modelo de carga en varios carriles, para tomar en cuenta la baja probabilidad de la coincidencia de posición para producir el máximo efecto, se aplican los factores de reducción que se indican en la tabla 2.3

| Número de carriles | Factor de reducción por |  |  |  |
|--------------------|-------------------------|--|--|--|
| cargados:          | presencia múltiple      |  |  |  |
|                    | 1.00                    |  |  |  |
|                    | 0.90                    |  |  |  |
|                    | 0.80                    |  |  |  |
|                    | 0.70                    |  |  |  |
|                    | 0.60                    |  |  |  |
| 6 o más            | 0.55                    |  |  |  |

**Tabla 2.3 Factores de reducción en carriles múltiples**

Así mismo, se tomará como carga móvil real un camión T3-S2-R4 (Tipo 1) en todos los carriles de tránsito. Este camión se muestra en la figura 2.12 y tiene un peso total de 72.5 t. Ancho de

![](_page_25_Figure_6.jpeg)

**Figura 2.11 Camión de diseño T3-S2-R4 SCT**

La elección del vehículo IMT 66.5 es con fines de análisis únicamente, ya que la normatividad de la SCT nos recomienda utilizarlo como una comparativa de resultados con un vehículo real; por lo que si su carga provoca esfuerzos mayores a los del camión T3-S2-R4 no se tomarán para diseño; así mismo, el camión T3-S2-R4 se eligió de entre todos los posibles camiones que de acuerdo a la normatividad podemos elegir para diseñar debido a que es el que presenta mayores cargas totales (72.5 T), así como una distribución de cargas muy uniforme sobre cada eje y de acuerdo a la ubicación del puente carretero, existe una probabilidad muy grande de que sea uno de los vehículos con mayor porcentaje de aparición sobre la estructura. El camión T3-S3 presenta una mayor carga por eje que el camión T3-S2- R4 pero al ser su peso total (48.5 T) menor al camión T3-S2-R4 se consideró que tendría menor efecto sobre los elementos mecánicos de la estructura, principalmente de las vigas AASHTO. En la figura 2.13 se muestra un esquema del camión T3-S3.

![](_page_26_Figure_1.jpeg)

**CAMION T3-S3 TIPO I** 

**Figura 2.12 Camión de diseño T3-S3 SCT**

# **CAPITULO 3 ANÁLISIS ESTRUCTURAL**

#### 3.1 ANÁLISIS DE EMPUJE DE SUELOS

El suelo que se encuentra detrás del estribo y ejerce sobre él una presión, se considerará como puramente friccionante y se medirá el valor del empuje con el método de Rankine.

$$
E_a = \frac{(pa_1 + pa_2)Z}{2}
$$

donde:

 $E_a$ = empuje activo del suelo a la profundidad (h-y)  $p_{a1}$ = presión activa en la superficie del suelo pa=  $k_a p_v$  $p_{a2}$ = presión activa en la base del estribo pa=  $k_a p_v$ Z= profundidad máxima del estribo en m  $k_a$ = coeficiente activo

$$
K_a = \tan^2\left(45^\circ - \frac{\varphi}{2}\right)
$$

 $p_y$ = presión vertical

 $=$ ángulo de fricción interna del suelo

y= punto de aplicación del empuje del suelo medido a partir de la base de un trapecio de esfuerzos

$$
y = \frac{(2a+b)h}{(3(a+b))}
$$
\n
$$
\begin{array}{|c|c|}\n\hline\n\text{CM} & \text{M} \\
\hline\n\text{OM} & \text{M} \\
\hline\n\text{OM} & \text{M} \\
\hline\n\end{array}
$$

#### 3.2 ANÁLISIS DE CARGAS MÓVILES

Con base en la norma N-PRY-CAR-6-01-001/01, el análisis de la estructura por proyectar, cuyo propósito es determinar los elementos mecánicos internos y las deformaciones que experimentará cada parte, se ejecutará asumiendo que éstas tienen un comportamiento elástico, aun cuando el diseño se realice por factores de carga, considerando la plastificación de las secciones críticas.

Para el caso del camión T3-S2-R4, en las figuras 3.1 y 3.2 se muestra la forma en cómo se distribuye su carga de manera transversal en el puente. El ancho de carril de diseño es de 3.05m. El camión IMT 66.5 tendrá la misma distribución sobre el tablero, únicamente se tomará en cuenta el camión que genere mayores esfuerzos en el puente.

![](_page_28_Figure_1.jpeg)

**Figura 3.1 Distribución de la carga viva móvil en el tablero (posición 1)**

Solo se tomará en cuenta el efecto de camiones completos en el tablero del puente y su probabilidad de aparecer juntos se establece en la tabla 2.2; así mismo, se analizarán 2 posiciones de los camiones sobre el tablero del puente, tomando la que genere mayores esfuerzos a la estructura.

De manera longitudinal se definirá una ruta por cada camión por donde circularán y se obtendrá el punto en forma longitudinal donde se tengan los mayores esfuerzos sobre la estructura, esto con ayuda del programa Sap2000 v14.

Se sumará a la carga viva el efecto de impacto, el cual se puede valuar con la ecuación 1:

$$
I = \frac{15.24}{L + 38} \le 0.3
$$
 ec. (1)

Donde:

I= Impacto como una fracción de la carga viva y será menos de 30%

L= Longitud del claro susceptible a sufrir esfuerzos debido al vehículo en movimiento

![](_page_29_Figure_0.jpeg)

**Figura 3.2 Distribución de la carga viva móvil en el tablero (posición 2)**

## 3.3 ANÁLISIS DE CARGAS SÍSMICAS

Las estructuras, según su importancia atendiendo al grado de seguridad aconsejable, y según su comportamiento sísmico de acuerdo con su respuesta a la acción del sismo, se clasifican como indica la norma N-PRY-CAR-6-01-005/01:

Según su importancia

- Tipo A
- Tipo B
- Tipo C

Según su comportamiento sísmico:

- Tipo 1s
- Tipo 2s
- Tipo 3s
- Tipo 4s

En nuestro caso, nuestra estructura se clasifica como tipo B y 1s, ya que es un puente ubicado en o sobre carreteras de dos carriles, de los tipos ET2, A2, B2, C y D, según la clasificación establecida en {el Reglamento sobre el Peso, Dimensiones y Capacidad de los Vehículos de Autotransporte que Transitan en los Caminos y Puentes de Jurisdicción Federal}, y en caminos rurales; así como también, es una estructura regular en la cual la superestructura está formada por tramos continuos de losas sobre trabes que cumplen con los siguientes requisitos:

- Con menos de seis (6) claros si son continuos.
- Con eje longitudinal recto o en curvatura reducida.
- Con esviajamiento menor de quince (15) grados.
- Sin cambios bruscos en la rigidez y masa de los elementos sucesivos de la superestructura y subestructura, exceptuando los estribos.
- Con claros máximo menor o igual que cuarenta (40) metros y ancho de calzada hasta de treinta (30) metros.

Para determinar las cargas sobre la estructura debidas a la acción de los sismos se plantean en la norma N-PRY-CAR-6-01-005-01 cuatro métodos de análisis; emplearemos el método simplificado, cuyos criterios de aplicación de establecen a continuación:

 Método simplificado.-Este método es aplicable a estructuras que, según su comportamiento sísmico, son del tipo 1s. El análisis se realiza en dos direcciones ortogonales horizontales, considerando para cada una de ellas el efecto de una fuerza horizontal equivalente (S) independiente, aplicada en el centro de gravedad de la estructura y sus efectos se combinan como se indica en la cláusula M de la norma N-PRY-CAR-6-01-005-01 del IMT. Dicha fuerza horizontal se determina mediante la siguiente expresión.

$$
S=\frac{c}{Q}W
$$

donde:

S= Fuerza horizontal equivalente

c= Ordenada máxima del espectro sísmico correspondiente a la zona sísmica donde se ubique la estructura y al tipo de suelo en que se desplantará, y que se obtiene de la tabla 2.1.

Q= Factor de comportamiento sísmico, que se obtiene de acuerdo a las características de la estructura. W= Peso de la estructura

El factor de comportamiento sísmico (Q), por el que se toma en cuenta la ductilidad de la estructura, se propondrá a partir de las características de la estructura como se describe en la tabla 3.1

Los factores de reducción Q o Q', son aplicables a la determinación de fuerzas estáticas equivalentes a partir de las cuales se obtienen los elementos mecánicos, pero para la determinación de desplazamientos sísmicos el valor de ambos factores se considera igual que uno (1.0).

![](_page_30_Picture_176.jpeg)

![](_page_30_Picture_177.jpeg)

Los efectos sísmicos calculados, suponiendo que cada fuerza equivalente actúa en la respectiva dirección de cada uno de dos ejes ortogonales de la estructura, se combinan para evaluar el efecto total, de la manera siguiente:

$$
S_t = S_x + 0.3S_y
$$
  

$$
S_t = S_y + 0.3S_x
$$

donde:

 $S<sub>t</sub>$  = Efecto sísmico de diseño

 $S_x$ = Efecto sísmico considerando que el sismo actúa únicamente en la dirección *x* Sy= Efecto sísmico considerando que el sismo actúa únicamente en la dirección *x*, ortogonal a *y*

Normalmente los ejes *x* y *y* corresponden al eje longitudinal de la estructura y transversal, respectivamente. En la determinación de la fuerza equivalente en cada dirección se toman los valores del periodo de vibración (T) y del factor de comportamiento (Q) correspondientes.

De las dos combinaciones indicadas, se selecciona para diseño la más desfavorable.

Los efectos sísmicos totales se combinan con los efectos de otras cargas, conforme se indica en la Norma "*Combinaciones de Carga*".

El espectro de diseño que corresponde a la zona donde se localiza el puente se muestra en la figura 3.3; el efecto del factor de comportamiento sísmico se verá reflejado al introducir el valor de c reducido en Q.

![](_page_31_Figure_9.jpeg)

**Figura 3.3 Espectro de diseño zona C suelo I**

#### 3.4 COMBINACIONES DE CARGAS

Las combinaciones de carga para diseño, son el conjunto de cargas permanentes, variables y eventuales, y que se agrupan dependiendo de la probabilidad de su ocurrencia simultánea en cada elemento de la estructura.

Los elementos de la estructura o de la cimentación sobre la que se apoye, se diseñan para resistir en condiciones de seguridad todos los grupos de carga que sean aplicables al tipo de estructura, y a las condiciones particulares del sitio en donde esta se ubique, considerando lo siguiente:

Cada grupo de cargas se integra por las combinaciones de cargas permanentes, variables y eventuales que sean aplicables, es decir:

Para el grupo *N*:  $CP_N + CV_N + CE_N$ 

donde:

![](_page_32_Picture_236.jpeg)

Dichas combinaciones comprenden las acciones sobre la estructura debidas a las siguientes cargas:

![](_page_32_Picture_237.jpeg)

• Combinación de cargas eventuales  $(CE<sub>N</sub>)$ :

$$
\beta_{VE}VE + \beta_{VCV}VCV + \beta_S S + \beta_{FL}FL + \beta_{ACT}(A + C + T) + \beta_{PL}PL + \beta_{SP}SP
$$

Donde:

- CM= Carga muerta
- ET= Empuje de tierra
- V= Carga viva
- I= Impacto
- FC= Fuerza centrifuga
- VE= Viento sobre la estructura
- VCV= Viento sobre la carga viva
- S= Sismo
- FL= Frenaje
- A= Acortamiento de arcos
- C= Efecto de la contracción por fraguado
- T= Efecto de temperatura
- PL= Empuje dinámico del agua
- SP= Subpresión

 $\beta_i$  son coeficientes que se aplican a cada una de las cargas y acciones, que consideran la probabilidad de su ocurrencia simultánea y cuyos valores se obtienen de la tabla 3.2, según el grupo de carga que se considere.

Cada carga y acción de las combinaciones indicadas anteriormente, se multiplica además por el factor de carga  $\gamma$  que se muestra en la tabla 3.2, según el grupo de cargas considerado.

![](_page_33_Picture_417.jpeg)

![](_page_33_Picture_418.jpeg)

[1] Para los empujes laterales en muros de contención y en marcos rígidos, con la exclusión de alcantarillas rígidas, se toma un coeficiente  $E_T$  de uno punto tres (1.3), para empujes laterales de tierras en reposo, de uno punto quince (1.15); para empujes verticales de tierra y para alcantarillas rígidas de uno (1.0); y para alcantarillas flexibles, de uno punto cinco (1.5).

[2] En el grupo I, cuando se revise el diseño de la losa de la calzada bajo el supuesto de que una carga de rueda actúa sobre la banqueta a una distancia de treinta (30) centímetros de la cara del parapeto o de la guarnición del lado de la calzada, los esfuerzos admisibles se incrementan multiplicándolos por un factor de incremento de esfuerzos admisibles  $F_{EA}$  de uno punto cinco (1.5).

[3] El coeficiente  $_{CM}$  es de uno (1) para miembros a flexión y tensión. Para columnas sujetas a flexocompresión se analizan dos alternativas. Con un coeficiente igual a uno (1) al verificar la columna para la condición de máxima carga axial y mínimo momento, y con uno de cero punto setenta y cinco (0.75) para verificar la columna en la condición de mínima carga axial y máximo momento.

[4] En el grupo I, cuando se diseñe la losa de la calzada bajo el supuesto de que una carga de rueda actúa sobre la banqueta a una distancia de treinta (30) centímetros de la cara del parapeto o de la guarnición del lado de la calzada, para la carga viva incluyendo la carga por impacto se aplica un coeficiente de uno (1), en lugar del indicado en la tabla 3.2.

[5] En el grupo I, para el diseño de las vigas exteriores de una calzada, se revisan dos posibles combinaciones de carga viva: la carga viva vehicular incluyendo la carga por impacto, con un factor de carga (γ) de uno punto cincuenta (1.50) o la combinación de los efectos de la carga viva sobre la banqueta más la carga viva vehicular, incluyendo la carga por impacto, con un factor de carga () de uno punto veinticinco (1.25) tomando el valor más desfavorable.

[6] El factor ACT incluye los efectos de variación de la temperatura ambiental y los del gradiente térmico en el seno de la superestructura.

Este proyecto está enfocado al análisis de cargas sísmicas, por lo cual se tomará para las combinaciones de carga, el factor que involucre esta carga eventual; sumado a los efectos de carga muerta por peso propio, peso de elementos no estructurales y empuje de tierras; ya que el entronque donde se localiza el puente está a las afueras de la ciudad se asume que la probabilidad de que el puente este repleto de vehículos durante un evento sísmico es baja, por lo que se omitirá la contribución de la carga de los vehículos para la combinación de sismo; únicamente, se empleará la carga móvil para diseño de la superestructura.

# **CAPITULO 4 REPRESENTACIÓN DEL PUENTE MEDIANTE UN MODELO EN**

# **COMPUTADORA**

### 4.1 USO DE SOFTWARE SAP2000.V14 PARA EL ANÁLISIS Y DISEÑO

Se definen los materiales de los que están hechos los elementos de la estructura (figura 4.1).

![](_page_35_Picture_91.jpeg)

**Figura 4.1 Características de los materiales**

Utilizaremos para los elementos prefabricados concreto de f'c=400 kg/cm<sup>2</sup> y para los restantes elementos de concreto f'c=250 kg/cm<sup>2</sup>.

El peso específico del concreto reforzado se define como 2.4  $\text{t/m}^3$  y la determinación del módulo de elasticidad se da con la fórmula siguiente para concreto clase 1 (concreto con f'c 250 kg/cm<sup>2</sup>)

$$
E=14000\sqrt{f'c}
$$

La sección transversal para los elementos prefabricados se muestra en la figura 4.2 con las características geométricas y mecánicas asignadas.
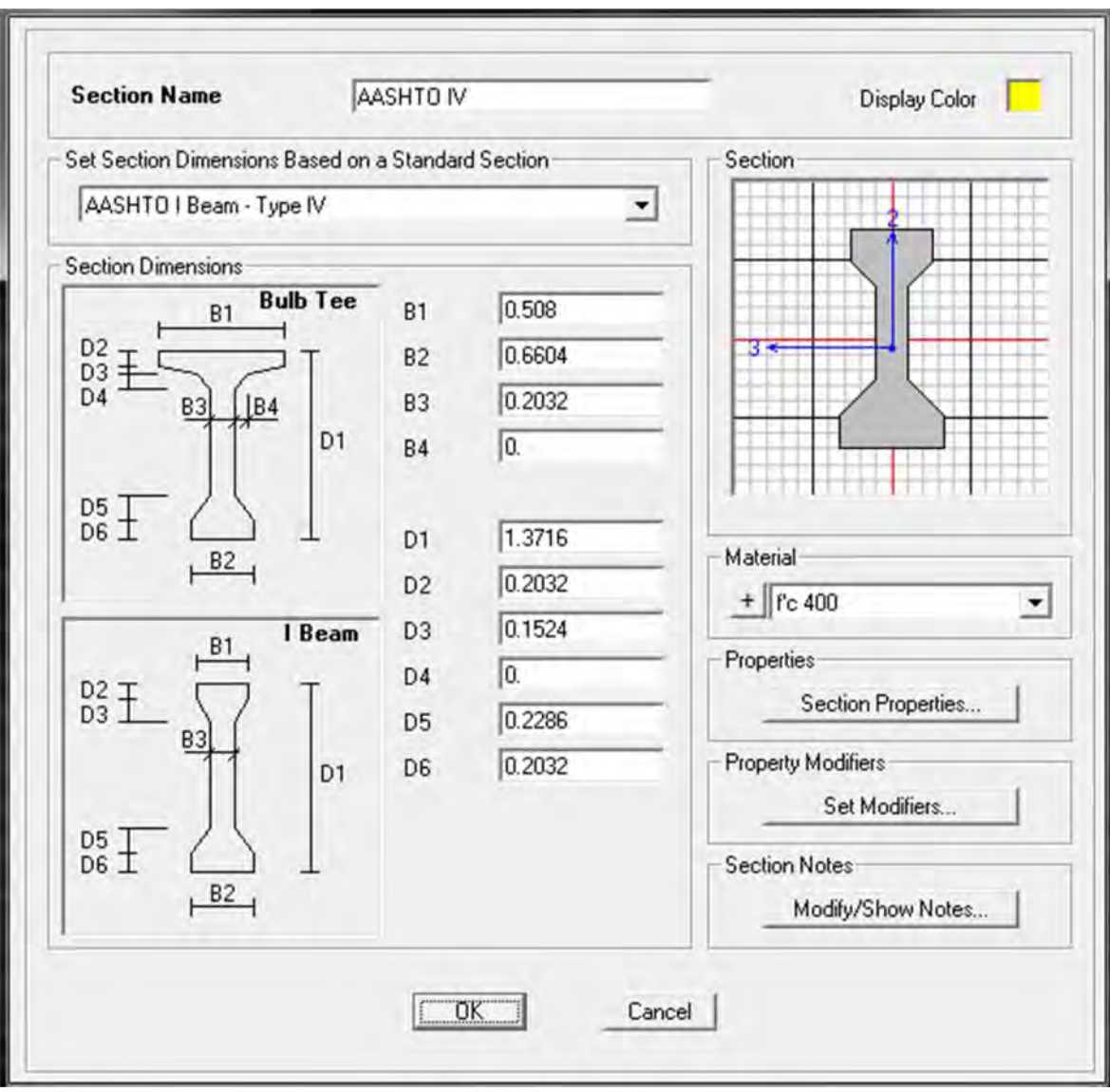

**Figura 4.2 Características de las vigas prefabricadas**

Esta sección fue tomada del proyecto original, así como las vigas diafragma mostradas en la figura 4.3.

El programa asigna acero convencional y de presfuerzo como un prediseño para hacer el análisis, y posteriormente se detalla el refuerzo.

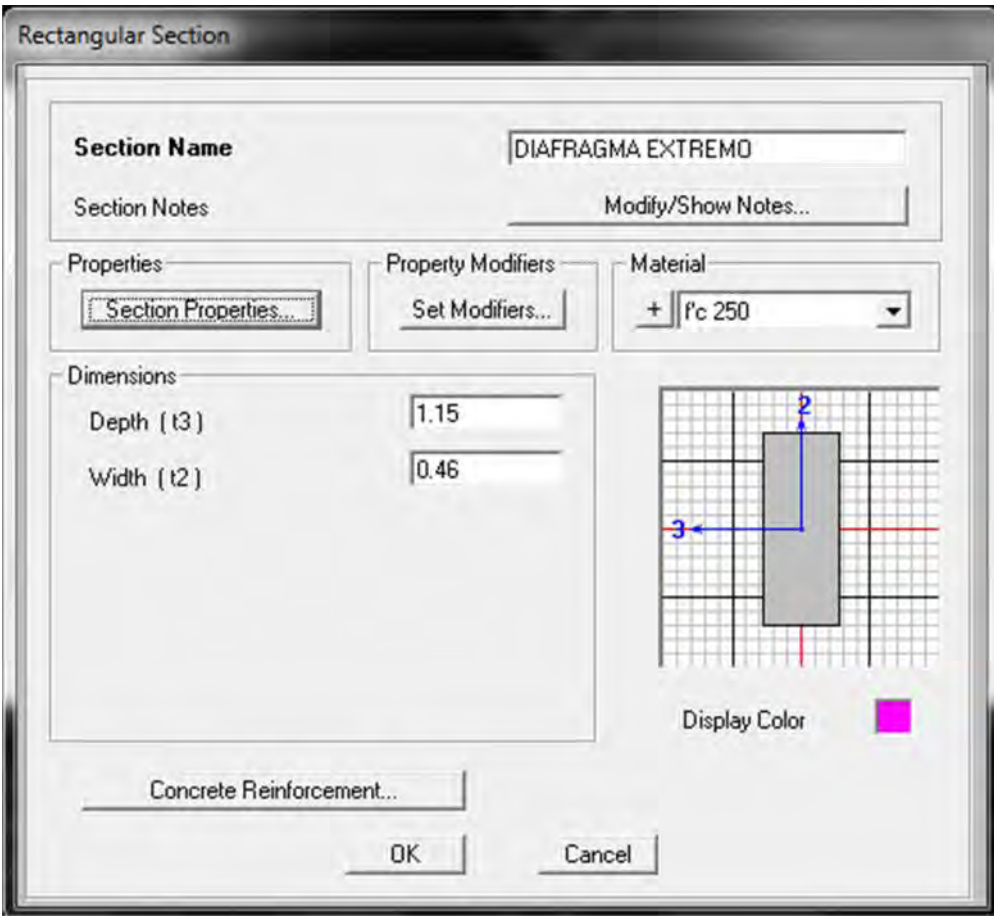

**Figura 4.3 Características de las vigas diafragma**

La estructura se puede modelar con elementos barra formando marcos rígidos como se muestra en la figura 4.4 y 4.5.

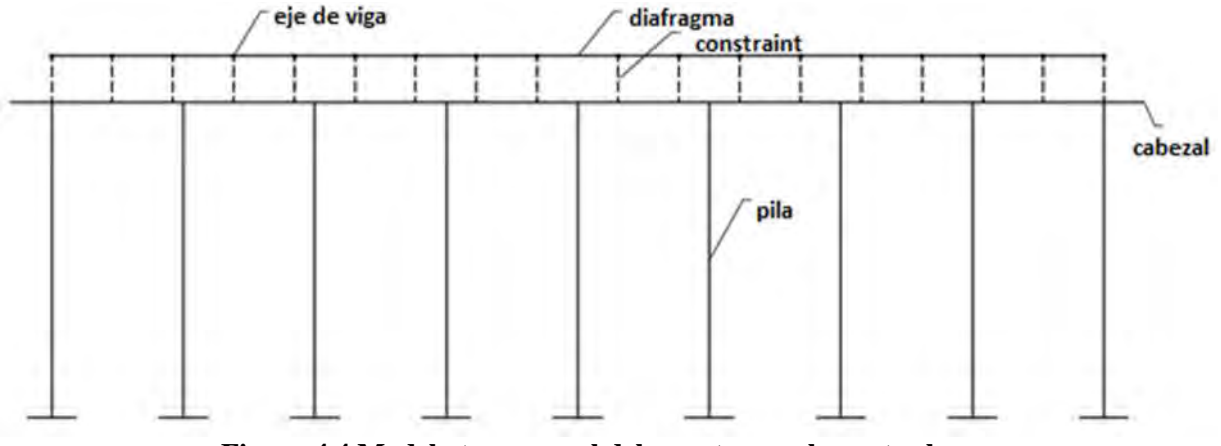

**Figura 4.4 Modelo transversal del puente con elementos barra**

Para contemplar el trabajo de conjunto de la superestructura y subestructura, se asigna un *constraint* tipo *body* que acople únicamente los desplazamientos lineales (X, Y, Z), de las trabes de la superestructura y el cabezal de la subestructura; de esta forma, evitamos colocar elementos rígidos de unión entre estas 2 partes que puedan modificar el comportamiento deseado de la estructura. En la figura 4.6 se muestran las características de la losa de concreto reforzado, la cual se considera trabajará a flexión y cortante principalmente.

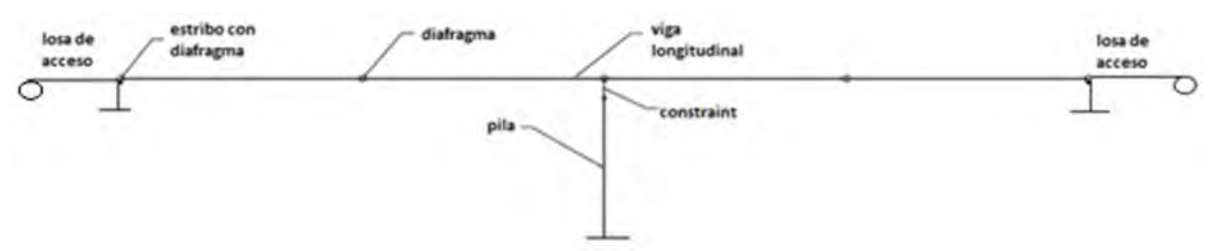

**Figura 4.5 Modelo longitudinal del puente con elementos barra**

Se tomará un espesor de 18cm tanto para el comportamiento en su plano como fuera de su plano, y el concreto será f'c=250 kg/cm<sup>2</sup>.

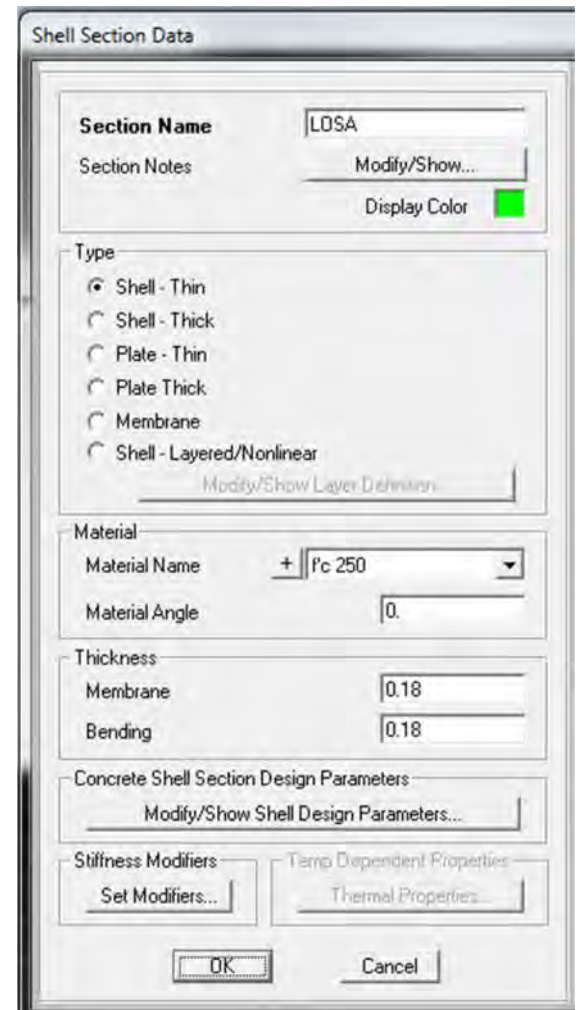

**Figura 4.6 Características de la losa del tablero del puente**

La modelación de los estribos se realizará considerando la rigidez que proporciona el conjunto losa de acceso y estribo. Al modelar la columna central como voladizo, se obtiene la rigidez de esa columna y asumiendo que la fuerza sísmica se divide por igual entre los elementos resistentes (estribos y columnas), se puede decir que la rigidez que toma el estribo es la mitad del claro presente entre un estribo y la columna; por lo tanto, podemos modelar el estribo mediante resortes que tengan la rigidez asumida para cada estribo (por ser simétrico será la misma rigidez); sumado a esto tenemos que considerar el efecto de la continuidad en el estribo (momento negativo en vigas y losa), por lo que al modelar como marco rígido se presentan momentos negativos en los extremos de las vigas.

Los puentes convencionales, tienen apoyos móviles (no restringido en dirección longitudinal del puente), ya que al utilizar apoyos de neopreno, estos permiten el desplazamiento del puente en dirección longitudinal debido a contracción y expansión del sistema.

La figura 4.7 muestra la modelación de los estribos junto con la losa de acceso.

**Figura 4.7 Modelación de apoyos extremos**

Se crearon elementos barra para la losa de acceso con sección transversal de 20cm de peralte por 150cm de ancho y 500cm de longitud, soportados a cada metro por apoyos móviles con restricción al desplazamiento vertical; de igual forma, se crearon elementos barra verticales en la localización del estribo para formar marcos rígidos en dirección x, con dimensiones de 20cm por 20cm y 200cm de altura.

Se consideró que el terraplén no tendrá deformación apreciable en dirección vertical, por lo que la idealización de colocar apoyos móviles con restricción vertical a cada metro sobre la losa de acceso es correcta.

En las figuras 4.8 y 4.9 se observa modelado el puente en vista de planta y 3D, respectivamente; la losa se discretiza como elemento finito en secciones de  $1m<sup>2</sup>$  o menos dependiendo de si se requieren puntos adicionales de cálculo.

Se definen los patrones de carga que son los tipos de carga que se tendrán actuando sobre la estructura, estos incluyen el peso propio de los elementos estructurales, el peso del pavimento, el peso de la guarnición, el peso de la banqueta (para puentes con paso peatonal), el peso del parapeto. No se tomará en cuenta el peso de los vehículos como carga viva, ya que se considera que el puente está ubicado en las afueras de la ciudad por lo que se acepta que la probabilidad de que existan vehículos sobre el puente durante un evento sísmico es baja (ver figura 4.10).

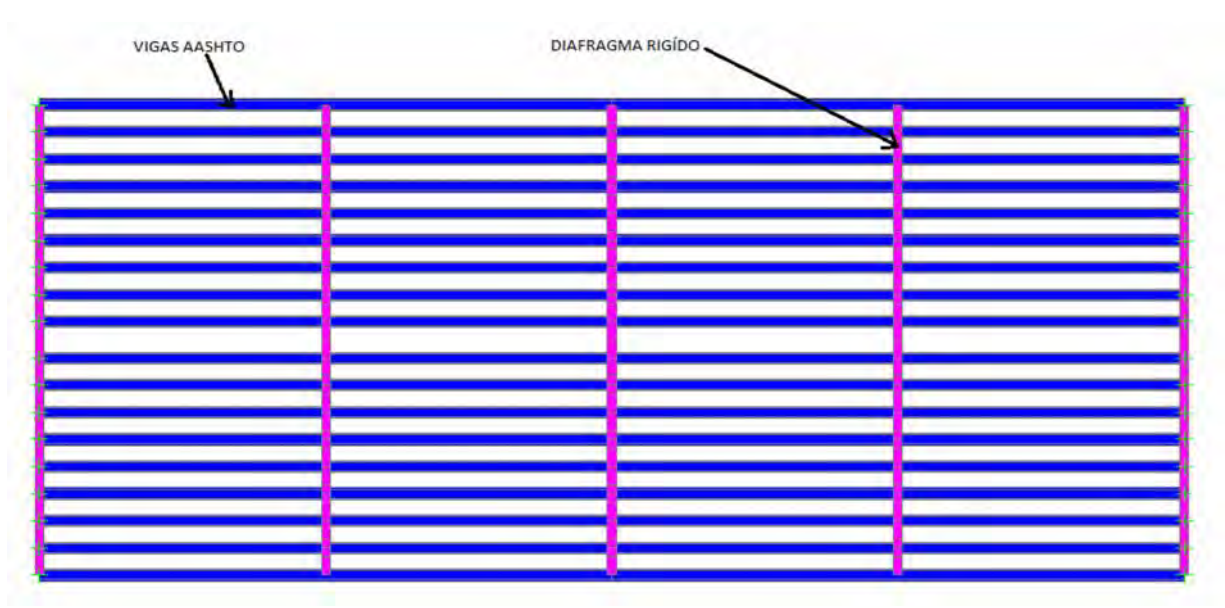

**Figura 4.8 Modelo de la superestructura (planta)**

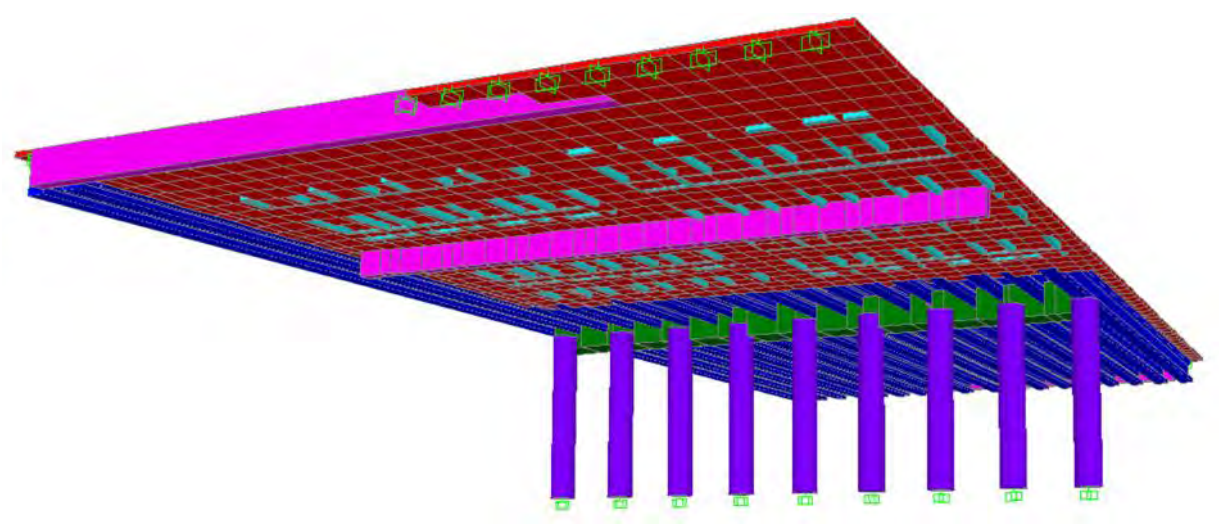

**Figura 4.9 Modelo de la estructura (3D)**

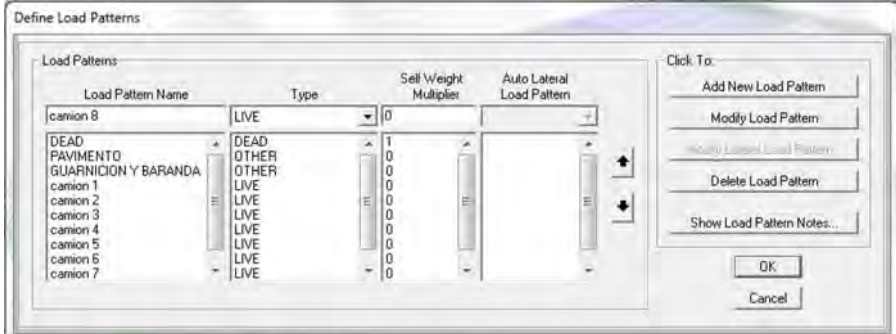

**Figura 4.10 Patrones de carga**

La carga de la guarnición y parapeto se tomará repartida en un ancho de 50 cm a cada lado del tablero del puente de manera transversal y en toda su longitud, por consiguiente la carga del pavimento se tomará en el área restante de la losa (por donde circularán los camiones).

El peso de la guarnición se estima:

 $\text{Área} = (0.4+0.5) \times 0.5/2 = 0.225 \text{ m}^2$ Peso volumétrico= 2.4 T/m<sup>3</sup> Peso =  $0.225$  m<sup>2</sup> x1 mx 2.4 T/m<sup>3</sup>=93.75 kg Peso por m<sup>2</sup>=93.75 kg/0.5 m <sup>2</sup>=**187.5 kg/m<sup>2</sup>**

El peso del parapeto se estima:

Peso por  $m^2 = 150 \text{ kg/m}^2$ El AASHTO recomienda tomar como mínimo un peso de 50 lb/ft

El peso del pavimento se estima:

Espesor= 12 cm Peso volumétrico= 2.4 T/m<sup>3</sup> Peso por  $m^2 = 2.4$  T/m<sup>3</sup> x0.12 m=288 kg/m<sup>2</sup>

Para el cálculo de la carga móvil, se suma el efecto de impacto:

 $I = (15.24/L + 38) < 0.3$  $L= 30 \text{ m}$  $I = (15.24/(30+38)=0.22$ 

 $0.5$ m 3'-8" minimum  $2 - 8$ "

 $0.4$ 

 $0.5$ 

Por lo tanto, la carga viva debida a los camiones se multiplica por un factor de **1.22**.

En el cálculo del empuje de suelos en el estribo, se debe introducir al modelo como una fuerza horizontal que actúa en la dirección del empuje del terreno. Se determina el valor del empuje de la siguiente forma:

Primero obtenemos la reacción en el apoyo para determinar la presión que ejerce sobre el estribo, este valor lo obtenemos al analizar el puente bajo cargas gravitacionales.

R= 540.3 T  $P_{\text{extribo}} = (2.4 \text{ T/m}^3) (28 \text{ m}) (1.54 \text{ m}^2) = 103.488 \text{ T}$ Área de contacto=  $2x28=56$  m<sup>2</sup>  $q1 = (540.3 + 103.488)/56 = 11.49$  T/m<sup>2</sup>  $q2 = (0.1875+0.150+0.288+0.432)=1.0575$  T/m<sup>2</sup>

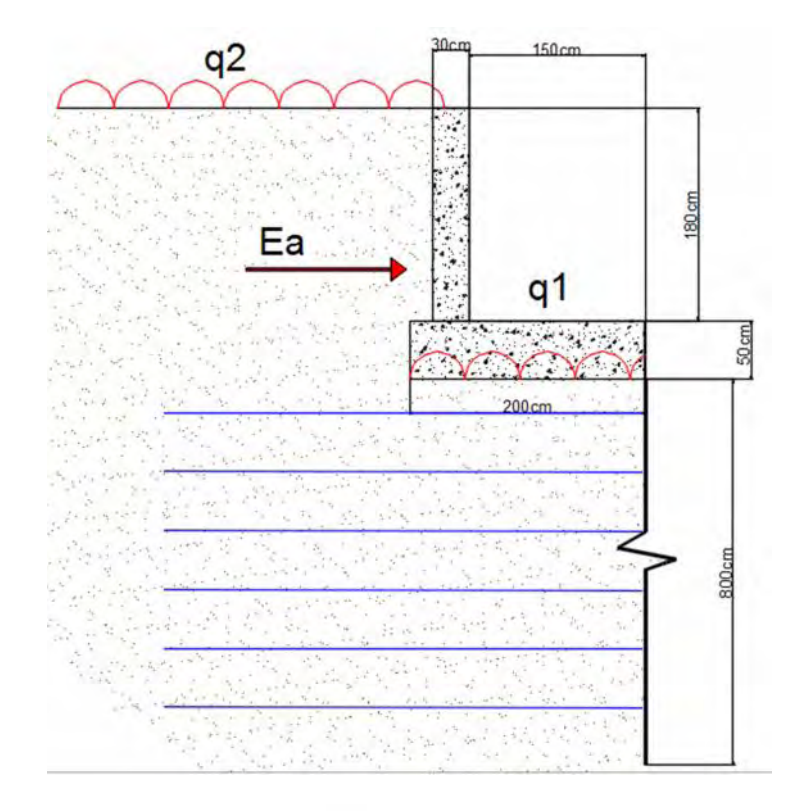

Arena compacta con un ángulo de fricción interna de 34° y un peso volumétrico seco de 1.6 t/m<sup>3</sup>. El coeficiente activo vale:

$$
K_a = \tan^2 \left( 45^\circ - \frac{\varphi}{2} \right) = \tan^2 \left( 45^\circ - \frac{34^\circ}{2} \right) = 0.283
$$
  

$$
P_a = K_a P_v
$$
  

$$
P v_0 = Z \gamma
$$

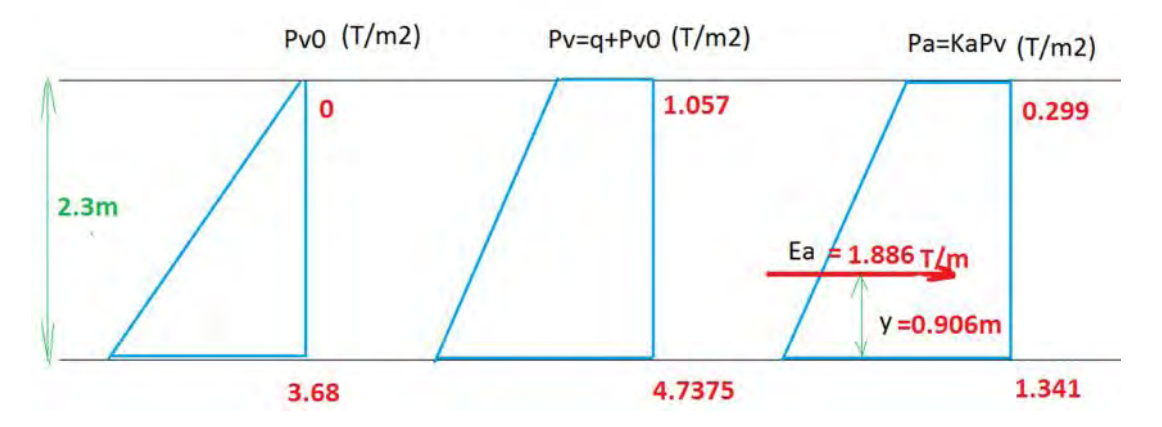

El ancho del tablero es de 28m y el número de apoyos es de 18 por lo que la fuerza en cada apoyo será la siguiente:

$$
Fx_{total} = 1.886 \frac{T}{m} * 28m = 52.808T
$$

$$
Fx_{apoyo} = \frac{52.808T}{18} = 2.94T
$$

En la figura 4.11 se muestra la fuerza aplicada a cada apoyo en ambos estribos en la dirección del empuje de tierras con el valor obtenido anteriormente.

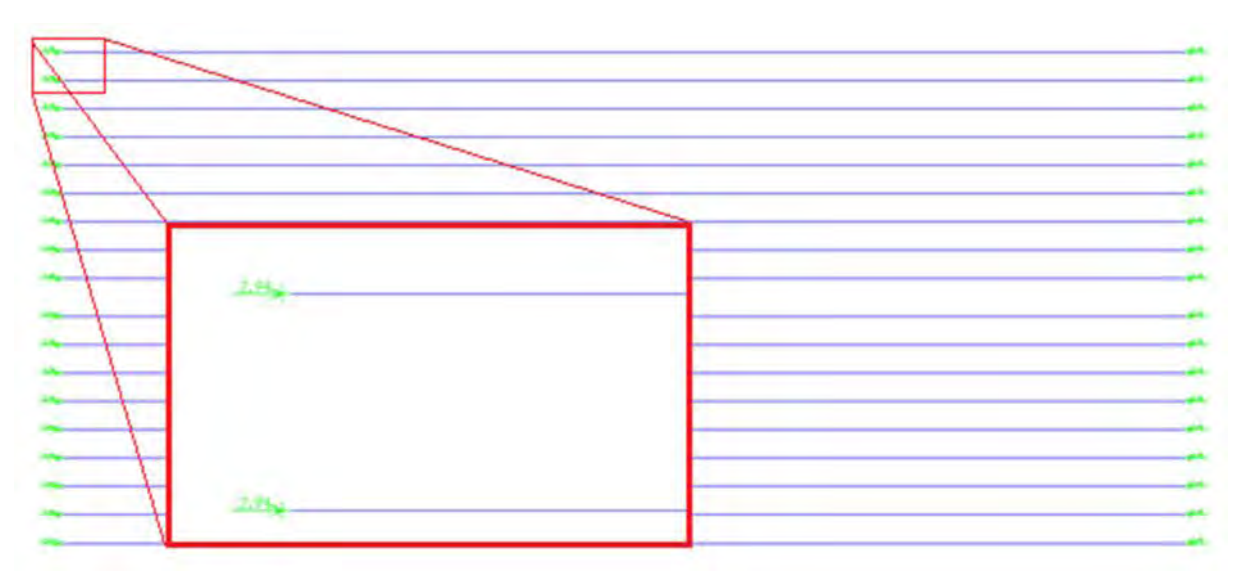

**Figura 4.11 Modelado del empuje de tierras**

Para el cálculo del momento máximo debido a la carga del camión T3-S2-R4 sobre el tablero, se modela una sola viga longitudinal con las propiedades de la sección AASHTO IV y se le asigna un carril por donde circulará la carga móvil. Este método se conoce como la línea de influencia y nos proporciona la envolvente de momentos que se localiza en cada sección de la viga; de esta forma, localizamos el punto de máximo momento positivo y negativo sobre la viga y será la posición en el modelo completo sobre el eje x, donde colocaremos las cargas puntuales equivalentes a las posiciones de las ruedas del camión de diseño. La figura 4.12 muestra la envolvente de momento y cortante debido al vehículo T3-S2-R4.

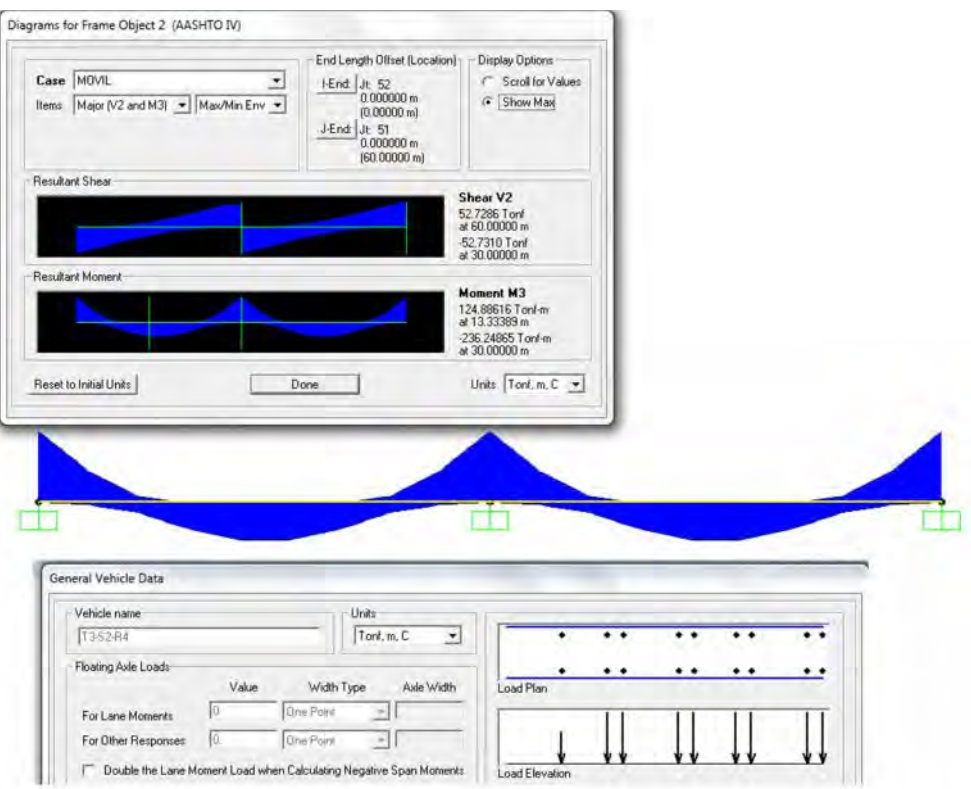

**Figura 4.12 Modelo de la línea de influencia**

De la figura 4.11 se observa que colocando la carga a 13.33 m a partir del apoyo izquierdo, se obtiene el momento máximo sobre la viga (de manera simétrica para el claro 2). Se identificó que el eje que ocasiona esta configuración es el eje 5 del camión T3-S2-R4 (trazado de izquierda a derecha). Se dibujaron las cargas dependiendo del sentido de la vía, por lo que 4 camiones van de derecha a izquierda y los 4 restantes en sentido contrario.

El modelo anterior es aproximado ya que se consideró empotrado en 3 puntos. Al analizar la viga junto a la subestructura se modifican las magnitudes de momento y cortante, ya que el modelo con el apoyo empotrado evita desplazamientos verticales simulando un punto de rigidez infinita. La figura 4.12 muestra la envolvente de momento real de la viga.

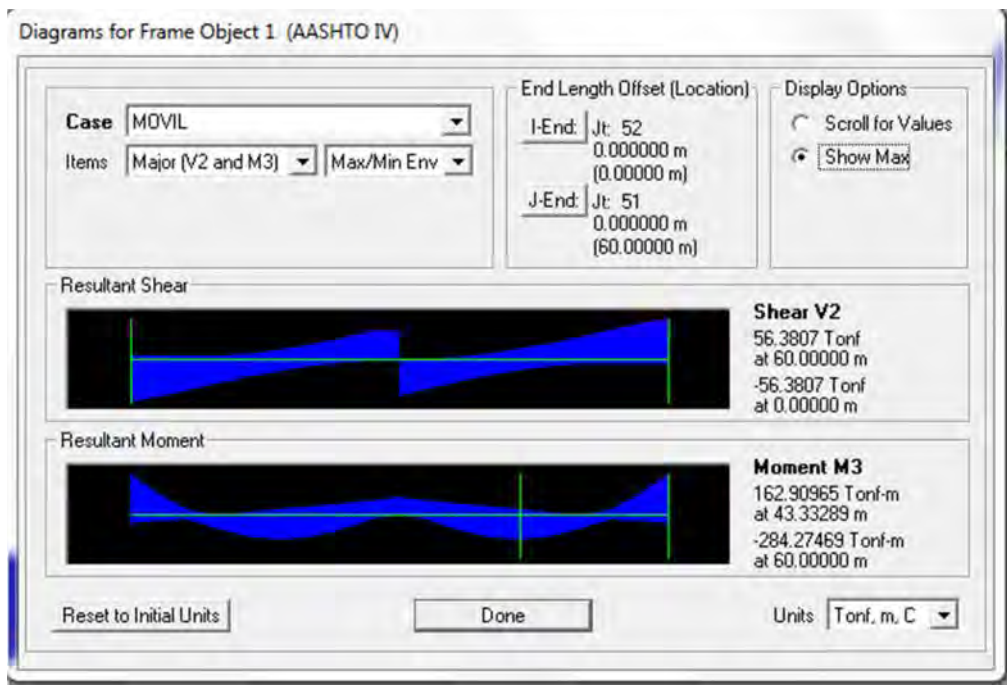

**Figura 4.13 Envolvente de momento real**

Se observa en la figura 4.13 que la magnitud de momento y cortante tuvo un pequeño incremento, y la posición que genera estos valores también se vio modificada; por lo que, estos nuevos valores serán los que se utilicen para definir las cargas debidas a los camiones de diseño en el modelo completo.

En la figura 4.14 se observa la posición de las cargas que genera el camión 1 sobre la losa para la primera posición.

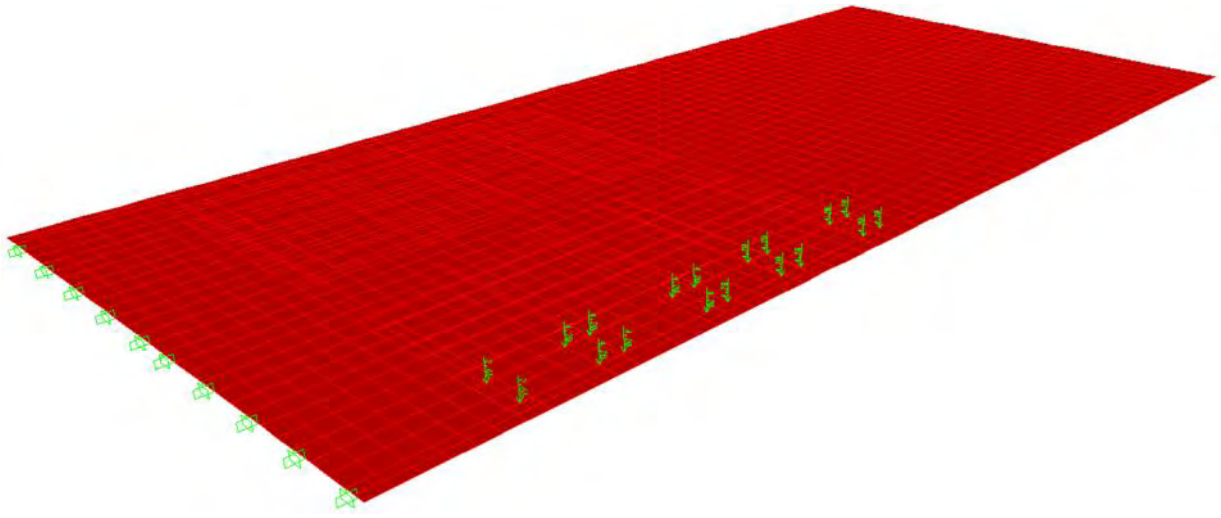

**Figura 4.14 Posición del camión 1**

Las cargas vivas móviles de camión, se combinan entre sí para generar el mayor esfuerzo en la superestructura, con la probabilidad de ocurrencia simultánea que indica la tabla 2.2.

En la figura 4.15 se muestra la forma en cómo se combinan los efectos de varios camiones (en este caso para 4 camiones). Cabe señalar que únicamente se ilustra el factor de escala ocasionado por la

presencia de varios camiones, a este se le debe afectar por el factor de impacto para el análisis completo.

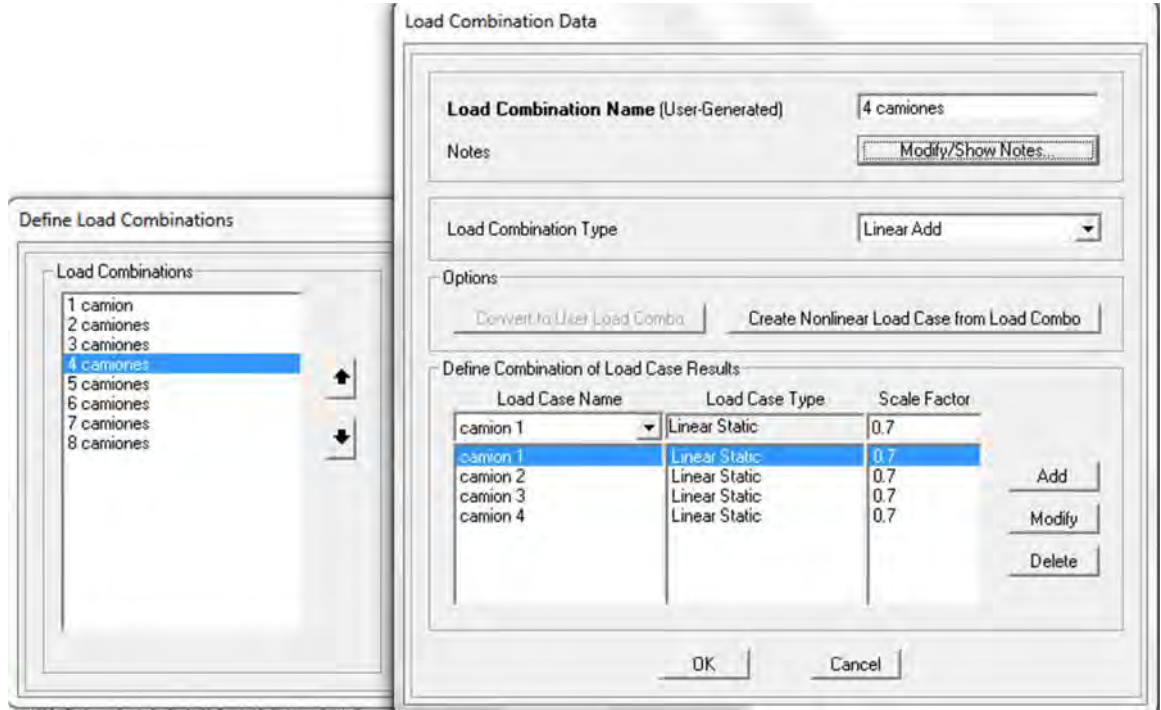

**Figura 4.15 Combinación para 4 camiones**

Para los efectos de sismo se definen dos patrones de carga referentes a las 2 direcciones ortogonales en las que actuará la fuerza sísmica equivalente, se muestra en la figura 4.16 la definición de los patrones de carga.

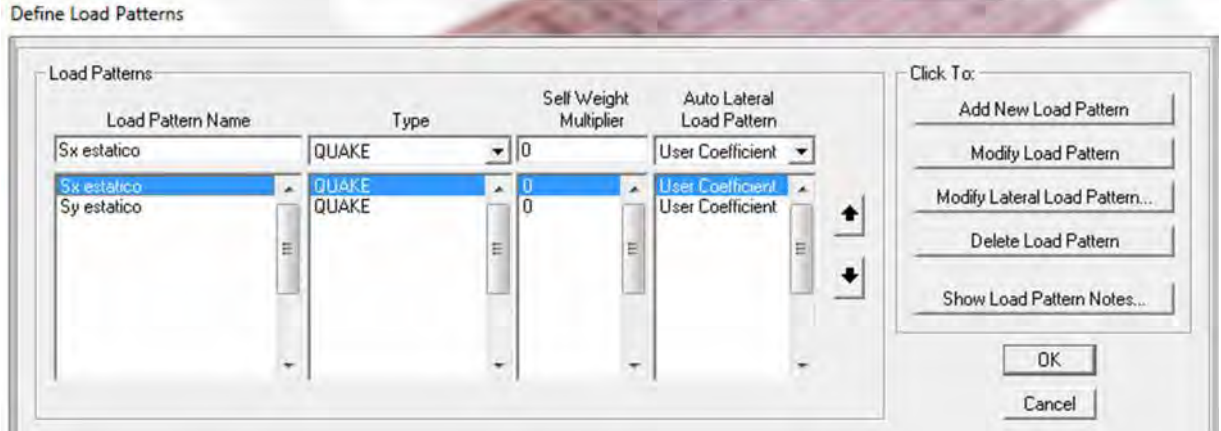

**Figura 4.16 Patrones de carga para sismo estático equivalente**

Como mencionamos anteriormente, se debe modelar la rigidez que aportan los estribos al sistema mediante resortes en 2 direcciones y para ello se realiza de manera simplificada un análisis de marco rígido en dirección Y y un análisis de columna empotrada en dirección X.

El valor de la carga muerta total será obtenido del programa al hacer un análisis de cargas verticales y sumando las reacciones en cada apoyo.

 $CM = 3,067$  T

Se obtendrá mediante análisis estático la fuerza sísmica estática equivalente:

$$
F = \Sigma CM * \frac{c}{Q}
$$

$$
F = 3067 * \frac{0.36}{2}
$$

$$
F = 552T
$$

Análisis dirección Y

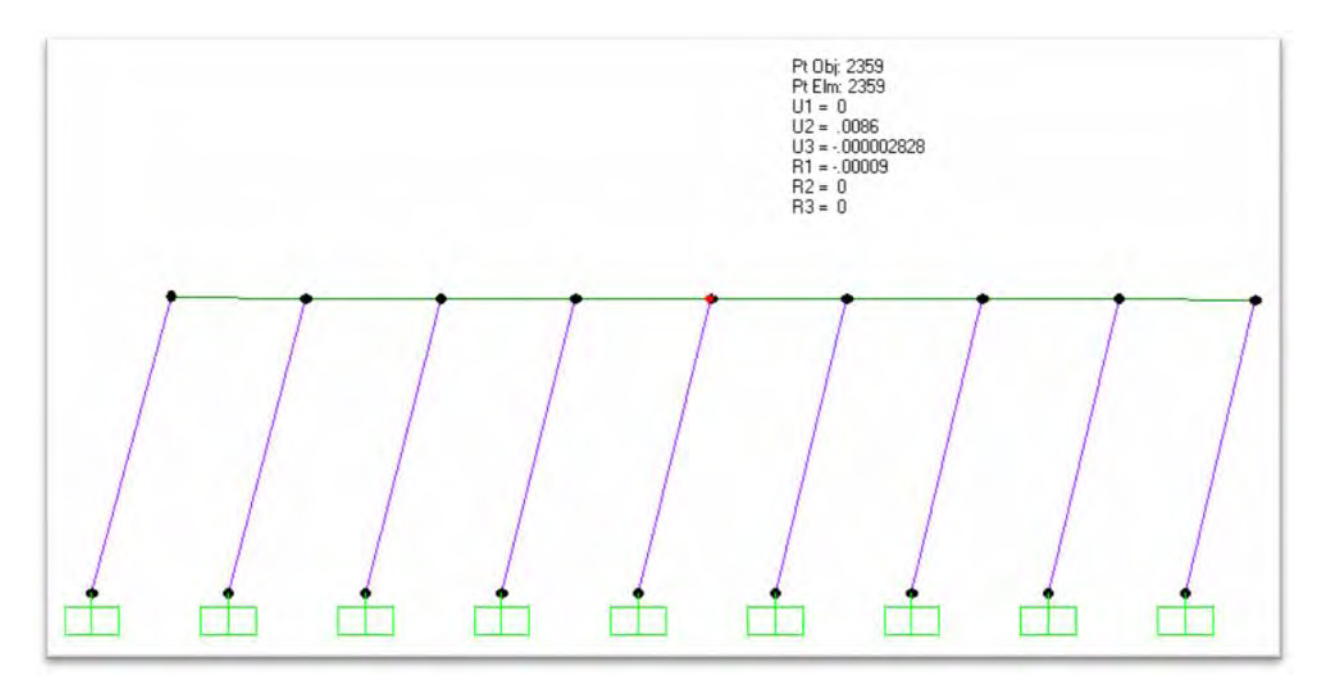

# $y= 0.0086m$

La rigidez del marco se calcula como:

$$
rigides = R = \frac{F}{\Delta} = \frac{552T}{0.0086m} = 64186 \frac{T}{m}
$$

Análisis dirección X

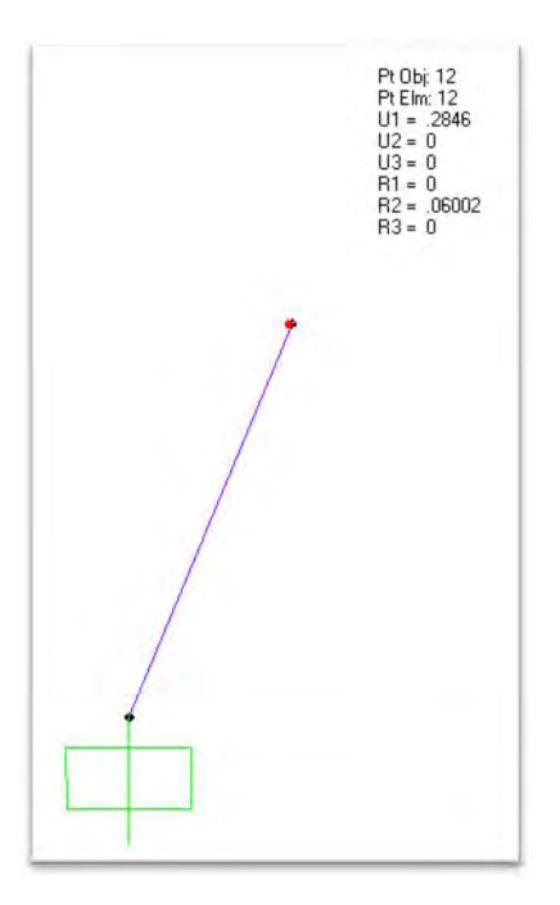

 $x = 0.2846m$ 

La rigidez de la columna se calcula como:

$$
rigides = R = \frac{F}{\Delta} = \frac{552T}{0.2846m} = 1939.56 \frac{T}{m}
$$

Este valor se multiplica por el número de columnas para obtener la rigidez de todas.

$$
rigides = R * 9 = 1939.56 \frac{T}{m} * 9 = 17456.07 \frac{T}{m}
$$

Los valores obtenidos en las 2 direcciones son ficticios, ya que no consideran la participación de los estribos en la rigidez del sistema, por lo que a partir de estos valores ficticios y como mencionamos anteriormente se insertarán al modelo resortes que sumados equivalen a un cuarto de la rigidez obtenida para cada dirección.

En la figura 4.17 se muestra el modelo con resortes en ambas direcciones.

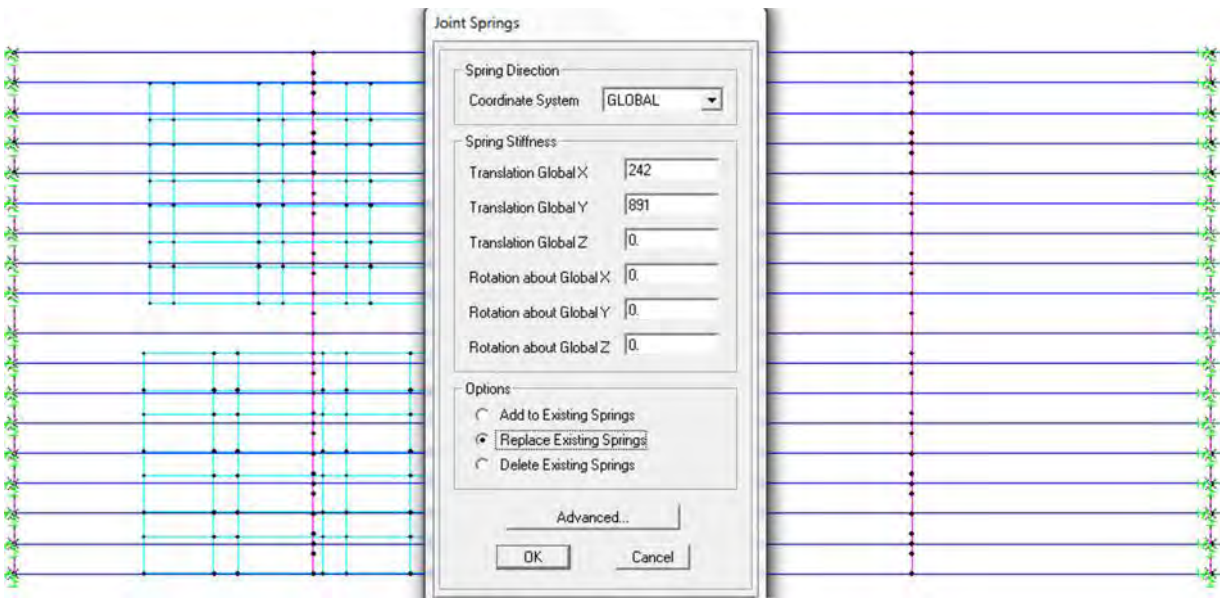

**Figura 4.17 Modelo de resortes en apoyos**

A partir de los coeficientes sísmicos introducidos para cada patrón de carga de sismo, el programa define la carga lateral equivalente para sismo en X y sismo en Y como lo indica la formula definida en el capítulo 3.3, así como sus combinaciones para generar el efecto más desfavorable en la estructura. Se tomó en cuenta el factor de comportamiento sísmico Q=2 al introducir al programa el coeficiente sísmico reducido.

La figura 4.18 muestra la definición del coeficiente de cortante en la base con el cual, el programa calcula la fuerza sísmica estática equivalente para sismo en dirección Y.

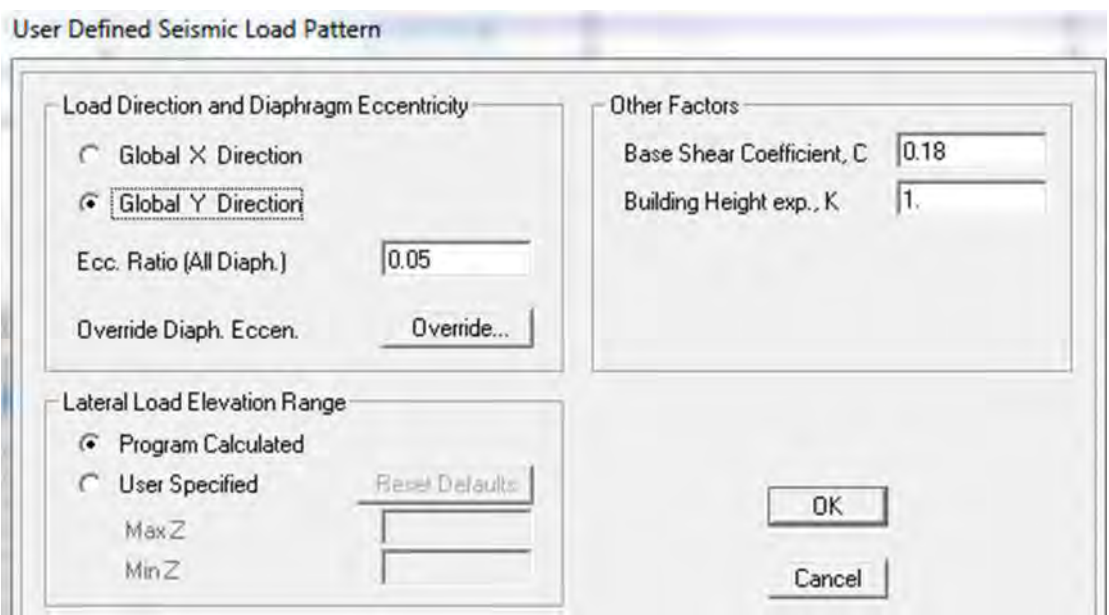

**Figura 4.18 Patrón de carga para sismo Y**

Para el caso de la combinación general se utilizara la combinación que marca la tabla 3.2 donde esté involucrado el efecto sísmico.

## Combinación VII: 1.3 [1.0CM+1.3ET+1.0S+1.0PL+1.0SP]

Debido a que el puente no está ubicado en zona cercana o sobre cuerpos de agua, no se toma en cuenta el efecto del empuje dinámico del agua (PL) y la supresión (SP).

En la figura 4.19 se muestra una combinación de diseño donde se involucran todas las cargas muertas, de empuje de tierras y de efectos sísmicos en 2 direcciones ortogonales.

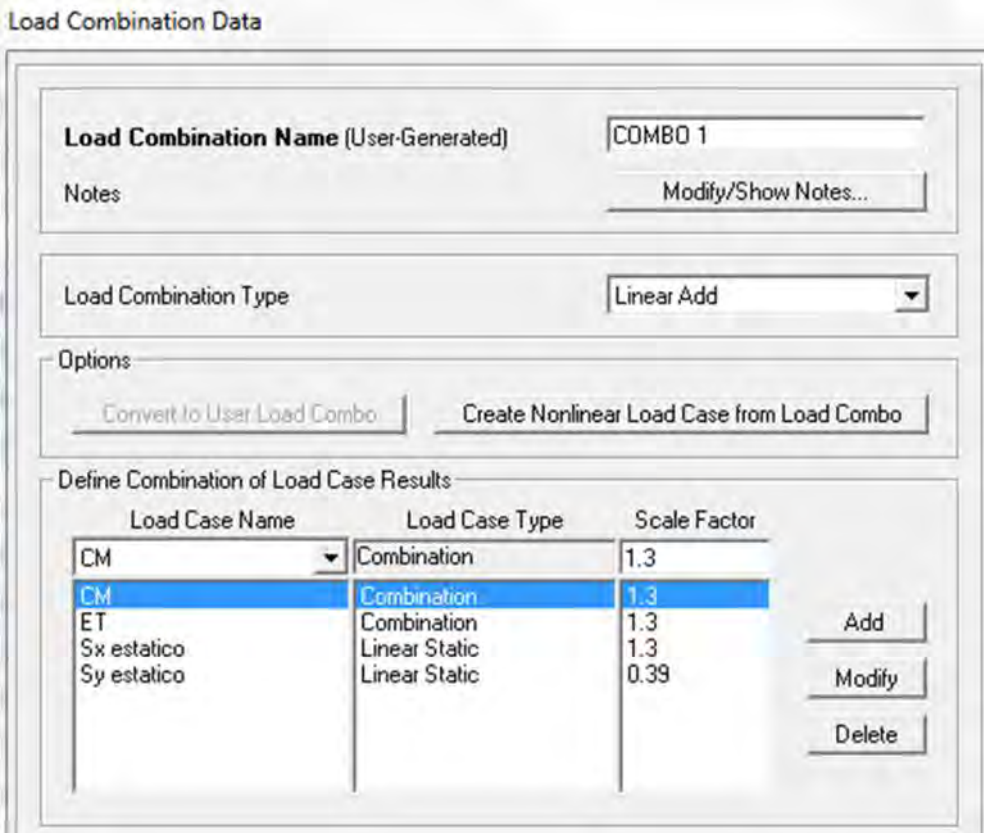

**Figura 4.19 Combinación de diseño 1**

# **CAPITULO 5 RESULTADOS DEL ANÁLISIS Y COMPARACION CON LA**

# **NORMATIVIDAD**

# 5.1 DIAGRAMAS DE ELEMENTOS MECÁNICOS

# 5.1.1 Combinación de carga para análisis de viga AASHTO

Combinación I: 1.3 [1.0CM+1.3ET+1.5(V+I) +1.0FC+1.0PL+1.0SP]

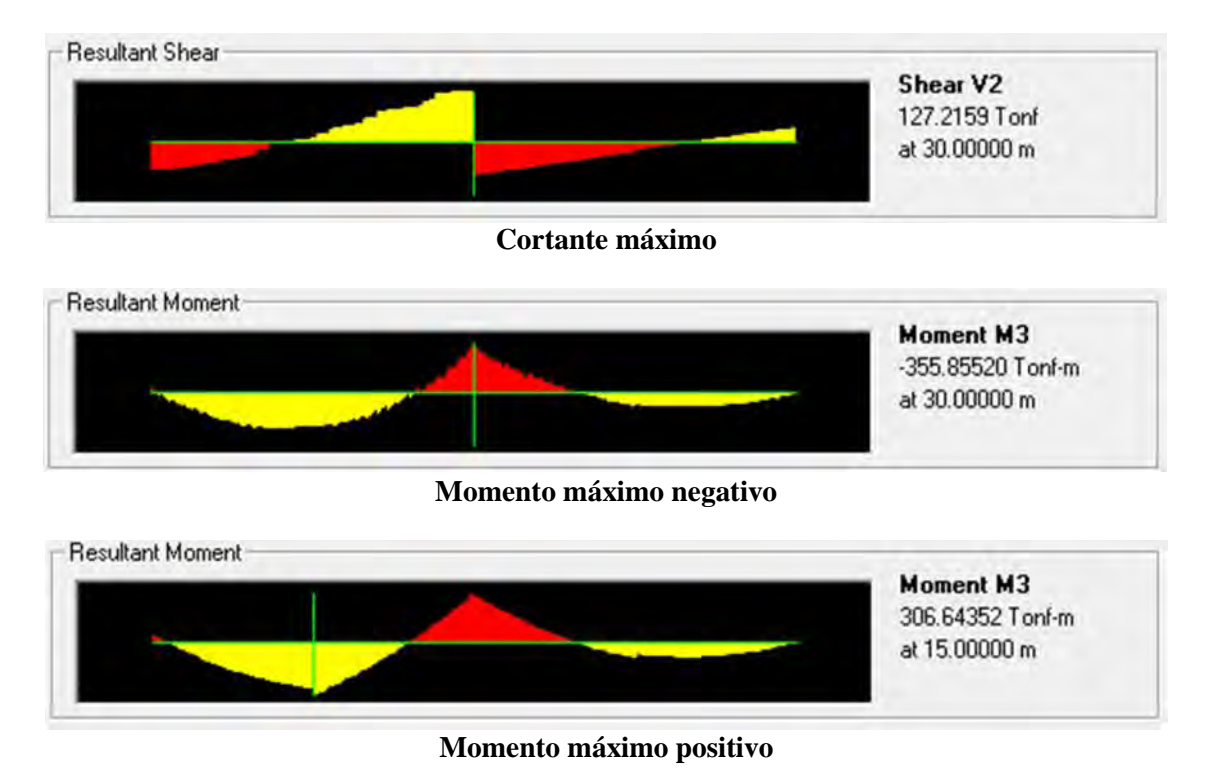

5.1.2 Combinación de carga para análisis de losa

Combinación I: 1.3 [1.0CM+1.3ET+1.5(V+I) +1.0FC+1.0PL+1.0SP]

La losa se diseña por metro de ancho y mediante acero perpendicular al tráfico, sumando acero por distribución y acero por temperatura según las recomendaciones del AASHTO.

Se tomará en cuenta la variación del diagrama de momento a lo largo y ancho de la losa. Se presenta en la tabla 5.1 los puntos más solicitados en momento positivo y negativo con los cuales se diseñará la losa por metro de longitud, únicamente se muestra un claro ya que el puente es simétrico.

| distancia (m) | M max (T-m | $min(T-m)$ | distancia (m | iax C |         | distancia (m |      |         |
|---------------|------------|------------|--------------|-------|---------|--------------|------|---------|
|               | 1.98       | $-2.90$    | 11           | 3.46  | $-3.39$ | 21           | 3.22 | $-3.88$ |
| 2             | 1.83       | $-1.94$    | 12           | 3.61  | $-3.17$ | 22           | 3.73 | $-2.92$ |
| 3             | 1.84       | $-1.67$    | 13           | 1.44  | $-1.86$ | 23           | 2.21 | $-1.91$ |
| 4             | 1.84       | $-1.47$    | 14           | 1.24  | $-0.86$ | 24           | 2.27 | $-2.13$ |
| 5             | 1.81       | $-1.31$    | 15           | 1.95  | $-1.93$ | 25           | 2.23 | $-3.45$ |
| 6             | 1.73       | $-1.51$    | 16           | 2.79  | $-3.17$ | 26           | 6.30 | $-7.34$ |
|               | 3.18       | $-2.98$    | 17           | 3.66  | $-3.06$ | 27           | 5.12 | $-6.71$ |
| 8             | 1.76       | $-1.94$    | 18           | 2.13  | $-2.50$ | 28           | 2.29 | $-3.88$ |
| 9             | 1.62       | $-1.41$    | 19           | 1.63  | $-2.09$ | 29           | 2.27 | $-3.94$ |
| 10            | 3.52       | $-3.18$    | 20           | 3.58  | $-3.62$ | 30           | 3.34 | $-4.44$ |

**Tabla 5.1 Momento máximo y mínimo en losa**

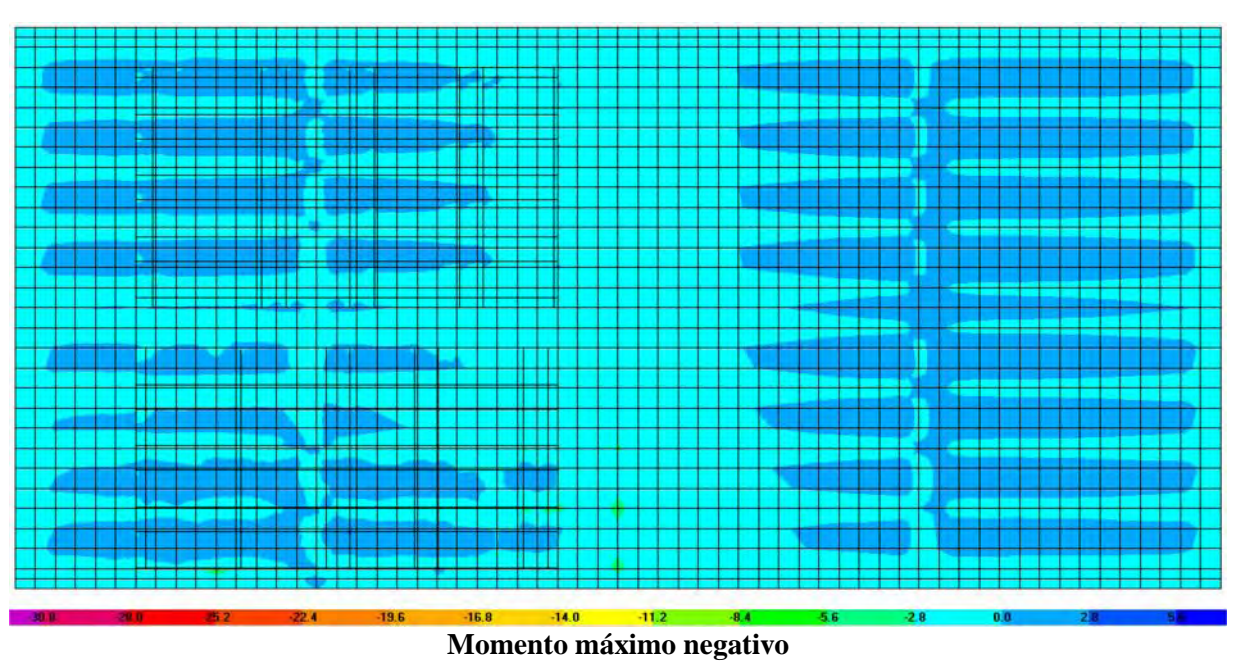

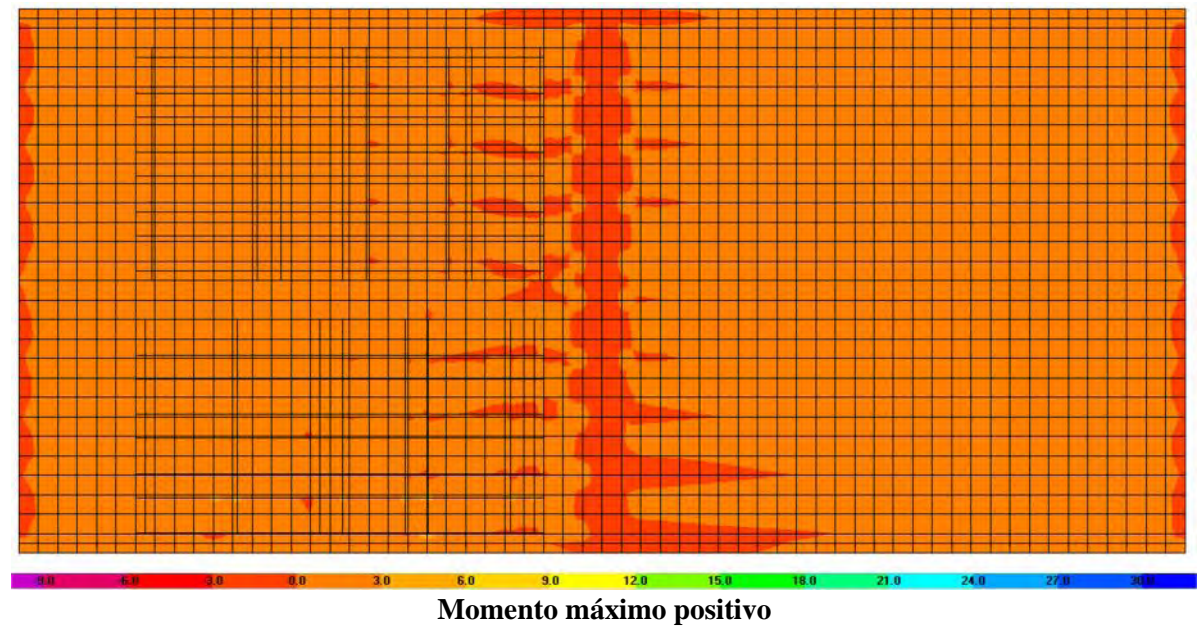

#### 5.1.3 Combinación de carga para análisis de diafragma

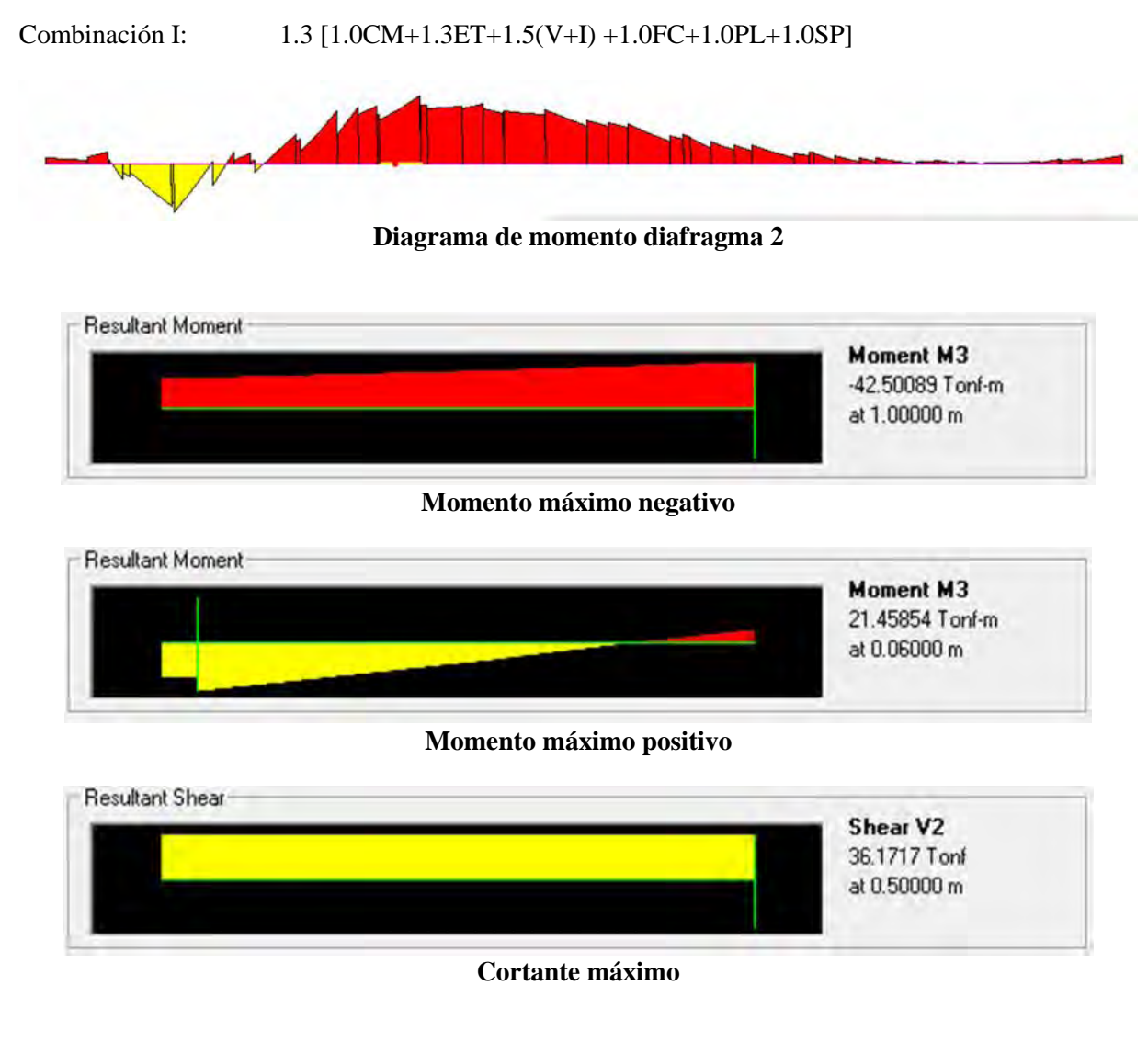

5.1.4 Combinación de carga para análisis de cabezal

Combinación VII: 1.3 [1.0CM+1.3ET+1.0S+1.0PL+1.0SP]

Para el cálculo del cortante máximo en el cabezal, se tomará el valor mayor a una distancia D/2 del paño de las pilas, siendo D, el peralte del cabezal; esta idealización se hace debido a que el cortante sobre las pilas y a una distancia menor a D/2 lo toma la propia pila.

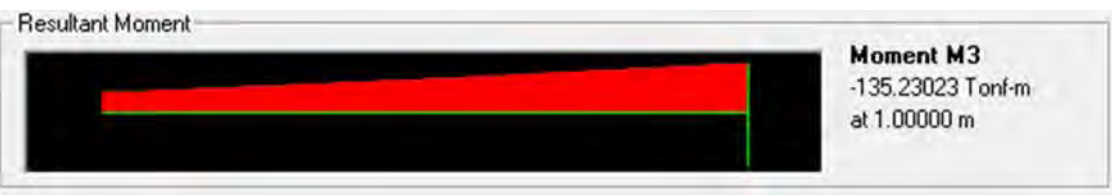

**Momento máximo negativo**

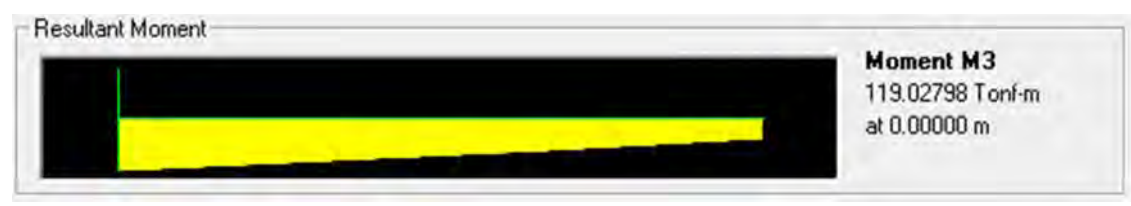

**Momento máximo positivo**

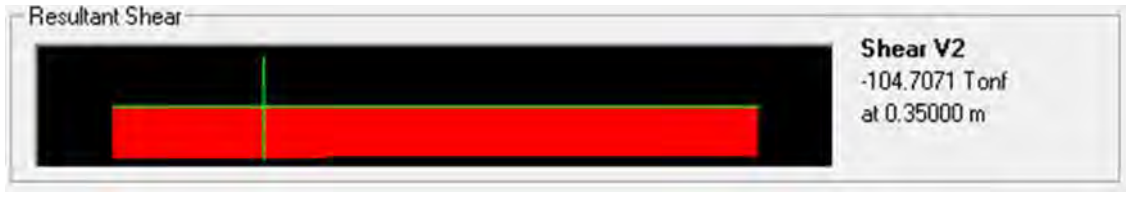

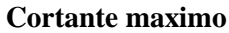

- 5.1.5 Combinación de carga para análisis de pila
- Combinación VII: 1.3 [1.0CM+1.3ET+1.0S+1.0PL+1.0SP]

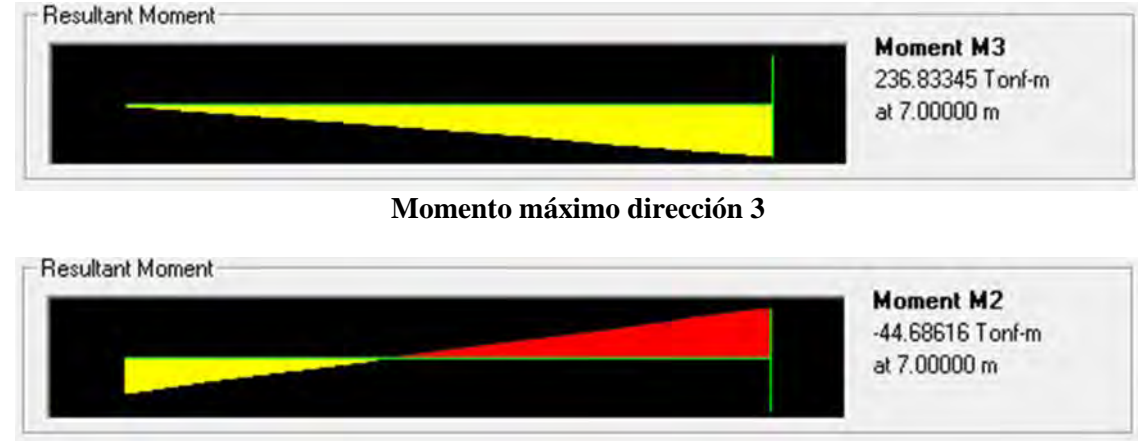

# **Momento máximo dirección 2**

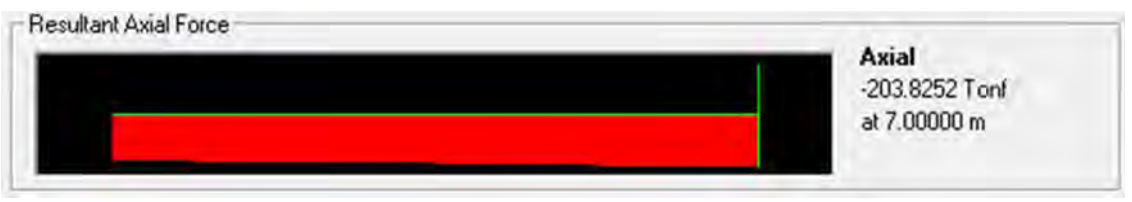

**Fuerza axial a compresión**

# 5.2 VERIFICACIÓN DE LOS DESPLAZAMIENTOS MÁXIMOS ADMISIBLES

A partir de la combinación I para viga AASHTO, se verificara que el desplazamiento máximo vertical (flecha) que ocurra en servicio no pase los límites recomendados en la normatividad AASHTO.

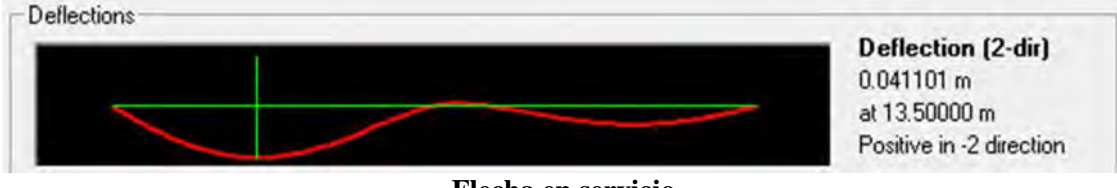

**Flecha en servicio**

Cuando no existe paso peatonal  $max = L/800$ 

Cuando existe paso peatonal  $max = L/1000$ 

L= 30m y no existe paso peatonal, por lo tanto:

$$
\Delta max = \frac{L}{800} = \frac{30m}{800} = 0.0375m
$$

De acuerdo al resultado obtenido del análisis estructural para el cálculo de deflexiones, se observa que no cumple con el límite permisible; por otro lado, se debe sumar la contraflecha que ocasiona el presfuerzo en la viga, la cual se puede calcular con la siguiente formula:

donde: 
$$
\Delta_{pfzo} = \frac{e * P_i * L^2}{8 * E * I}
$$

e= excentricidad del presfuerzo con respecto al centroide de la sección

Pi= fuerza de tensión inicial

 $L=$  longitud de la viga

E= módulo de elasticidad de la viga

I= momento de inercia de la viga

Por lo tanto obtenemos esos valores a partir de definir la cuantía de acero de presfuerzo.

#### 5.3 DETERMINACION DE LOS MODOS DE VIBRAR DE LA ESTRUCTURA

Se obtienen los primeros modos de vibrar de la estructura y con ellos se puede observar el comportamiento del puente debido a su estructuración.

El primer modo de vibrar se considera el modo fundamental de vibración y el periodo que este presenta es el más importante de todos, ya que se tiene que asegurar que no sea cercano al periodo de vibración del sitia para evitar problemas de resonancia y amplificación de fuerzas sísmicas.

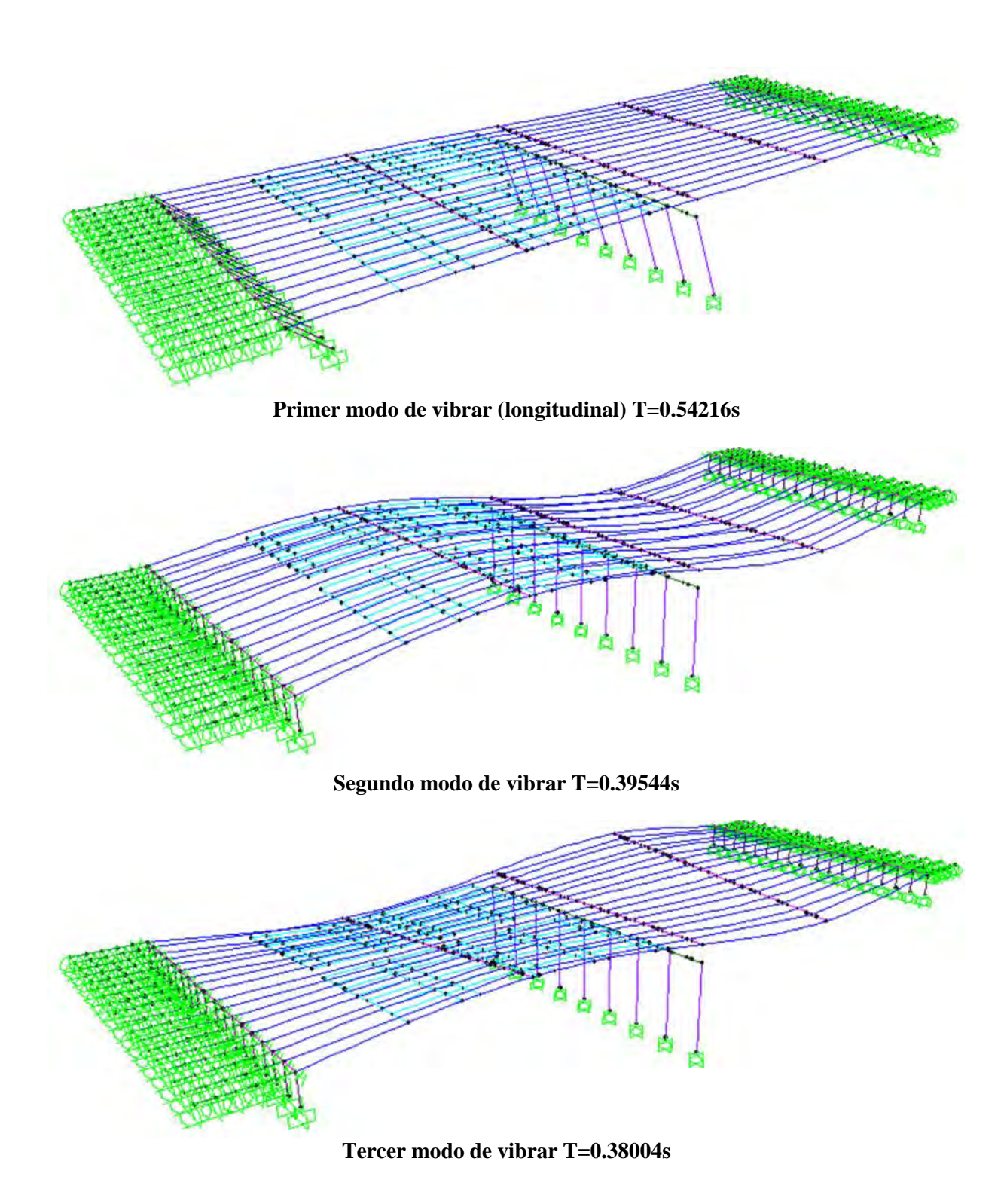

# 5.4 COMPARACION DE RESULTADOS CONTRA SISTEMA TRADICIONAL

Se propondrá como sistema alterno aquel en el que el puente este formado por tramos de vigas simplemente apoyadas sobre neoprenos, y se revisarán los momentos máximos en los elementos que se diseñaran.

La figura siguiente muestra la representación mediante un modelo en computadora del puente convencional. Existe una discontinuidad del tablero del puente en la unión de los estribos y las pilas.

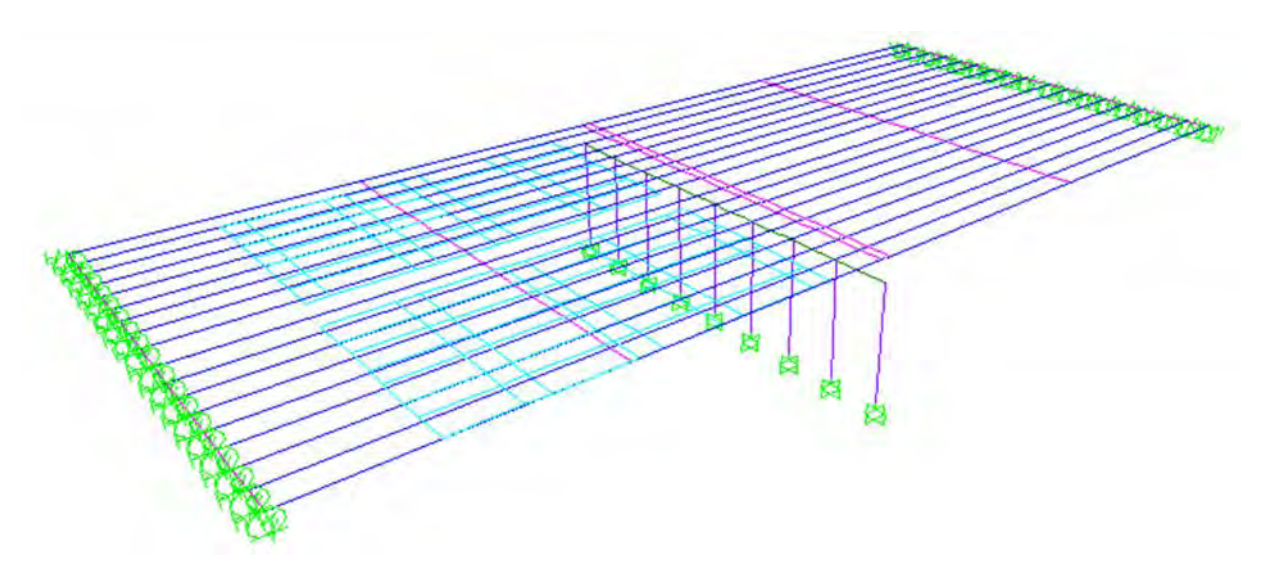

Los resultados de momento para la losa no varían de manera importante, por lo que el diseño final en cuanto a separación de varillas quedará de la misma manera.

Los resultados de la viga AASHTO se observan a continuación.

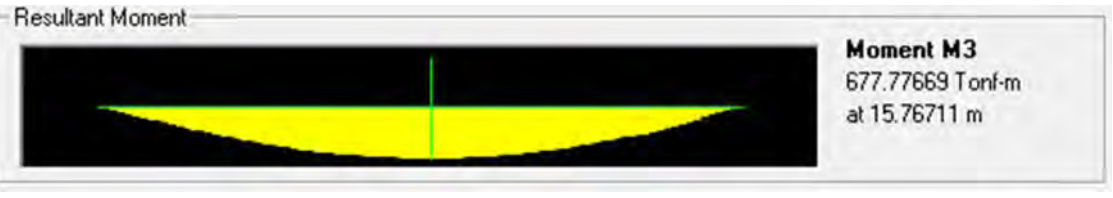

**Momento máximo positivo**

Como se observa al ser tramos simplemente apoyados, los momentos que se generan son únicamente positivos y la viga se deforma en curvatura simple. El momento positivo que se obtuvo del modelo de puente integral tuvo un valor de 306 T-m, y en este caso el mismo momento tiene un valor de 677 T-m; de manera análoga, este incremento se ve reflejado en el número de torones que se colocarán en la viga AASHTO, y por lo tanto se incrementa el costo.

El momento negativo desaparece en los extremos, por lo que no sería necesario colocar acero de refuerzo que tome las tensiones en la parte superior de la viga, pero para poder armar la viga y colarla, se debe colocar un refuerzo mínimo de varillas, así como refuerzo transversal (estribos).

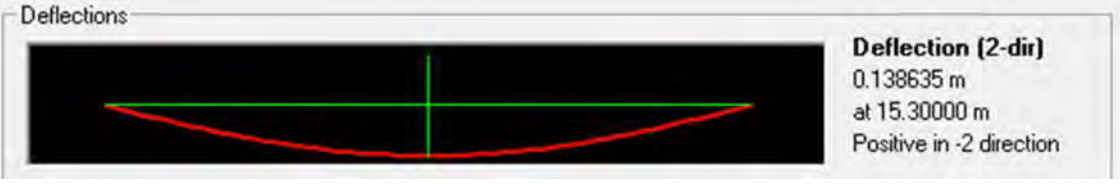

**Flecha en servicio**

El incremento del momento positivo, genera una mayor deflexión de la viga, pasando de 4cm a 13.8cm; por lo tanto, se deberá revisar si cumple por estado límite de servicio en cuanto a deflexiones.

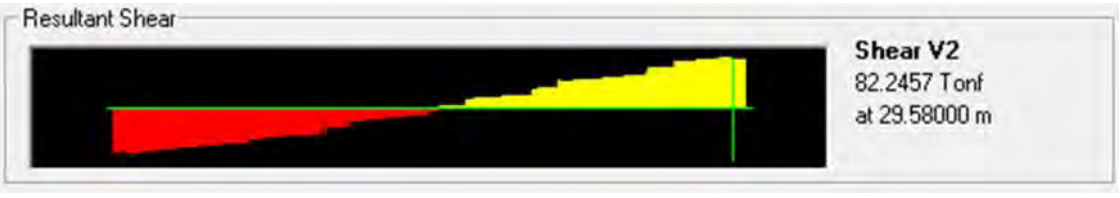

**Cortante máximo**

El valor de la fuerza cortante se ve reducido pasando de 125.85 T a un valor de 82.24 T. esto se ve reflejado en directamente en la separación de los estribos en los extremos de la viga, pero no en la separación en el centro de la viga, ya que en esta zona la separación de los estribos está limitada por la separación máxima y no por la separación teórica.

Al estar la superestructura aislada de la subestructura por medio de neoprenos, los efectos del empuje de tierras no afectan al tablero, pero si al diseño del estribo como tal.

En cuanto a los elementos que se ven afectados por la acción sísmica, se muestran a continuación sus valores de momento y cortante.

Para el cabezal se tiene un momento positivo (amarillo) y negativo (rojo) como se muestra en las siguientes gráficas.

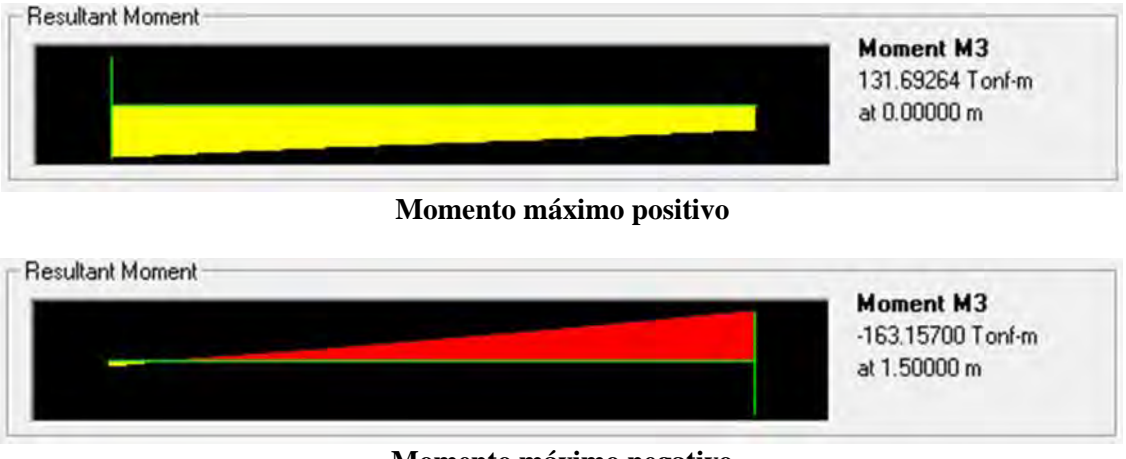

**Momento máximo negativo**

El valor del cortante es el siguiente.

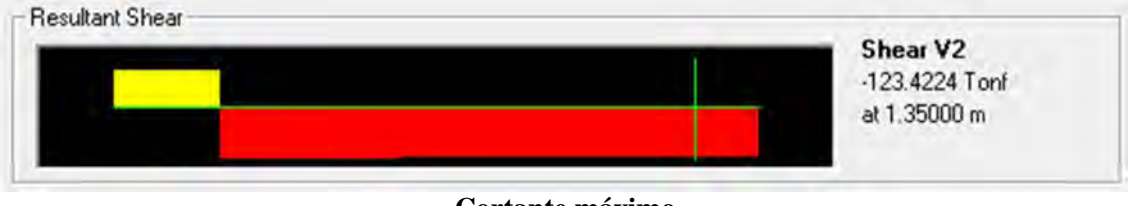

**Cortante máximo**

Como se puede observar, los valores tanto de momento como de cortante aumentaron en una cantidad considerable, esto se verá reflejado en un aumento de acero de refuerzo tanto longitudinal como transversal.

Por otro lado tenemos el momento en las columnas que en la siguiente grafica se muestra su valor.

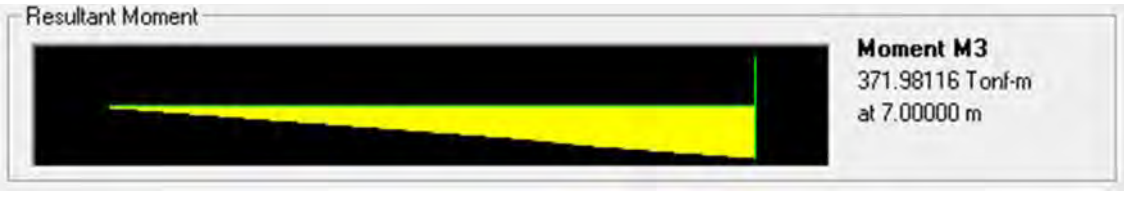

**Momento máximo dirección 3**

Al igual que en el caso anterior, el valor del momento en dirección X paso de 236T-m a un valor de 371T-m; por lo tanto, se tendrá que considerar el aumento de acero de refuerzo en cada una de las pilas que sostienen al puente.

El periodo fundamental de la estructura se verá afectado, de manera que este va a aumentar al insertar el apoyo de tipo neopreno en los extremos de cada viga. Queda fuera del alcance de este proyecto el cálculo del nuevo periodo de la estructura que posiblemente haga disminuir el efecto de la fuerza sísmica si su ordenada "a" del espectro de diseño cae en la zona ascendente o descendente del mismo.

# **CAPITULO 6 CONCLUSIONES Y RECOMENDACIONES DE DISEÑO**

#### 6.1 DISEÑO DE ELEMENTOS ESTRUCTURALES

## 6.1.1 Diseño de losa

Se diseñará la losa del puente de acuerdo a las recomendaciones del AASHTO. Mediante una tabla se presentan los cálculos para cada metro de ancho de losa y posteriormente se dará la recomendación de diseño general.

Utilizando varillas del #4 para acero perpendicular al tránsito se obtienen las siguientes separaciones por metro de ancho.

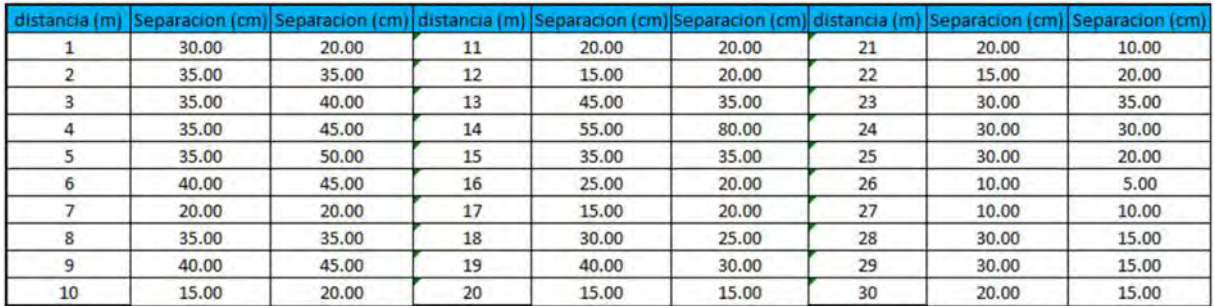

A continuación se calcula el acero de distribución, el cual se coloca sobre las varillas de acero perpendicular, para distribuir los esfuerzos de la losa de manera proporcional en todo lo largo; de igual manera de utilizaran varillas del #4.

El porcentaje de acero con respecto al perpendicular se calcula con el menor de las siguientes 2 expresiones.

$$
=\frac{121}{\sqrt{S}}
$$
  
= 67%

Donde S es la separación real del acero perpendicular al tránsito.

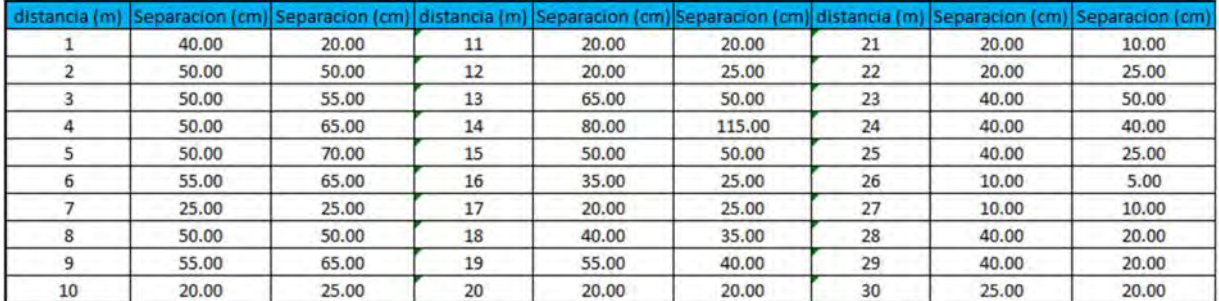

De la misma forma, se tiene que calcular acero por temperatura, principalmente para evitar grietas durante los esfuerzos de tensión en la losa.

El AASHTO recomienda colocar 2.64cm<sup>2</sup>/m, y utilizando varillas #3 la separación de varillas es la siguiente:

 $As = 2.64$  cm<sup>2</sup>/m Var#3 Diámetro=  $0.95 \text{cm}^2$  $Área= 0.71cm<sup>2</sup>$ 

$$
S = \frac{100 * Area}{As} = \frac{100(0.71)}{2.64} = 26.99cm
$$

Por lo tanto colocaremos este tipo de acero a cada 25cm.

#### 6.1.2 Diseño de viga AASHTO

Para el diseño de la viga AASHTO, se diseñará por estado límite de servicio, y se revisará por estado límite de falla.

El estado límite de servicio se compone de la revisión de esfuerzos permisibles y verificación de deflexiones, a su vez, la revisión de esfuerzos permisibles se divide en 2 etapas: durante la transferencia y en servicio.

Se presentan a continuación las propiedades de la sección y de los materiales utilizados.

Longitud de la viga= 30m Ancho de la losa= 1.5m Espesor de losa= 0.18m Ancho de pavimento= 1.5m Espesor de pavimento= 0.12m

f'c de losa=  $250 \text{kg/cm}^2$ f'c de trabe=  $400 \text{kg/cm}^2$ fy de acero=  $4200\text{kg/cm}^2$ 

Como se tiene que verificar los esfuerzos permisibles en 2 etapas, se requieren características de la viga como sección simple y como sección compuesta.

Durante la etapa de transferencia la viga trabaja sola y las condiciones de apoyo son articuladas en sus extremos, lo que provoca únicamente momentos positivos. En esta etapa la viga se encuentra en el patio de fabricación y únicamente se toma en cuenta el peso propio y el peso de la losa, así como el presfuerzo que se le transferirá de los gatos hidráulicos a la viga.

En la etapa de servicio, la viga se encuentra en su posición final y se cuelan los extremos de la misma para hacer apoyos monolíticos con los estribos y el cabezal. En esta etapa se consideran todas las cargas que estarán obrando en condiciones de servicio.

E losa= $221359kg/cm<sup>2</sup>$ 

## E trabe=  $280000$ kg/cm<sup>2</sup>

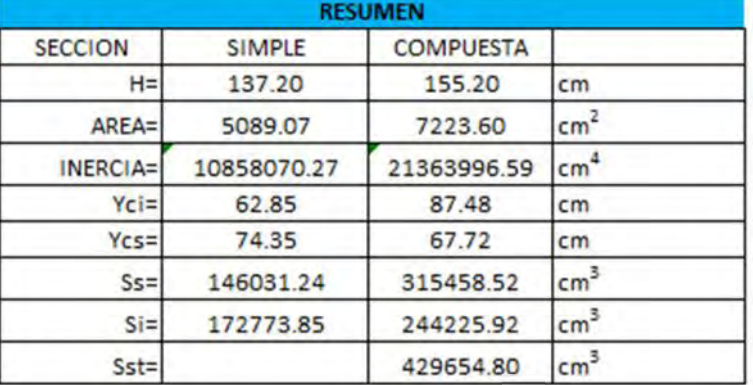

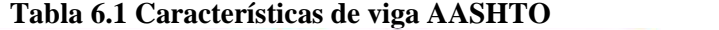

Se revisarán las secciones críticas en la viga, las cuales son en los extremos y en el centro de la misma.

Esfuerzos en viga, mediante la fórmula de la escuadría: =

$$
\tau = \frac{M_{ult}}{S}
$$

En este caso por ser revisión de estado límite de servicio, se tiene que utilizar los momentos últimos sin estar afectados por factores que incrementen su valor. Las tensiones las manejaremos con signo negativo.

Para presfuerzo se utilizarán torones con las siguientes características:

Diámetro= $\frac{1}{2}$ "  $\text{Area}=0.99 \text{ cm}^2$  $E= 1980000$  kg/cm<sup>2</sup> fpu=  $19000 \text{ kg/cm}^2$ %Tensión= 75% (porcentaje de tensión inicial) fti= 14250 kg/cm<sup>2</sup> (esfuerzo inicial de tensión)<br>ti= 14107.50 kg (tensión inicial del torón) (tensión inicial del torón)

Calculamos el número de torones necesario y su posición a partir de la fibra inferior de la trabe.

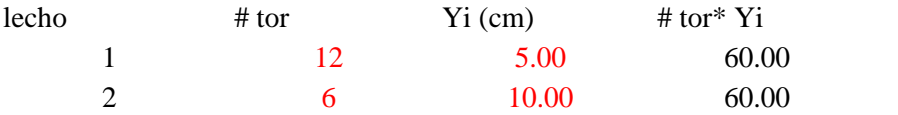

El centroide del presfuerzo se localiza como:

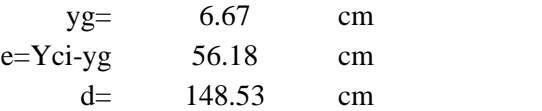

"d" es la distancia del centroide de la sección transversal de la viga en sección compuesta al centroide del presfuerzo.

Esfuerzos debidos al presfuerzo, mediante la fórmula de la escuadría: *o* 

$$
\sigma = \frac{P}{A} \mp \frac{M_{ult}}{S}
$$

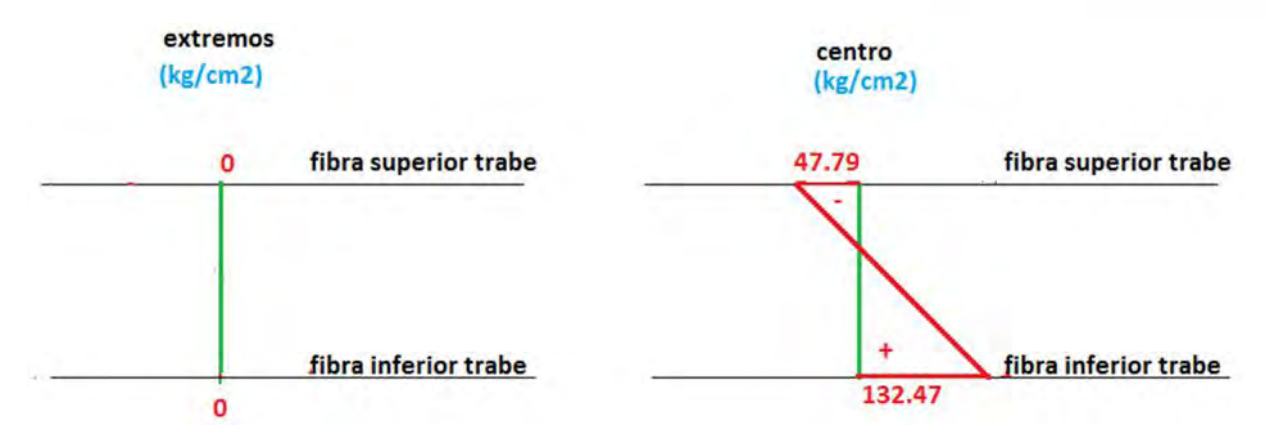

En los extremos se tienen esfuerzos nulos ya que no se requiere el uso de presfuerzo en esa zona, por lo que se opta por enductar los torones en esa zona.

Para la transferencia se asumió que el concreto alcanzará el 85% de f'c al momento del corte de los torones.

f'ci=85%\*f'c f'c= 400kg/cm2 f'ci=340 kg/cm2

Viga Mult  $(+) = 223$  T-m Mult  $(-) = 0$  T-m

Esfuerzos en viga en transferencia, mediante la fórmula de la escuadría:  $\sigma = \frac{M_{ult}}{S}$ 

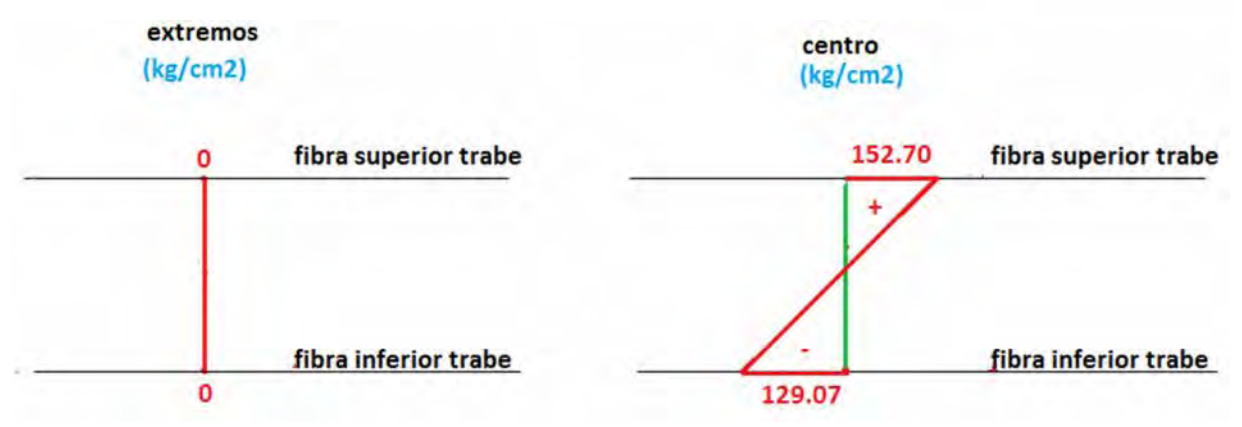

Sumando ambos efectos se tiene el siguiente diagrama:

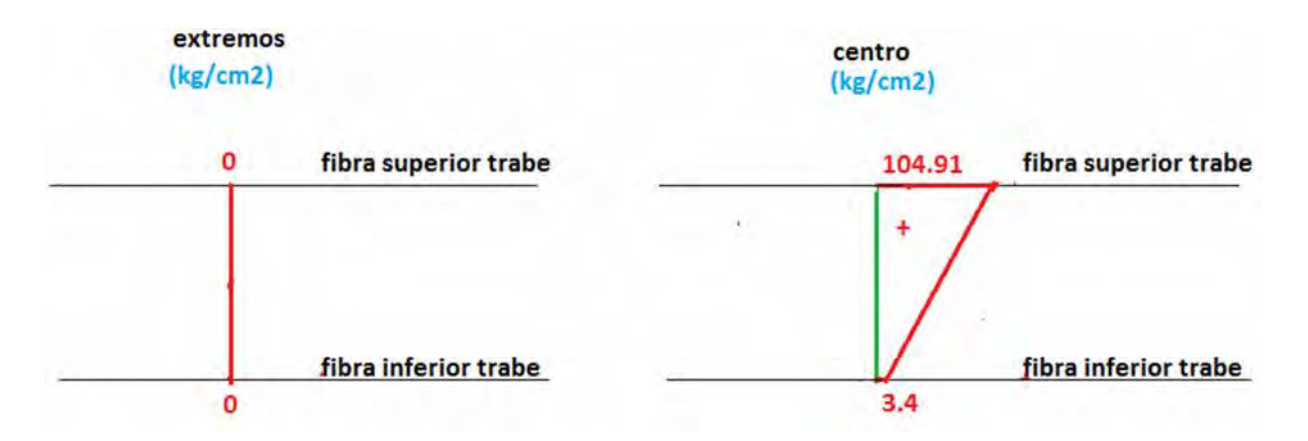

En este punto se tiene que verificar que los esfuerzos en las secciones criticas sean menores que los permisibles.

Para los esfuerzos permisibles de compresión en la transferencia del presfuerzo se verifican las 2 secciones críticas.

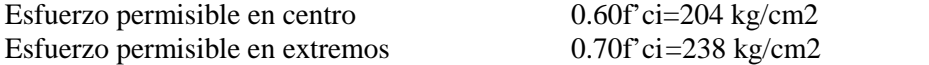

Para los esfuerzos permisibles de tensión en la transferencia del presfuerzo se verifican de igual forma las secciones críticas.

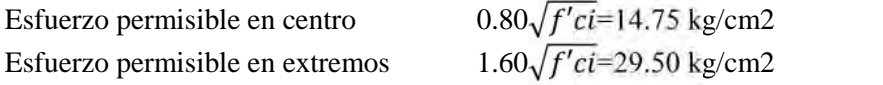

Como se puede observar, vemos que cumplimos con el esfuerzo permisible a tensión y compresión en etapa de transferencia.

A continuación calcularemos la longitud de los torones que se va a enductar. Sabiendo que el torón desarrolla su adherencia a una distancia de 50 veces el diámetro del mismo, verificaremos que para la zona que definiremos como enductada no existan esfuerzos mayores a los permisibles.

A continuación se muestra la tabla resumen de la longitud a enductar de los torones y los esfuerzos en cada sección.

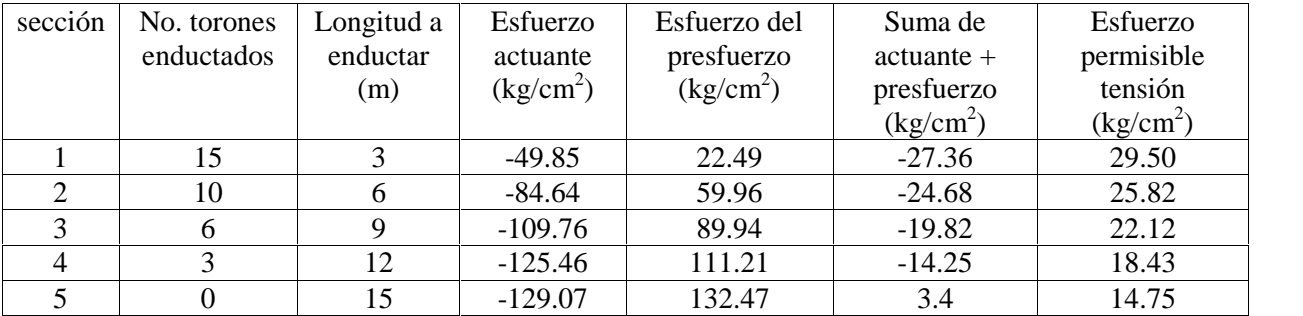

A continuación calculamos la etapa de servicio, en donde la viga tiene momentos negativos en sus extremos. El cálculo de los esfuerzos debidos al presfuerzo deben ser afectados por las pérdidas de presfuerzo, en este caso se considera un 20% de pérdidas.

Existen varios factores que ocasionan perdida de presfuerzo:

- Acortamiento elástico del concreto.
- Fricción en el acero presforzado, debido a curvatura intencional o accidental.
- Deslizamiento de los anclajes.
- Flujo plástico del concreto.
- Contracción del concreto.
- Relajación del esfuerzo en el acero de presfuerzo.

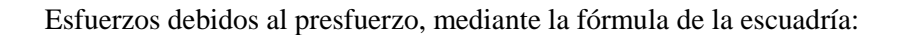

$$
\sigma = \frac{P}{A} \mp \frac{M_{ult}}{S}
$$

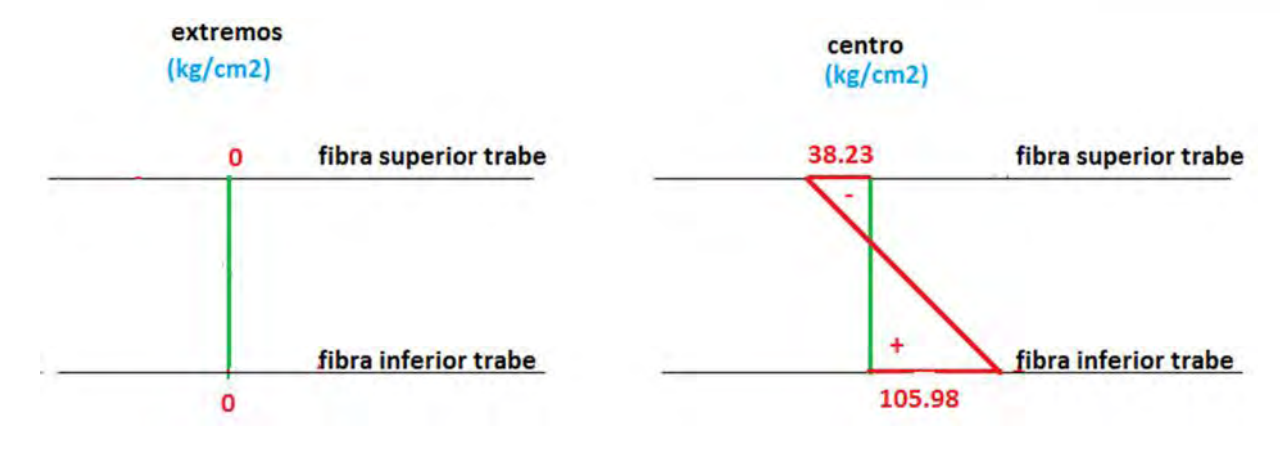

viga Mult  $(+) = 188$  T-m Mult  $(-) = 242$  T-m

Losa Mult  $(+) = 82.5$  T-m Mult (-) =  $98.3$  T-m

Esfuerzos en viga en servicio, mediante la fórmula de la escuadría:  $\sigma = \frac{M_{ult}}{S}$ 

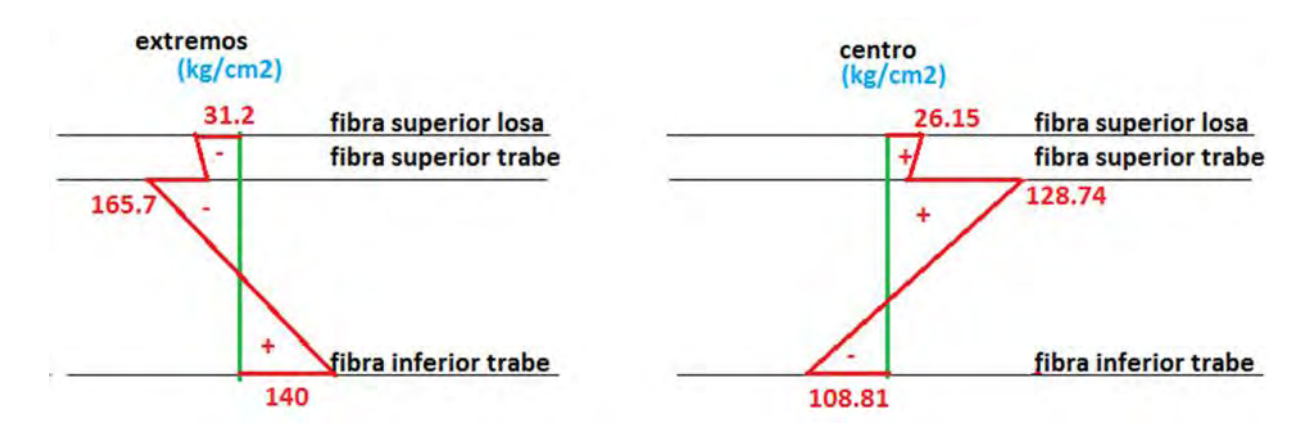

Sumando ambos efectos se tiene el siguiente diagrama:

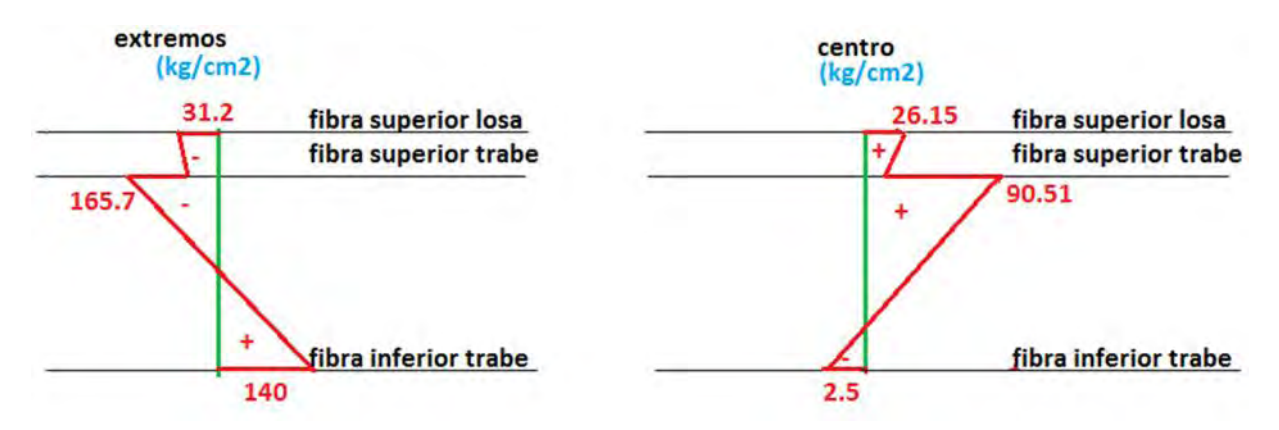

En este punto se tiene que verificar que los esfuerzos en las secciones criticas sean menores que los permisibles.

Para los esfuerzos permisibles de compresión en servicio del presfuerzo se verifican las 2 secciones críticas (fibra extrema en compresión debido a presfuerzo mas carga total).

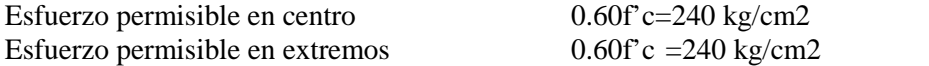

Para los esfuerzos permisibles de tensión en servicio del presfuerzo se verifican de igual forma las secciones críticas, clasificaremos al elemento como clase T (transición), lo que permite agrietamiento ligero.

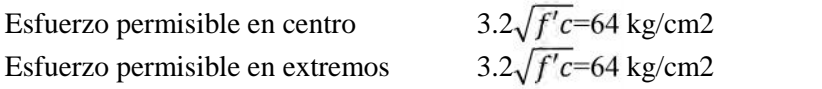

Como se puede observar, vemos que no cumplimos con el esfuerzo permisible a tensión en etapa de servicio, por lo que se deberá reforzar con acero ordinario.

Para refuerzo se utilizarán varillas con las siguientes características:

Diámetro= $\frac{1}{2}$ "

Área=  $1.27$  cm<sup>2</sup>  $E= 2000000$  kg/cm<sup>2</sup> fy= $4200$ kg/cm<sup>2</sup> ti= 5334.00 kg (tensión de fluencia)

Calculamos el número de varillas necesarias y su posición a partir de la fibra superior de la trabe.

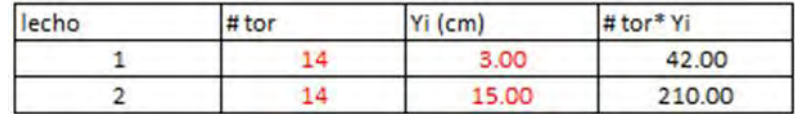

El centroide del refuerzo se localiza como:

yg= 9.00 cm  $e=Ycs-yg$  65.35 cm d= 146.20 cm Diámetro= 3/4" Área=  $2.85$  cm<sup>2</sup>  $E= 2000000$  kg/cm<sup>2</sup> fy= $4200$ kg/cm<sup>2</sup> ti= 11970.00 kg (tensión de fluencia)

"d" es la distancia del centroide de la sección transversal de la viga en sección compuesta al centroide del refuerzo.

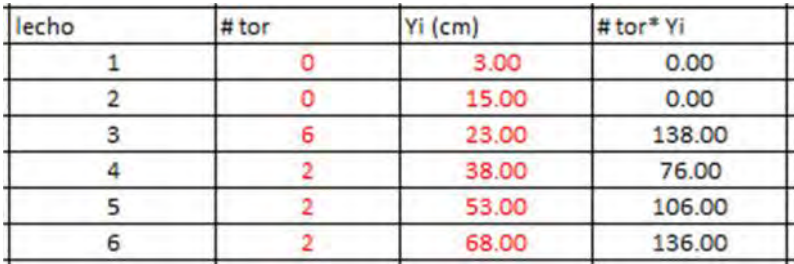

El centroide del refuerzo se localiza como:

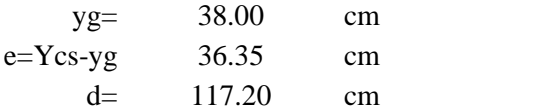

Esfuerzos debidos al refuerzo, mediante la fórmula de la escuadría:

$$
\sigma = \frac{M_{ult}}{S}
$$

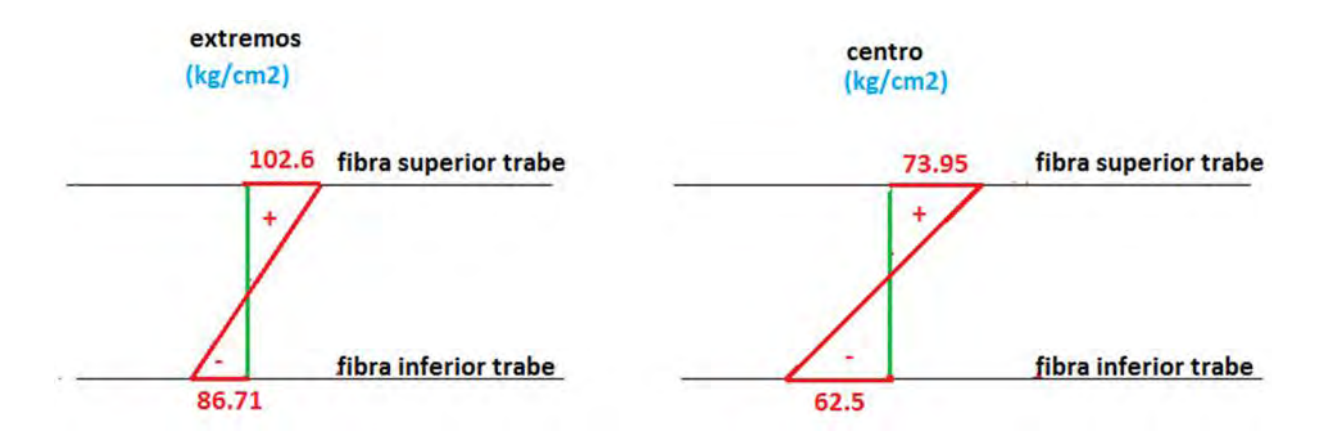

Sumando ambos efectos se tiene el siguiente diagrama:

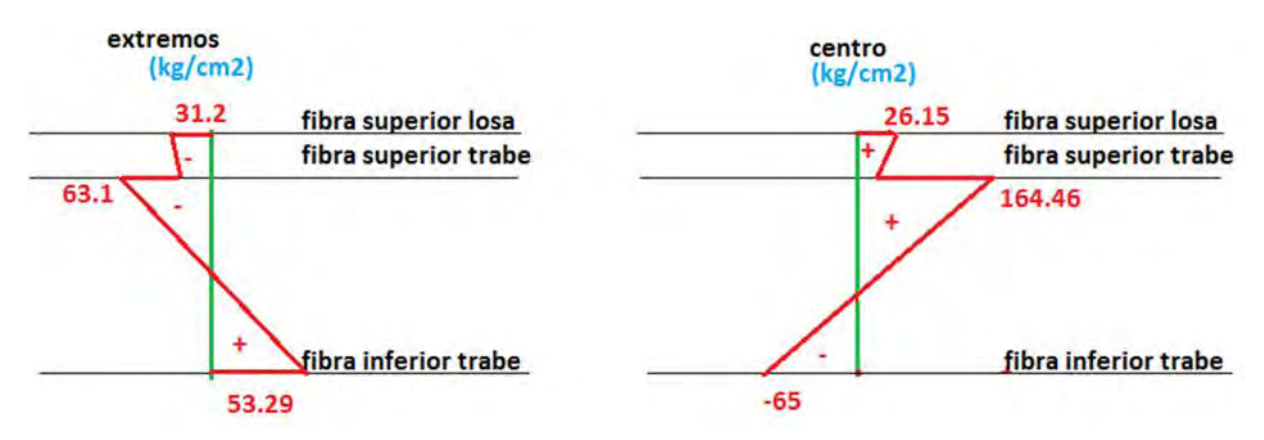

En este punto podemos observar que cumplimos con todos los límites permisibles en las 2 secciones críticas.

El acero de refuerzo que se utilizó para calcular estado límite de servicio en viga fue el de la losa conocido como de distribución; de esta forma, colocaremos las varillas del #6 en la viga a lo largo de la misma, y las varillas del #4 en la losa. Para el caso de la losa, se colocarán a espaciamientos de 10cm en los primeros 5m de cada extremo de la losa (zona cercana a estribos) y en la zona central de la losa (5m hacia la izquierda y 5m hacia la derecha a partir de la localización de las pilas); por lo tanto, en el resto de la losa se colocarán varillas con separación de 20cm.

Verificando los valores permisibles, vemos que si cumplimos tanto en compresión como en tensión. A continuación se verifica que las deflexiones en la viga estén dentro de los valores permisibles.

$$
\Delta_{pfzo} = \frac{e * P_i * L^2}{8 * E * I}
$$
\n
$$
\Delta_{pfzo} = \frac{57.85 * 169290 * 3000^2}{8 * 258147.24 * 10858070.27}
$$
\n
$$
\Delta_{pfzo} = -3.93cm
$$
\n
$$
\Delta_{cargas} = 4.11cm
$$

# $\Delta_{total} = 0.18$ cm

 $\Delta_{permisible} = 3.75cm$ 

Por lo tanto se cumple con los valores permisibles de deflexiones al centro del claro. Procederemos a revisar la sección por estado límite de falla.

En esta etapa las combinaciones que se emplearán estarán afectadas por los factores de carga respectivos de cada acción.

Mult  $(+) = 306$  T-m Mult (-) =  $355$  T-m

Para el diseño del momento positivo, se tomarán 2 varillas del #4 como refuerzo para poder armar los estribos, y para momento negativo se requiere una combinación de las varillas de la losa y las varillas de la trabe. A continuación se presenta el cálculo como viga simplemente armada para ambos momentos.

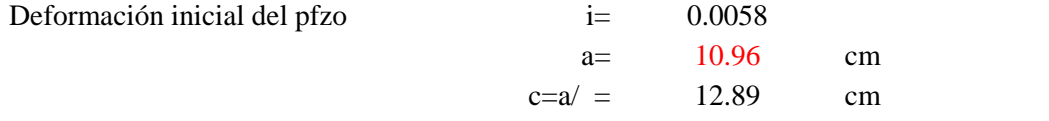

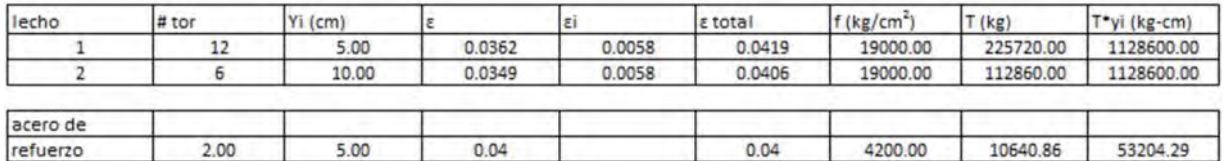

T=349220.86 kg C=349220.86 kg

 $Yg= 6.62$  cm d=148.58 cm  $M_{R(t)} = 449.78$  T-m

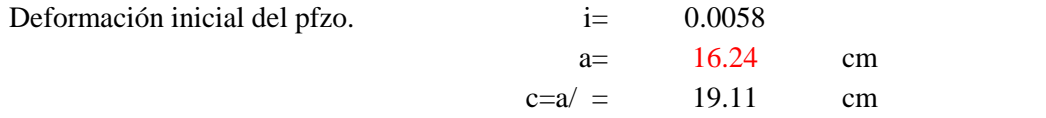

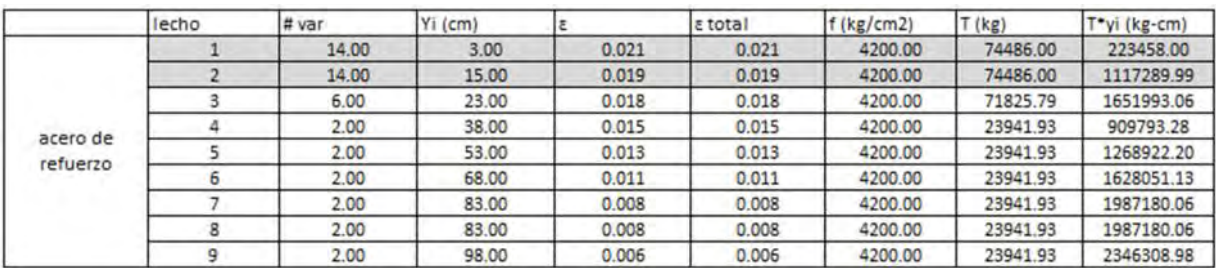

T=364449.35 kg C=364449.35 kg Yg= 36.00 cm d=119.20 cm  $M_{R}$ <sub>(-)</sub>=364.35 T-m

Se verifica que los valores resistentes son mayores a los actuantes, en la figura 6.1 se muestra la distribución del acero de presfuerzo y del acero de refuerzo.

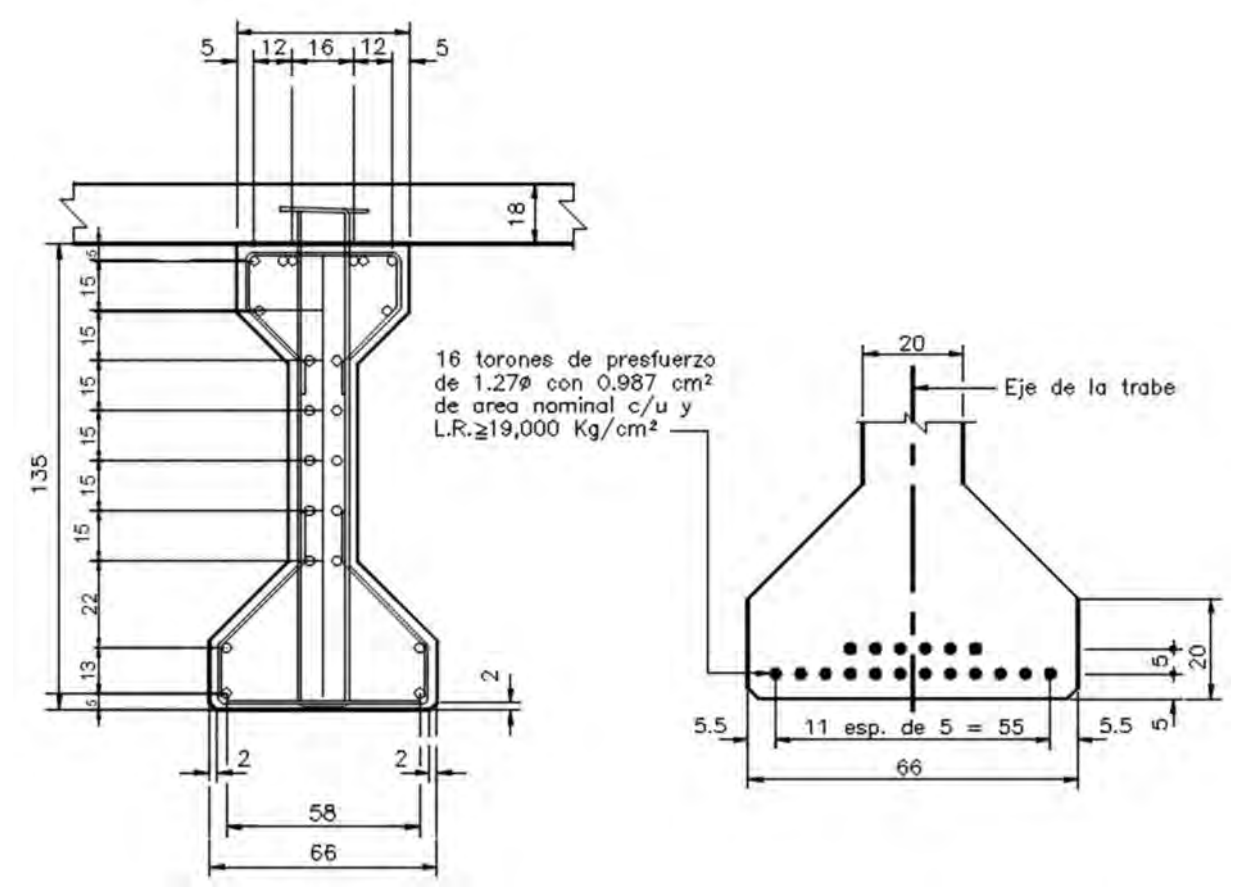

**Figura 6.1 Distribución del acero de refuerzo (izq.) y presfuerzo (der.) de la trabe AASHTO**

A continuación calcularemos la resistencia a fuerza cortante y el refuerzo si se requiere.

Vult=125 T

El cortante que resiste el concreto se determina con el menor de los valores que se obtengan con las siguientes formulas:

$$
V_{ci} = 0.6\lambda \sqrt{f'_c} b_w d_p + V_d + \frac{V_i}{M_{\text{max}}} (M_{cr}) \ge 1.7\lambda \sqrt{f'_c} b_w d_p
$$
  

$$
\le 5.0\lambda \sqrt{f'_c} b_w d_p
$$
  

$$
V_{cw} = (3.5\lambda \sqrt{f'_c} + 0.3 \bar{f}_c) b_w d_p + V_p
$$

donde:

 $=1$  para concreto de peso normal

f'c= resistencia del concreto a 28 días

bw=ancho del alma de la trabe AASHTO

 $d_p$ =distancia de la fibra extrema de la viga al centroide del acero de refuerzo

 $V_d$ =fuerza cortante debida a peso muerto sin factores

Vi=fuerza cortante debida a cargas externas con factores

 $M_{\text{max}}$ =momento ultimo con factores

 $M_{cr}$ = momento crítico antes del agrietamiento, se calcula con la siguiente formula:

$$
M_{cr}=\frac{I_c}{y_t}(6\sqrt{f'_c}+f_{ce}-f_d)
$$

Ic=momento de inercia de la sección compuesta

 $y_t$ =distancia del centroide de la sección compuesta a la máxima fibra de tensión

f<sub>ce</sub>=esfuerzo de compresión efectivo después de las perdidas en los extremos de la fibra de la sección que es causado por carga externa

 $f_d$ = esfuerzo de carga muerta sin factorizar en los extremos de la fibra cuando el esfuerzo a la tensión es causado por carga externa

Las unidades a emplear son inglesas, debido a que las formulas están deducidas para ser usadas con esas unidades. Únicamente se revisará la zona extrema, ya que es ahí donde se presenta el mayor cortante.

Primeramente enlistaremos todas las variables con sus valores en unidades inglesas.

 $= 1$  $f'c = 5689$  lb/in<sup>2</sup>  $b_w = 8$  in  $d_p$ = 46.93 in  $V_d$ = 116668 lb Vi= 279987 lb Mmax= 30812639 lb-in  $I_c = 513272$  in<sup>4</sup>  $y_t = 34.44$  in  $f_{ce}$ = 757.9 lb/in<sup>2</sup>  $f<sub>d</sub> = 794.4$  lb/in<sup>2</sup>  $M_{cr}$ = 6200587 lb-in fpc=  $0$  lb/in<sup>2</sup>

Calcularemos el valor de  $V_{ci}$  y verificaremos que este dentro de los rangos permitidos.

 $= 0.6(1)\sqrt{5689(8)(46.93)} + 116668 + \frac{1}{30812639}(6)$ 279987 (62005)  $(620058')$ <br>= 190001.8 *lb*  $= 1.7(1)\sqrt{5689(8)(46.93)}$  $= 48140 lb$
$$
V_{ci\,MAX} = 5(1)\sqrt{5689(8)(46.93)}
$$
  

$$
V_{ci\,MAX} = 141588 \, lb
$$

Como Vci es mayor al máximo permitido, emplearemos el valor máximo permitido.

A continuación calcularemos el valor de  $V_{cw}$ 

$$
V_{cw} = (3.5(1)\sqrt{5689} + 0.3(0))(8)(46.93) + 0
$$

$$
V_{cw} = 99112 lb
$$

Por lo tanto el cortante que resiste el concreto se tomará como el mínimo de los valores obtenidos de  $V_{ci}$  y  $V_{cw}$ .

 $V_{cr}$ =99112 lb  $V_{cr}$ =44.95 T

El cortante que tome el acero de refuerzo será la resta del cortante ultimo menor el cortante resistente por el concreto.

 $V_s = 125 - 44.95 = 80$  T

Empleando varillas del #3 para refuerzo transversal tenemos la siguiente separación.

Estribos # 3  
\ndiámetro= 0.9525 cm  
\n
$$
A=
$$
 0.7126 cm<sup>2</sup>  
\n $f$  ramas= 4  
\n
$$
S = \frac{d_p(A)(n)(f_y)}{V_s * 1000} = \frac{119.20(0.7126)(4)(4200)}{80 * 1000}
$$
\n
$$
S = 17.83 cm
$$

Por lo tanto colocaremos los estribos a cada 15cm en los primeros 5m (a partir del extremo de la viga), en los siguientes 5m colocaremos los estribos a cada 30cm, y al centro a cada 60cm.

A continuación revisaremos el requerimiento de estribos como sección compuesta, de esta forma determinaremos si se requiere correr los estribos hasta la losa en su totalidad o solo una parte.

T=364449.35 kg As=T/0.9 (fy) = 364449.35/0.9 (4200) = 96.41 cm<sup>2</sup> Área por metro As/cm=  $96.41/2(3000) = 0.016$ cm<sup>2</sup>/cm S=n  $(A)/ (As/cm) = 178$  cm

Por lo tanto emplearemos 2 ramas que lleguen a la losa con lo cual la nueva separación será:  $S = n(A)/(As/cm) = 89$  cm La separación real será a cada 60cm ya que se recomienda no exceda las 24in.

### 6.1.3 Diseño de viga diafragma

La viga diafragma trabaja principalmente a flexión y cortante, diseñaremos la que este mas esforzada y a partir de ahí todas las demás tendrán el mismo armado.

**Mult**  $(+) = 22T$ -m Mult  $(-) = 43T$ -m Vult  $=36T$ 

Se diseñara la viga a flexión como simplemente armada, para ambos momentos.

Para momento positivo B=46cm H=115cm d= 112cm

Se utilizarán 2 varillas del #6. As= $5.70 \text{ cm}^2$ 

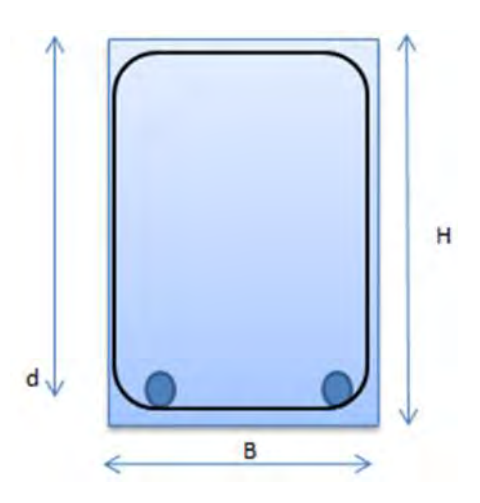

Proponemos el eje neutro c=3.60 cm a partir de la fibra superior de la viga.

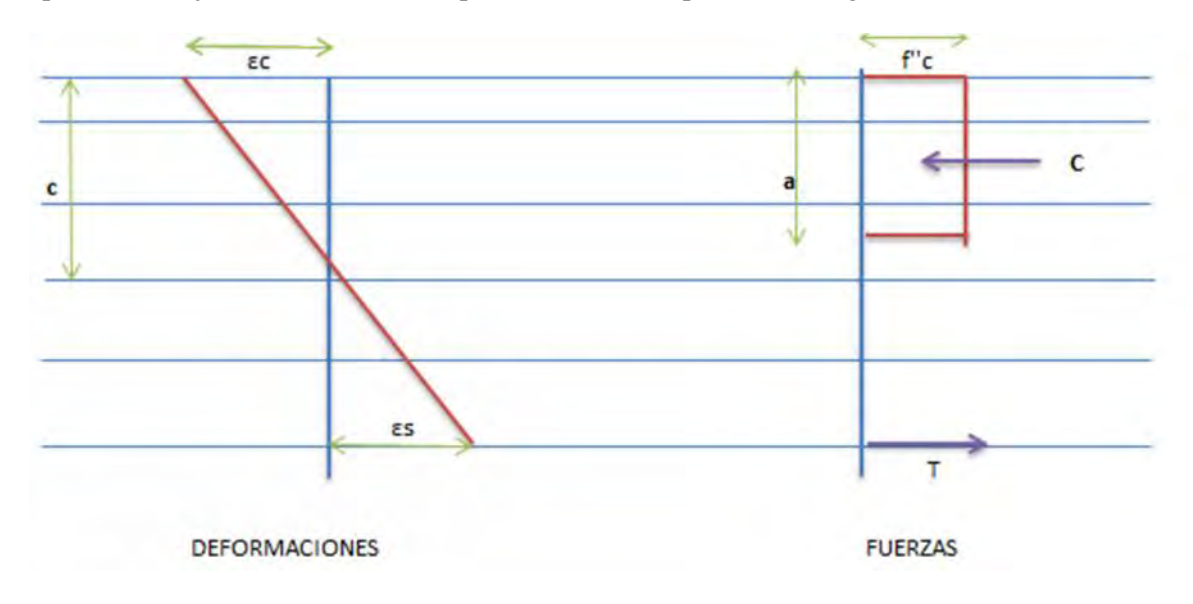

$$
\varepsilon_{s} = \frac{0.003(d-c)}{c} = \frac{0.003(112-3.60)}{3.60} = 0.0902
$$

Como  $\varepsilon_s$  es mayor que  $\varepsilon_y = 0.0021$  se asume que  $f_s = 4200 \ kg/cm^2$ 

$$
T = f_s(A_s) = 4200(5.70) = 23942 kg
$$

 $= B(a)(f''c) = 46(3.06)(170) = 23942 kg$ Como esta en equilibrio podemos determinar el momento resistente.

$$
M_R = 0.9\left(C\left(c - \frac{a}{2}\right) + T(d - c)\right) = 0.9(23942\left(3.6 - \frac{3.06}{2}\right) + 23942(112 - 3.6))
$$

$$
M_{R+} = 23.80 \text{ T-m}
$$

Para momento negativo B=46cm H=115cm d'= 57cm d= 112cm

Se utilizarán 2 varillas del #4 al centro de la sección y 4 varillas del #6 en el extremo a tensión. As'=2.53  $cm<sup>2</sup>$ As= $11.40 \text{ cm}^2$ 

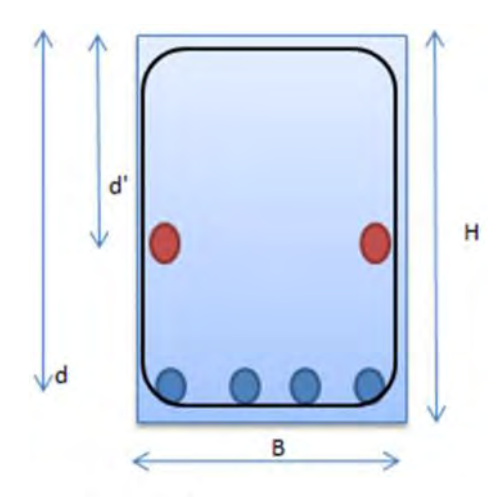

Proponemos el eje neutro c=8.80 cm a partir de la fibra superior de la viga.

$$
\varepsilon_{s} = \frac{0.003(d-\varepsilon)}{\varepsilon} = \frac{0.003(112-8.80)}{8.80} = 0.03516
$$

Como  $\varepsilon_s$  es mayor que  $\varepsilon_y = 0.0021$  se asume que  $f_s = 4200 \ kg/cm^2$ 

$$
T = f_s(A_s) = 4200(11.40) = 47884 kg
$$

$$
\varepsilon_{s}^{\prime} = \frac{0.003(d'-c)}{c} = \frac{0.003(57-8.80)}{8.80} = 0.01642
$$

Como  $\varepsilon_s$  es mayor que  $\varepsilon_y = 0.0021$  se asume que  $f_s = 4200 \ kg/cm^2$ 

$$
T' = f_s(A_s') = 4200(2.53) = 10641 kg
$$

 $C = B(a)(f''c) = 46(7.48)(170) = 58525 kg$ Como esta en equilibrio T=C podemos determinar el momento resistente.

$$
M_R = 0.9 \left( C \left( c - \frac{a}{2} \right) + T (d - c) + T'(d' - c) \right)
$$
  

$$
M_{R-} = 0.9(58525 \left( 8.80 - \frac{7.48}{2} \right) + 47884(112 - 8.80) + 10641(57 - 8.80))
$$
  

$$
M_{R-} = 51.75 \text{ T-m}
$$

Vemos que los momentos tanto positivo como negativo son mayores que los actuantes por lo tanto la sección está bien diseñada para flexión. A continuación diseñaremos la sección por cortante.

Datos:  $b=46cm$  $d=112cm$  $f^*c = 200$ kg/cm<sup>2</sup>  $=0.0038$ FR=0.7

El cortante resistente será la suma del cortante Vcr + Vs. El cortante Vcr se determina con las siguiente formula.

Como  $< 0.015$ 

$$
V_{cR=}F_Rbd(0.2+20\rho)\sqrt{fc^*}=0.7(46)(112)(0.2+20(0.0038))\sqrt{200}
$$

 $V_{CR}$ =14087.95  $kg$ 

Por lo tanto

$$
V_{\rm s} = V_{ult} - V_{CR} = 36T - 14T = 22T
$$

Utilizando estribos #3 cerrados se tiene la siguiente separación.

$$
S = \frac{F_R A_v n d f_y}{V_s} = \frac{0.7(0.71)(2)(4200)(112)}{22}
$$

$$
S = 21.25 \text{ cm}
$$

Por lo tanto colocaremos los estribos a cada 20cm a lo largo de la viga diafragma.

### 6.1.4 Diseño de cabezal

El cabezal trabaja principalmente a flexión y cortante.

Mult  $(+) = 119T$ -m Mult (-) =  $135T$ -m Vult  $=104$ T

Se diseñara el cabezal a flexión como viga simplemente armada, para ambos momentos.

Para momento positivo  $B=180cm$ H=100cm  $d= 92cm$ 

Se utilizarán varillas como refuerzo longitudinal en la proporción que indica la siguiente tabla.

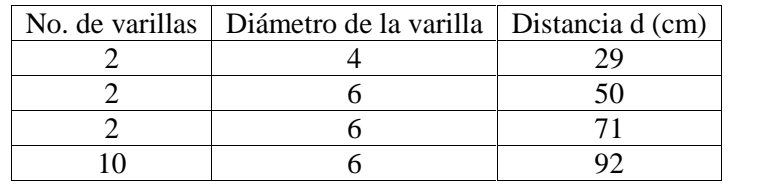

La siguiente imagen muestra la distribución del acero. Se muestra también acero que trabaja bajo momento negativo que se tomará en cuenta en el cálculo de la viga a momento negativo.

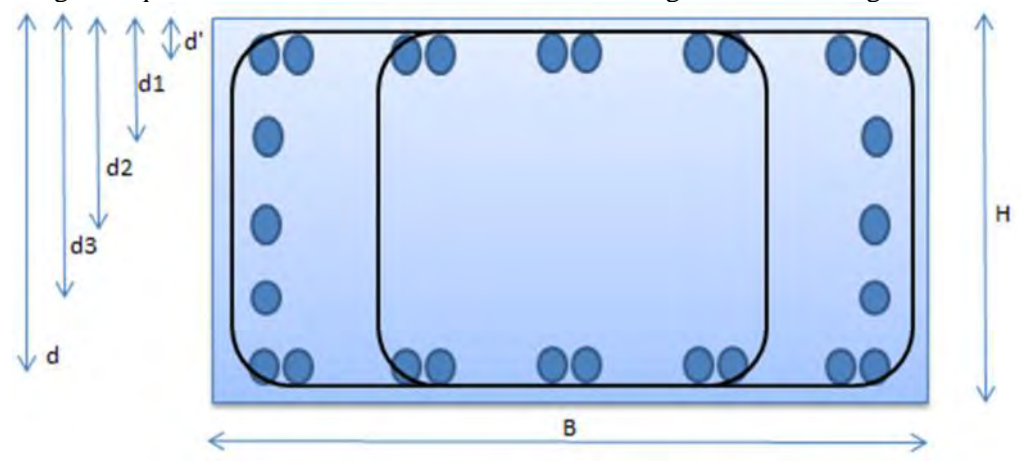

Proponemos el eje neutro c=6.85 cm a partir de la fibra superior de la viga.

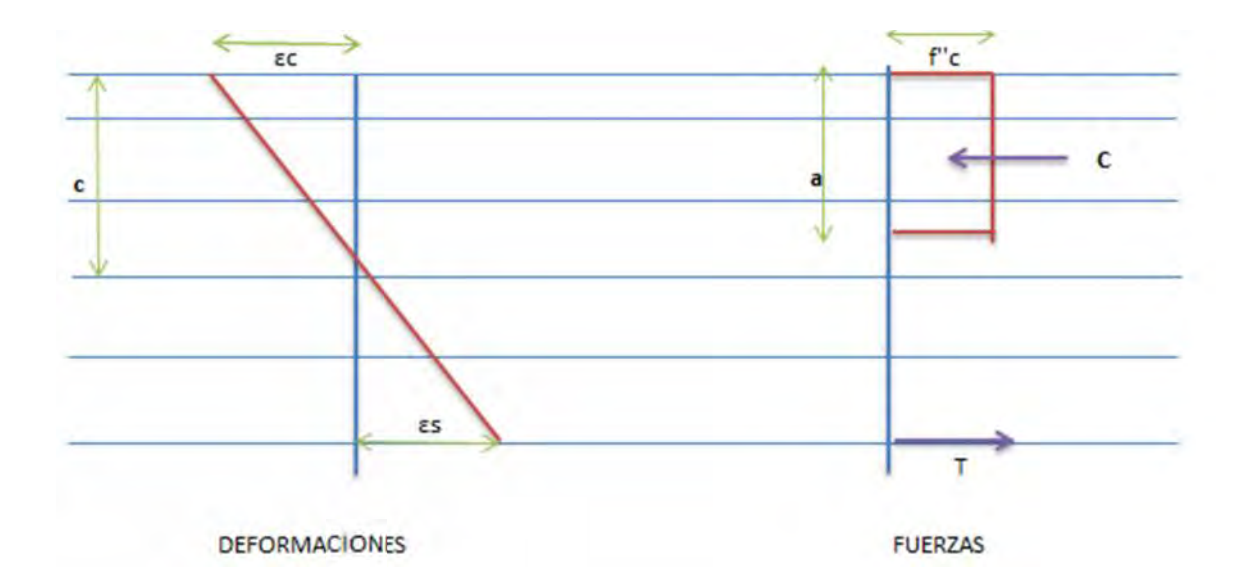

 $=\frac{0.003(d-c)}{c}=\frac{0.003(92-6.85)}{6.85}=0.03$  $\frac{6.85}{6.85}$  = 0.03728

Como  $\varepsilon_s$  es mayor que  $\varepsilon_y = 0.0021$  se asume que  $f_s = 4200 \ kg/cm^2$ 

$$
T = f_s(A_s) = 4200(28.50) = 119710 \text{ kg}
$$

$$
\varepsilon_{s3} = \frac{0.003(d - c)}{c} = \frac{0.003(71 - 6.85)}{6.85} = 0.02808
$$

Como  $\varepsilon_{s3}$  es mayor que  $\varepsilon_y = 0.0021$  se asume que  $f_s = 4200 \ kg/cm^2$ 

$$
T3 = f_s(A_s) = 4200(5.70) = 23942 \text{ kg}
$$

$$
\varepsilon_{s2} = \frac{0.003(d - c)}{c} = \frac{0.003(50 - 6.85)}{6.85} = 0.01889
$$

Como  $\varepsilon_{s2}$  es mayor que  $\varepsilon_y = 0.0021$  se asume que  $f_s = 4200 \ kg/cm^2$ 

$$
T2 = f_s(A_s) = 4200(5.70) = 23942 kg
$$

$$
\varepsilon_{s1} = \frac{0.003(d-c)}{c} = \frac{0.003(29-6.85)}{6.85} = 0.00970
$$

Como  $\varepsilon_{s1}$  es mayor que  $\varepsilon_y = 0.0021$  se asume que  $f_s = 4200 \ kg/cm^2$ 

$$
T2 = f_s(A_s) = 4200(2.53) = 10641 kg
$$

 $C = B(a)(f''c) = 180(5.82)(170) = 178234 kg$ Como esta en equilibrio podemos determinar el momento resistente.

$$
M_R = 0.9 \left( C \left( c - \frac{a}{2} \right) + T (d - c) + T 3 (d3 - c) + T 2 (d2 - c) + T 1 (d1 - c) \right)
$$
  

$$
M_{R+} = 123
$$
T-m

Para momento negativo  $B=180cm$ H=100cm

Se utilizarán varillas como refuerzo longitudinal en la proporción que indica la siguiente tabla.

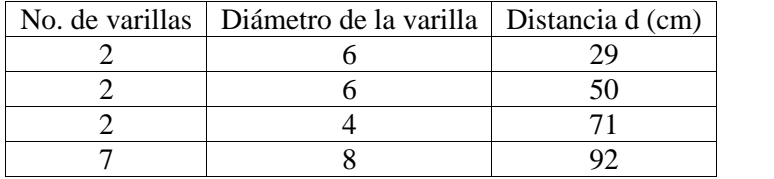

Proponemos el eje neutro c=7.98 cm a partir de la fibra superior de la viga.

$$
\varepsilon_{sr} = \frac{0.003(d'-c)}{c} = \frac{0.003(92-7.98)}{7.98} = 0.03159
$$

Como  $\varepsilon_{s}$ , es mayor que  $\varepsilon_{y} = 0.0021$  se asume que  $f_s = 4200 \ kg/cm^2$ 

$$
T' = f_s(A_s) = 4200(35.47) = 148972 \, kg
$$
\n
$$
\varepsilon_{s1} = \frac{0.003(d1 - c)}{c} = \frac{0.003(71 - 7.98)}{7.98} = 0.02369
$$

Como  $\varepsilon_{s1}$  es mayor que  $\varepsilon_{v} = 0.0021$  se asume que  $f_s = 4200 \ kg/cm^2$ 

$$
T1 = f_s(A_s) = 4200(2.53) = 10641 kg
$$

$$
\varepsilon_{s2} = \frac{0.003(d2 - c)}{c} = \frac{0.003(50 - 7.98)}{7.98} = 0.01580
$$

Como  $\varepsilon_{s2}$  es mayor que  $\varepsilon_y = 0.0021$  se asume que  $f_s = 4200 \ kg/cm^2$ 

$$
T2 = f_s(A_s) = 4200(5.70) = 23942 kg
$$

$$
\varepsilon_{s3} = \frac{0.003(d3 - c)}{c} = \frac{0.003(29 - 7.98)}{7.98} = 0.00790
$$

Como  $\varepsilon_{s3}$  es mayor que  $\varepsilon_y = 0.0021$  se asume que  $f_s = 4200 \ kg/cm^2$ 

$$
T3 = f_s(A_s) = 4200(5.70) = 23942 kg
$$

 $C = B(a)(f''c) = 180(6.78)(170) = 207497 kg$ Como esta en equilibrio T=C podemos determinar el momento resistente.

$$
M_R = 0.9 \left( C \left( c - \frac{a}{2} \right) + T'(d' - c) + T1(d_1 - c) + T2(d_2 - c) + T3(d_3 - c) \right)
$$
  

$$
M_{R-} = 141T - m
$$

Vemos que los momentos tanto positivo como negativo son mayores que los actuantes por lo tanto la sección está bien diseñada para flexión. A continuación diseñaremos la sección por cortante.

Datos:  $b=180cm$ d=92cm f $^*$ c=200kg/cm<sup>2</sup>  $=0.0030$  $FR = 0.7$ 

El cortante resistente será la suma del cortante Vcr + Vs. El cortante Vcr se determina con las siguiente formula.

Como  $\langle 0.015$ 

$$
V_{cR=}F_Rbd(0.2+20\rho)\sqrt{fc^*} = 0.7(180)(92)(0.2+20(0.0030))\sqrt{200}
$$

$$
V_{cR=}42568\ kg
$$

Por lo tanto

 $V_{s=}V_{ult}-V_{cR}=104T-42.5T=61.5T$ 

Utilizando estribos #4 cerrados se tiene la siguiente separación.

$$
S = \frac{F_R A_v ndf_y}{V_S} = \frac{0.7(1.27)(4)(4200)(92)}{61.5}
$$

$$
S = 22.31 \text{ cm}
$$

Por lo tanto colocaremos los estribos a cada 20cm a lo largo del cabezal.

6.1.5 Diseño de pila

Para el diseño de las pilas al igual que en otros elementos repetitivos se tomará aquella que este mas esforzada y que regirá el diseño. Se revisará la combinación que ocasione mayor momento y su correspondiente carga axial.

Mu=236 T-m Pu=203 T

Las características de las pilas son las siguientes:

 $L=7m$  $D=1.2m$  $d=1.08m$  Emplearemos las ayudas de diseño del libro Aspectos fundamentales de concreto reforzado para columnas circulares.

Buscamos la gráfica que corresponda a: fy= 4200kg/cm2 f'c= 250kg/cm2  $d/D = 0.90$ 

Entramos a la gráfica de la figura 6.2 con los valores de K y R y obtenemos q.

$$
K = \frac{P_u}{F_R D^2 f'_c} = \frac{203000}{0.7(120^2)(250)} = 0.081
$$

$$
R = \frac{M_u}{F_R D^3 f'_c} = \frac{23600000}{0.7(120^3)(250)} = 0.078
$$

 $q=0.35$ 

$$
\rho = q \frac{f''_c}{f_y} = 0.35 \left(\frac{170}{4200}\right) = 0.01416
$$

$$
As = \frac{\rho \pi D^2}{4} = \frac{(0.01416)\pi (120^2)}{4} = 160 \text{cm}^2
$$

Emplearemos 32 varillas del #8 distribuidas uniformemente.

$$
A_{\text{Sreal}} = 32(5.07 \text{cm}^2) = 162.24 \text{cm}^2
$$

Por lo tanto la sección cumple con el armado propuesto.

Para evaluar la resistencia a cortante se toma el cortante que se presente bajo la misma combinación que utilizamos anteriormente.

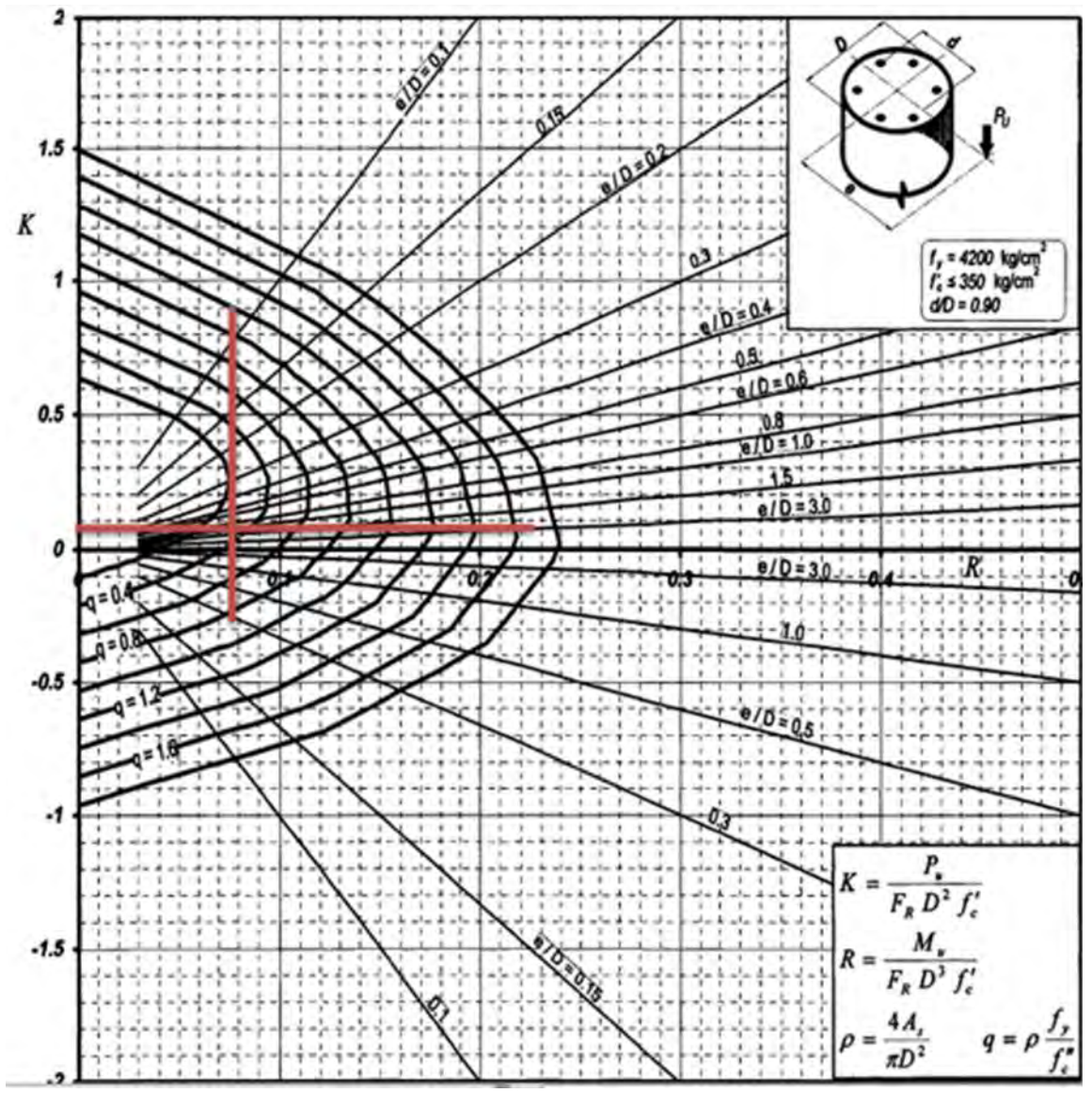

**Figura 6.2 Gráfica para diseño de columna**

A continuación diseñaremos la sección por cortante.

Vu=34 T

Datos: b=120cm d=114cm f $^*$ c=200kg/cm<sup>2</sup>  $=0.01432$ FR=0.7

## $\leq F_R(0.7fc^*A_g + 2000A_s)$ 203000 ≤ 0.7(0.7(200)(11309) + 2000(162.24))  $203,000 \le 1,335,418$

La fuerza cortante que se obtenga se multiplicará por la siguiente expresión:

$$
1 + 0.007 \frac{P_u}{A_g} = 1.1256
$$

El cortante resistente será la suma del cortante Vcr + Vs. El cortante Vcr se determina con las siguiente formula.

Como  $\langle 0.015$ 

$$
V_{cR=}F_Rbd(0.2+20\rho)\sqrt{fc^*}=0.7(120)(114)(0.2+20(0.01432))\sqrt{200}
$$

### $V_{CR=}$ 65870 \* 1.1256 = 74146 kg

Como Vcr es mayor que Vu no se requieren estribos, pero por reglamento se deben colocar un mínimo. Colocaremos varillas del #3 a cada 50cm como recomendación de armado transversal.

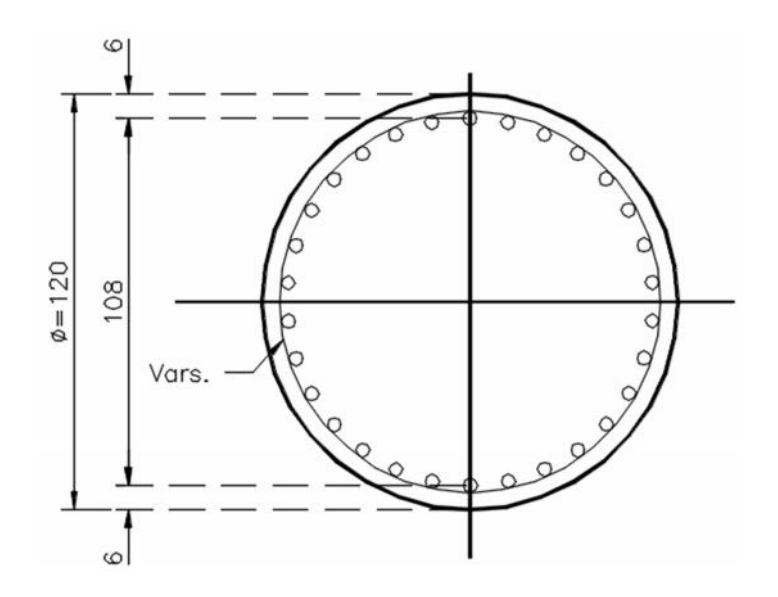

#### 6.1.6 Diseño de muro de contención

Para el diseño del muro de retención debajo del estribo se empleará un sistema de muro mecánicamente soportado con los datos siguientes (los datos de mecánica de suelos serán supuestos en caso de no tenerlos).

Se calcularán las dimensiones de las cintas de refuerzo del muro de tierra armada de 8m de altura (debajo del estribo de 2m de altura)

El relleno es arena compacta con las siguientes características.

 $= 18 \text{kN/m}^3$   $= 35^\circ$ 

Se usarán cintas de acero galvanizado con las siguientes especificaciones: Separación horizontal=1m, Separación vertical=0.5m;  $\sigma$ =24°; fy=240MPa; tasa de corrosión=0.025mm/año; vida útil=50años. Utilizando factores de seguridad iguales a 3, tanto para tensión como para anclaje.

$$
K_a = \tan^2\left(45^\circ - \frac{\varphi}{2}\right) = \tan^2\left(45^\circ - \frac{35^\circ}{2}\right) = 0.271
$$

La fuerza de tensión máxima se presenta en la base del muro

$$
T_{zmax} = \gamma H K_a S_v S_h = 18(10)(0.271)(0.5)(1.0) = 24.39kN
$$

El área de una sección transversal de una cinta es:

$$
b t = \frac{T_{zmax} F_T}{f_y} = \frac{24.39(3)}{240000} = 0.000304875 m^2 = 304.87 mm^2
$$

Si usamos b=80mm, entonces  $t = 3.81$ mm

Agregamos espesor por corrosión 0.025(50)=1.25mm

Espesor total de la cinta= 3.811+1.25= 5.06mm

Utilizaremos cintas de refuerzo de 80mm por 5mm

La longitud de una cinta la determinamos con la ecuación siguiente (para la cinta más cercana a la superficie  $z=2.5$ m):

$$
L_z = (H - z)\sqrt{K_a} + \frac{F_p K_a S_v S_h}{2b \tan(\delta)} = (10 - 2.5)\sqrt{0.271} + \frac{3(0.271)(0.5)(1)}{2(0.080)\tan(24^\circ)} = 9.61m
$$

La longitud de la cinta será de 10m.

#### 6.2 CONCLUSIONES

Al realizar un modelo alterno en el que se analizan las vigas AASHTO como simplemente apoyadas en sus extremos, nos percatamos de la variación en los diagramas de momento y cortante con respecto a nuestro puente con apoyos integrales, siendo el cambio más notorio la desaparición de momentos negativos en la viga. Estos momentos pueden ser tomados por presfuerzo si se diseñara como viga postensada o pueden ser tomados por refuerzo ordinario como fue nuestro caso.

Únicamente se verificaron 2 posiciones de los camiones de diseño sobre el tablero de concreto, con lo cual se obtuvieron los elementos mecánicos correspondientes a ambos casos y se diseñó con el mayor. Al ser un fenómeno estocástico, se deberán tomar las posibles combinaciones de vehículos de diseño en carriles alternos o en carriles subsecuentes que no se contemplaran en el presente trabajo; con los cuales, posiblemente se obtengan mayores momentos y fuerzas cortantes.

Con respecto a la obtención de las fuerzas debidas al empuje de suelos, se debe hacer notar que el método utilizado fue el método de Rankine para empuje pasivo y activo. Al estar trabajando conjuntamente la subestructura y superestructura por medio de apoyos colados monolíticamente, se presenta un comportamiento dinámico en la interacción del suelo con la estructura lo cual incrementa la incertidumbre en el valor real de la fuerza que actúa en cada punto de contacto. El método de Rankine proporciona una solución estática que es posible no arroje valores reales, pero que nos dan una idea de la magnitud de dichas fuerzas.

El principal problema de los puentes convencionales de vigas simplemente apoyadas en sus extremos, es la baja seguridad que tienen ante los efectos sísmicos, siendo los puntos débiles del puente su propia estructuración a base de vigas simplemente apoyadas, ya que al estar libres en cuanto a desplazamiento en dirección horizontal, estas pueden sufrir movimientos fuera de rango que ocasionen el colapso

parcial o total del puente; es por eso, que se recurre a construir topes sísmicos y algunas otras estructuras auxiliares para evitar la falla de la estructura. Como vimos al hacer la comparativa de resultados contra sistema tradicional, el tener apoyos integrales redistribuye la rigidez del sistema logrando así reducir la fuerza sísmica que toman las columnas centrales.

El proyecto desarrollado fue el producto de la simplificación de un puente tradicional que tenía tanto curvatura como esviajamiento, y que presentaba variación en la longitud de sus elementos. Debido a estos cambios es como se pudo realizar un análisis sísmico simplificado, y se pudo adaptar el puente a las recomendaciones que dan las normas y manuales para el uso de puentes integrales.

Se presentaron de manera general el diseño de los elementos que pretendíamos cambiaran sus esfuerzos al formar parte de un sistema unificado, sin embargo el diseño detallado de estos elementos y algunos otros que no se incluyen en la presente tesina es fundamental para tomar una decisión al momento de elegir entre un sistema y otro; por tanto, no se recomienda basarse únicamente en los resultados del presente trabajo, ya que no se incurre en el ámbito económico.

# **REFERENCIAS BIBLIOGRÁFICAS**

George L. England, Neil C. M. Tsang and David I. Bush, 2000. Integral bridges: A fundamental approach to the time-temperature loading problem. MPG Books Ltd, Bodmin., pp. 1-3.

Dirección técnica, Dirección General de Carreteras, 2000. Guía para la concepción de puentes integrales de carreteras. Ministerio de Fomento, Madrid, España. pp. 3-11.

De la Vega García, Sinue, 2012. "Proceso constructivo de puentes integrales cortos". Tesis de licenciatura, Facultad de Ingeniería, Universidad Nacional Autónoma de México, pp. 11-12.

Olivos Lara, Jorge, 2013. "Diseño de un puente carretero de concreto, construido con trabes presforzadas tipo AASHTO". Tesina de especialidad es estructuras, Facultad de Ingeniería, Universidad Nacional Autónoma de México, pp 3-4.

Choquevilca Zotar, Max Aníbal, 2014. "Diseño de un puente con estribo integral". Tesis de licenciatura, Facultad de Ciencias Exactas Físicas y Naturales, Universidad Nacional de Córdoba, pp. 47-66.

normas.imt.mx

smn.cna.gob.mx